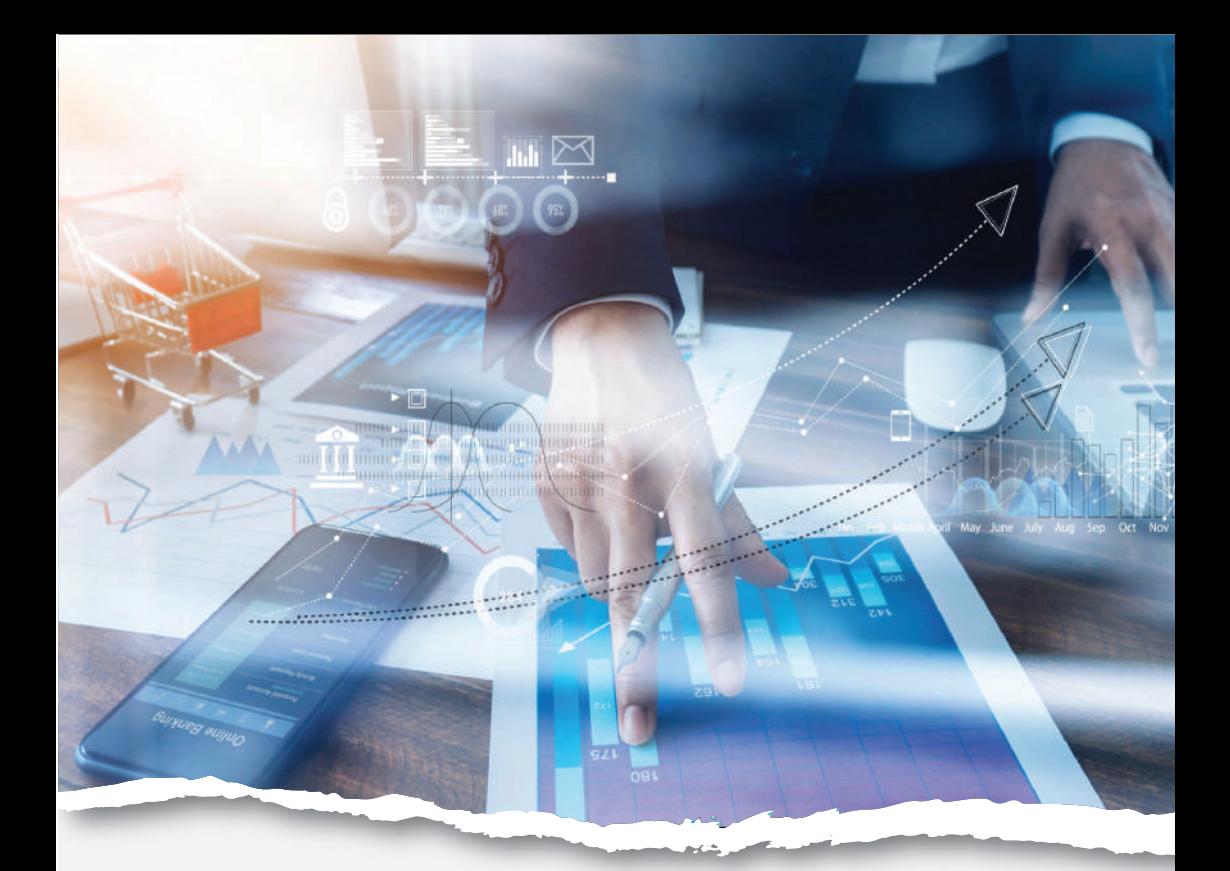

# $|UUD|$ التسويق الإلكتروني للمبتدئين

تأليــف<br>محمــ<mark>ـد عبــــاس</mark>

 $\Omega$ 

 $\theta$ 

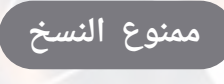

اسم الكتاب

## **المســـار**

التسويق االكتروني للمبتدئين

اسم المؤلف

#### **محمد عباس**

الطبعــــــةاألولــــــــى  $141 - 122$ 

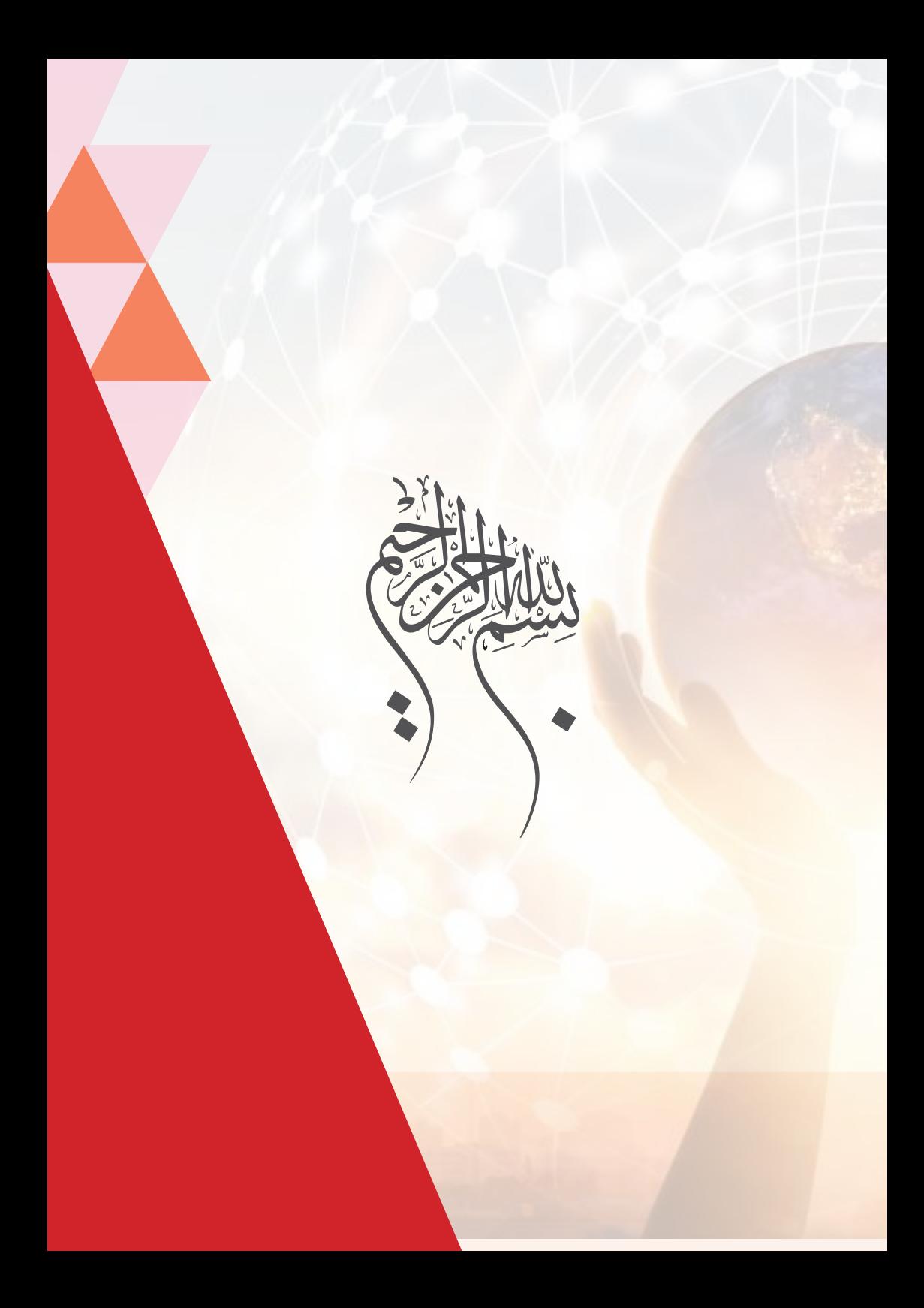

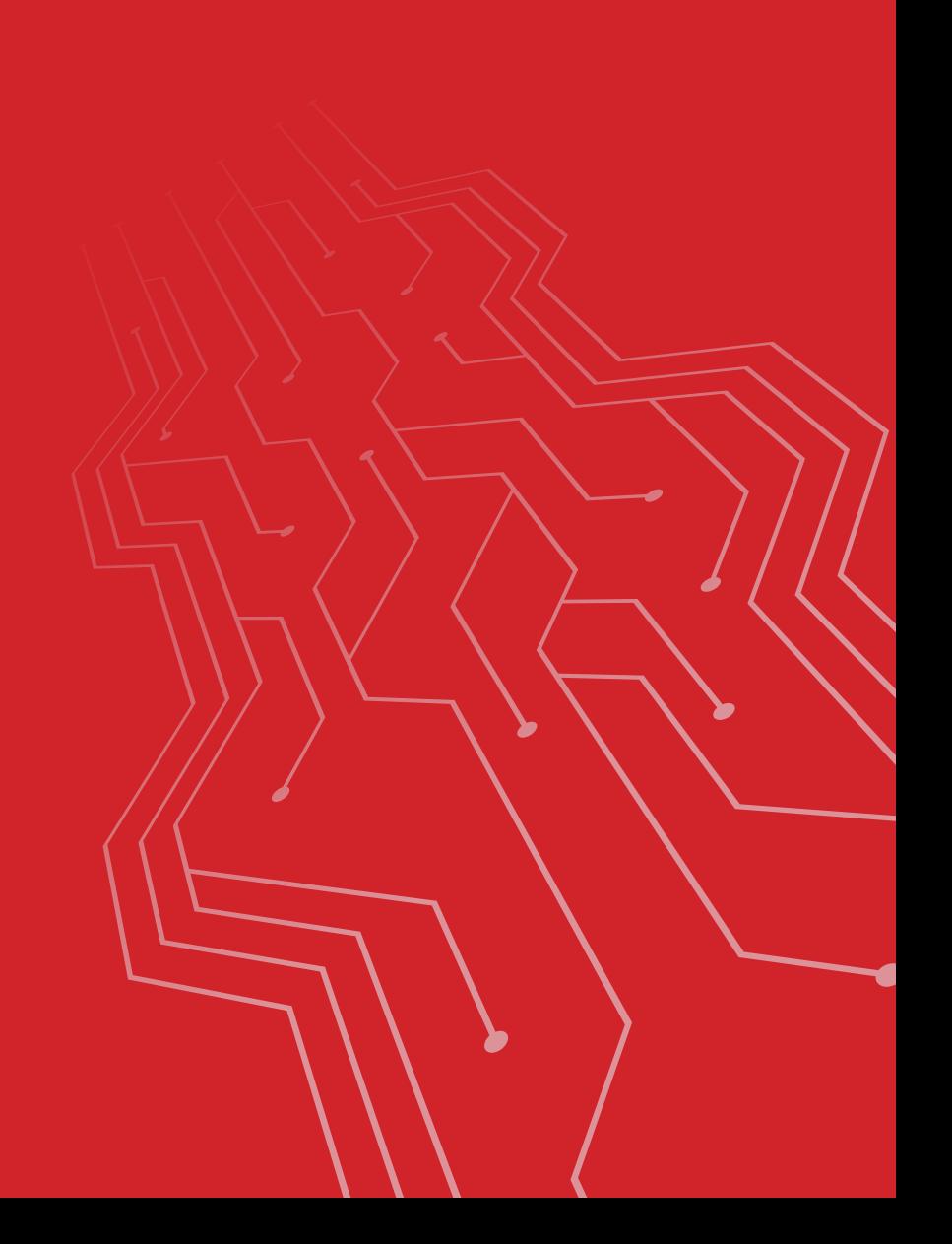

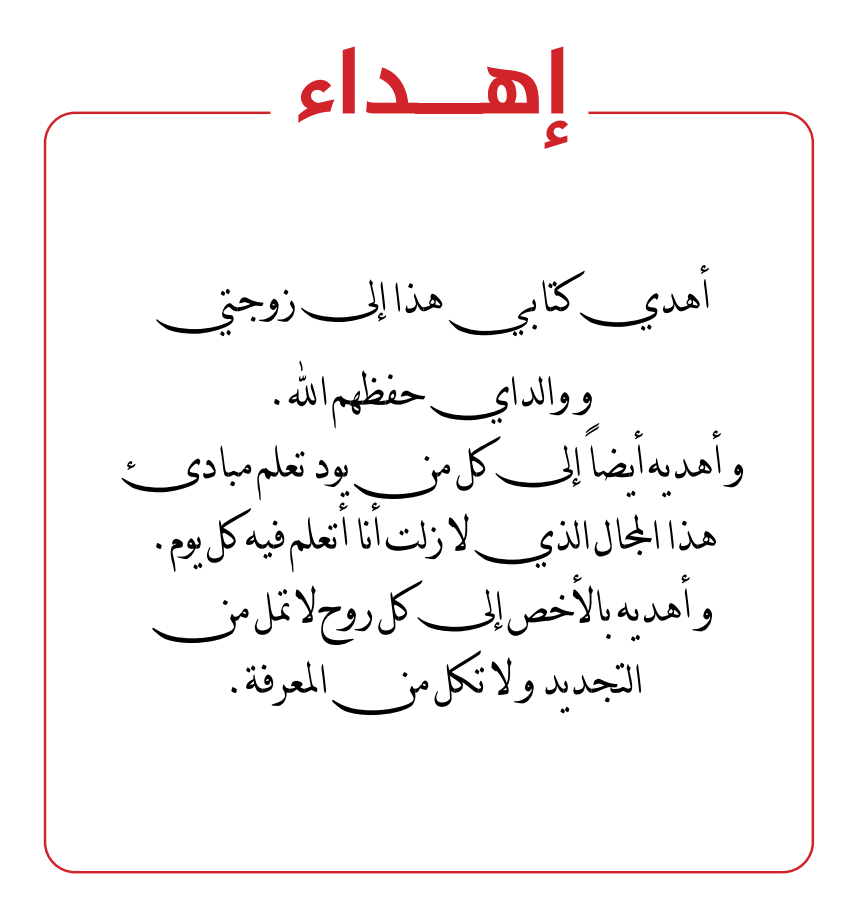

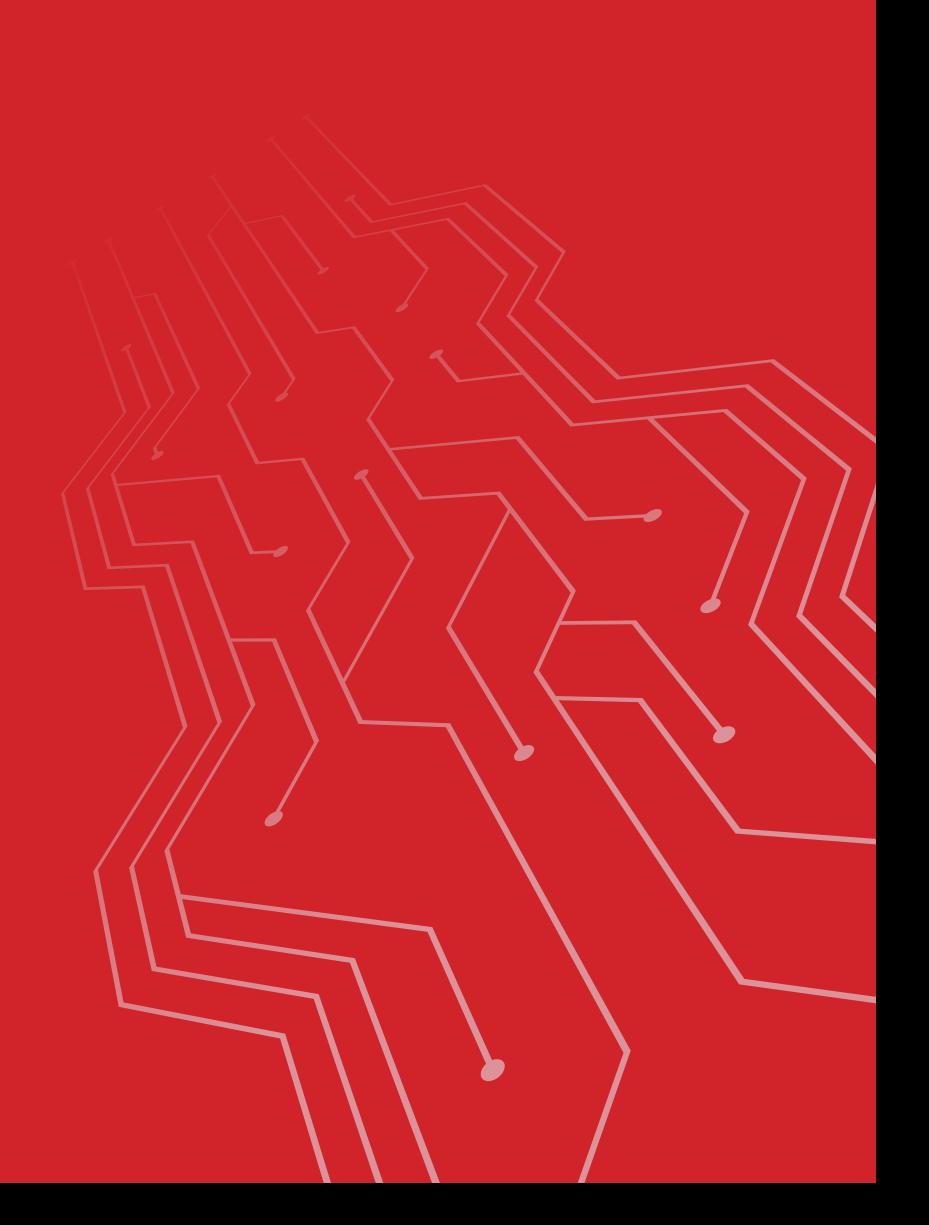

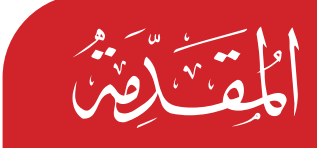

**ً قــرأت كثــرا** عــن التســويق وقــرأت أكثــر عــن النجــاح، فرأيـت تشـامهًا كبـيرًا وعلاقـة وطيـدة بـين التسـويق الإلكـتروني ً والنجـاح، ففـي كل قصـة نجاح سـتجد للتسـويق يـدا فيهـا، وإن كنـت تريـد أن تنجـح، فعليـك أن تسـتعني بالتسـويق، بـل جيـب أن تعشـقه، بسـبب الفوائـد التـي سـتعود عليـك مـن ورائـه. فالتسـويق مـن الأنشـطة ذات التأثـير المتزايـد في العـالم المتغـير واملتبــدل واملتطــور بشــكل رسيــع، فكــا أن التســويق يــؤدي إىل تطــور املجتمعــات ورفــع مســتوى املعيشــة، فــإن التطــور ً أيضــا يــؤدي إىل تعقــد نشــاط وظيفــة التســويق، ســواء كان ذلــك في المجتمعــات الناميــة، فقــد أصبــح التســويق ضرورة ملحــة جيــب أن هيتــم هبــا كل الذيــن يعملــون يف النشــاط االقتصــادي.

ً فالتســويق اإللكــروين خيــرج تأثــره أحيانــا مــن نطــاق (المميـزات) إلى نطـاق (المعجـزات)، ومـن حيـز (المعقـول) إلى

حيـز (اللامعقـول) بالنسـبة لـكل المتمرسـين في النظريـات التسـويقية التقليديـة، التـي سـبقت ظهـور هـذا النـوع احلديـث مـن التسـويق. الكتــاب يصلــح كبدايــة يف جمــال التســويق، خاصــة للذيــن ليــس لدهيـم خلفيـة سـابقة يف هـذا املجـال، لتكـون بمثابـة مدخـل للتعرف إلى الأساسـيات والقواعـد العامـة، والاطـلاع عـلى آخـر الاتجاهـات السـائدة يف جمـال التسـويق.

> **ومن أهداف هذا الكتاب: -** هو تحبيب القارئ في التسويق الإلكتروني.

- هــو إقنــاع اجلميــع بــأن التســويق اإللكــروين ســهل ويســتطيع اجلميــع تعلمــه.
- إقنـاع اجلميـع ببـدء نشـاطهم التجـاري الناجـح فهـو أمـر سـهل و بسيط .

**ما هو التسويق اإللكرتوين؟:**

**التســويق اإللكــروين:** هــو كل إجــراء يتــم إجــراؤه عــى اإلنرتنــت لإلعـلان عـن عنـصر أو إدارة أو مـادة.

وهــو عمليــة ختطيــط وتنفيــذ وتوزيــع وترويــج وتســعري املنتجــات واخلدمــات يف بيئــة حموســبة متصلــة باإلنرتنــت لتســهيل عمليــات التبــادل وتلبيــة طلبــات العمــاء، وهــو فــرع مــن فــروع التســويق ً العامــة ويطلــق عليــه أيضــا التســويق الرقمــي ويعتــر يف الوقــت الحــالي أهـــم أســاليب التســويق .

فالتسـويق الإلكـتروني يعمـل بشـكل كامـل مـع الأنشـطة التجاريـة وتقــدم المؤسســات ونشرهــا. إنــه واحــد مــن أكثــر المواضيــع تطــوراً في مجــال الأعـــهال مؤخـــراً ويتـــم اعتبــاره أيضًـــا واحــدًا مــن أهـــم المــؤشرات لتقديــر الإنجــاز وخيبــة الأمــل للمؤسســات في جميــع القطاعــات، حيــث أصبــح العمــل الأســاسي في جــذب العمــلاء وبنــاء عالقــة شــاملة معهــم يف ضــوء نفقاتــه الواضحــة وقدرتــه عــى االطــاع عــى جمموعــة املصالــح املقصــودة. يمكننــا القــول إن التســويق الإلكــتروني هــو كل ممارســات المؤسســة التــي تقــوم بهــا عــر الإنترنــت صــدف جــذب أعــال جديــدة، وعــرض عناصر هــا، واختـلاق علاقـة مـع العمـلاء، والحفـاظ عـلى الأعـمال القائمـة عـن طريـق إنشـائها، وتوسـيع انتشـارها وترسـيخها لــدى العمــلاء.

> 77  **»يمكنك أن تتعلم التسويق يف يوم، لكنك ستقيض حياتك كلها كي تتقنه« )فيليب كوتلر( بروفيسور التسويق الدويل األمريكي.**91

## **وظائف التسويق**

الوظيفــة التســويقية هــي عبــارة عــن نشــاط متخصــص أو خدمــة اقتصاديــة معينــة يتــم أداؤهــا قبــل وأثنــاء عمليــة توزيــع الســلع وتحويلهـا مـن حيـازة المنتـج إلى حيـازة المسـتهلك، ويمكـن أن نفصّـل هــذه الوظائــف عــى النحــو التــايل:

- يعتــر عمليــة ختطيطيــة تقــوم هبــا منظمــة للتعريــف باملنتــج أو الخدمـة المقدمـة للزبائــن .
- الوظيفــة التبادليــة التــي تشــتمل عــلى عمليــة الــشراء والبيــع وذلـك مــن خــلال وســائل الترويــج.
- وظيفــة التوزيــع املــادي املتمثلــة يف نقــل املنتجــات مــن نقطــة إنتاجهـا إلى موقــع مناســب لاســتهلاكها أو تخزينهــا .
- الوظيفــة التســهيلية، تســهيالت البيــع ألجــل الزبائــن والمســتهلكين والتأكــد مــن أن المنتــوج ســوف يحافــظ عــلى مســـتوى مــــن النوعيـــة وهـــذا بالمراقبـــة .
- الوظيفـة االتصاليـة، كل األنشـطة التـي تسـتهدف البحـث عـن مشـركني وبائعـن للسـلع واملنتجـات.

 **عنارصالتسويق » املزيج التسويقي« :**

يعــرف املزيــج التســويقي عــى أنــه »جمموعــة مــن اجلهــود املتفاعلــة مـع بعضهـا البعـض بشـكل قابـل لتشـكيل خطـط وسياسـات يـؤدي تطبيقهـا إلى تحقيـق الأهـداف المطلوبـة، وهكـذا فـإن تحقيـق الأهـداف ال يتــم إال مــن خــال جهــد تســويقي متكامــل تتحــدد فيــه جهــود التخطيـط للمنتجـات مـع التسـعري والرتويـج والتوزيـع.

عنــاصر المزيــج التســويقي: نشــأت فكــرة المزيــج التســويقي عــام 1960 حيـث تـم حتديـد مفهومـه يف أربعـة عنـارص أساسـية هـي: -

- السلعة product
- الرتويجpromotion
	- التسعري pricing
- التوزيع »املكان« place

**وسيتم التطرق هلا بيشء من التفصيل عىل النحو اآليت : املنتــج**

 تبــدو فكــرة املنتــوج للوهلــة األوىل بســيطة، عنــد اســتعراضنا األشــياء التــي نســتخدمها بصــورة عامــة يف حياتنــا اليوميــة، والمصممـة أساسًـا لإشـباع حاجـة أو رغبـة معينـة كونـه منتوجًـا ماديًــا، ولــذا فقــد ظهــرت عــدة تعاريــف لمفهــوم المنتــوج فقــد عُــرِّف عــلى انــه: «خليــط مــن الخصائــص الملموســة وغــير ُ الملموسـة المقدمـة للمسـتهلك لإشـباع حاجاتــه ورغباتــه ."

وقــد عــرف أيضًـــا عــلى أنــه «المنفعــة أو مجموعــة المنافــع الأساســية املقدمــة للمســتهلك إلشــباع حاجاتــه ورغباتــه«.

**دورة حيـاة املنتـوج:**مرحلـة التقديـم: انطـاق املنتـوج »معرفتـه مـن فئـة قليلـة«.

- مرحلــة التطــور والنمــو: تطــور املنافســة »جيــب االســتثامر يف هــذه املرحلــة«.
- مرحلــة النضــج: جيــب ختفيــض الســعر مــن أجــل إرضــاء الزبــون.
- مرحلـة التدهـور واالضمحـال: تعويـض املنتـوج بمنتـوج آخر بسـبب املنافسـة »مـوت املنتوج«.

44 **»األسواق بصفة عامة غري متوقعة، وهلذا جيب أن يكون لدى الفرد سيناريوهات خمتلفة« )جورج سوروس( رجل أعامل ومستثمر أمريكي.**77

#### **السعر »التسعري«**

هنـاك اختـلاف بـين السـعر والتسـعير، فالسـعر يعـرّف عـلى انـه »عبــارة عــن القيمــة النقديــة لوحــدة، ســلعة، خدمــة أو فكــرة« والســعر عــادة مــا يرتبــط باملنفعــة والقيمــة كــا يــي: املنفعة تشكل القيمــة تقاس بـ السعر أمــا التســعري فهــو »فــن ترمجــة قيمــة املنتــوج إىل مقابــل نقــدي، والتسـعري هـو القـرار الـذي يعنـي بالنسـبة للمنظمـة حصوهلـا عـى

عوائــد لقــاء مــا تقدمــه مــن منتوجــات، فالتســعري ً إذا هــو »عمليــة وضــع الســعر عــى املنتــوج« وبــدون عمليــة التســعري ال يصبــح للســعر معنــى.

#### **عوامل تؤثر عىل عملية التسعري:**

- الطلب عىل السلعة.
- احلصة السوقية املستهدفة.
	- املنافسة.
- الرؤية االسرتاتيجية للمنظمة.
	- املواد األولية.
	- وتكاليف اإلنتاج.
- مؤسسات تراعي الدخل الفردي للمجتمع.

**التوزيع »املكان«**

 تعتـر عمليـة توزيـع املنتوجـات مـن مصـادر إنتاجهـا إىل أماكـن اســتهلاكها العنــصر الأســاسي في التســويق، فالمنتوجــات مهــما تباينـت بسـاطتها أو تعقيدهـا متـر بقنـوات مـن املنتج إىل املسـتهلك كـي تصـل يف الزمـان واملـكان املناسـبني عـر منافـذ التوزيـع. ويعــرّف التوزيــع بانــه «عمليــة إيصــال المنتــوج مــن المنتــج إلى المســتهلك بالشـكل المناسـب في الزمـان والمـكان المناسـبين عـبر منفـذ أو منافـذ معينـة».

**الرتويج**

 يعــد الرتويــج أداة فاعلــة للتعريــف باملنتــوج وزيــادة املبيعــات واحلصـة السـوقية، وهـو أحـد عنـارص املزيـج التسـويقي املوجهـة نحـو السـوق باعتبـاره اتصـالًا يسـتهدف الإقنـاع بالمنتـوج، وكلـما تنوعـت سـلوكيات المسـتهلكين وأسـاليبهم في الـشراء وانتشروا في رقعـة جغرافيـة واسـعة أدى ذلـك إىل تعقـد سـبل االتصـال هبـم والوسـائل العلميـة يف بنـاء اسـراتيجية تروجييـة ووسـائل الرقابـة عليهــا فالترويــج هــو عمليــة اتصــال (مبــاشر /غــير مبــاشر)

باملســتهلك لتعريفــه بمنتــوج املنظمـة وحماولـة إقناعـه بأنـه حيقـق حاجاتــه ورغباتــه ومحايتــه مــن االســتغالل.

 $\overline{\mathbf{A}}$ 

**يف عـامل التسـويق اليـوم فإنـه ً مــن املهــم جــدا أن تكــون**  حـــاضرًا، <sup>'</sup>ذو صلـــة وأن<br>تضـــف قـمـــة» **)نيك بيسبيس( نائب رئيس التسويق يف لينكد ان.**

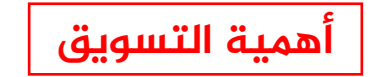

**ً أول:** ً بالنسبة للمنظمة: السوق هام بوصفه نشاطا: - يسبق اإلنتاج ويوجهه. يعنى بتحقيق أهداف املنظمة ومربرات وجودها. يساعد املنظمة عىل البقاء. 0 يُوصِــل المعلومــات إلى المسـتهلك ويحصــل عليهــا منــه كتغذيــة ُ راجعــة.

**ًا:** بالنسبة للجهة املالكة للمنظمة فإن التسويق: **ثاني**

- يسهم يف نجاح املنظمة وتوسعها.
- يوجــه االســتثامر نحــو املشــاريع األكثــر أمهيــة بالنســبة للمســتهلك .
	- يوفر فرص عمل يف حميط العمل التسويقي.
- يعمــل عــى كســب التأييــد والتعاطــف مــع املنظمــة ذاهتــا يف بيئتهـا التـي تعمـل فيهـا، سـواء كانـت املنظمـة هادفـة للربـح أم ليســت هادفــة للربــح.

**ً ثالثا:** بالنسبة للمستهلك: التسويق هام ألنه:

- يتوجــه نحــو املســتهلك غايــة عملــه ومــرر وجــوده وحمــور اهتمامــه وذلــك مــن خــلال إشــباع حاجاتــه ورغباتــه الحاليــة واملســتقبلية.
- يعمــل عــى حتقيــق املنافــع املكانيــة والزمانيــة وحتــى النفســية للمســتهلك.
- يــزود املســتهلك باملعلومــات التــي حيتاجهــا عــن املنتــوج مــن خـــلال وســـائل الترويــج المعروفــة وبـــها يحقــق الـــرضي للمســتهلك .
- يتنــاول مجيــع مــا حييــط اإلنســان يف حياتــه ويقدمهــا لــه بــا يتناســب وإمكاناتــه وحســب قــدرة املنظمــة.

**ً رابعا:** بالنسبة للمجتمع: التسويق مهم ألنه:

- يسـاهم يف حتقيـق األهـداف التنمويـة خاصـة يف الـدول الناميـة وبـا يـؤدي إىل زيـادة الدخـل القومـي وارتفـاع مسـتوى املعيشـة.
- ً يعمـل بوصفـه نشـاطا اجتام ًعيـا، وعليـه فإنـه يلتـزم باملحافظـة عــى البيئــة مــن التلــوث والفســاد، وأيضــا دوره يف املحافظــة عــلى الاعتبــارات والقيـــم الأخلاقيــة والقانونيــة وغبرهــا بــا يســهم في صيانــة المجتمــع.

العوامل والمبررات المساعدة على انتشار التسويق الإلكتروني يـزداد اتجـاه العديـد مـن الـشركات والمؤسسـات الصغـيرة والكبـيرة نحــو التســويق عــر اإلنرتنــت »التســويق اإللكــروين« لالســتفادة منـه عـلى النحـو التـالي:

- تحقيق التواجد الإلكتروني عبر الأنترنت.
	- توفري معلومات عن املنظمة.
	- الوصول إىل السوق العاملية.
- توفــر الكتالوجــات والصــور والفيديــو واألصــوات باملوقــع عــى اإلنرتنــت بــدون أي تكاليــف إضافيــة.
	- القيام بخدمة املستهلك 24 ً ساعة يوميا و7 ً أيام أسبوعيا.
- جعــل املعلومــات احلديثــة والكثــرة التغيــر متاحــة بســهولة ويــسر للمســتهلك.
- يســمح اإلنرتنــت بالتفاعــل بــن املنتــج واملســتهلك وتوفــر للمؤسسـة فرصــة الحصــول عــلى تغذيــة مرتجعــة مــن العمــلاء حــول املنتــج. 77

29

- تطويـر تكنولوجيـا االتصـاالت وســهولة ربــط مجيــع بلــدان العــامل بشــبكة متكاملــة.
- **الــذي ال تشــعر كأنــه )توم فيشبورن( ً تسـويقا« مؤسس وكالة حمتوى تسويقي.**

**»أفضـل التسـويق هـو** 

## **مزايا وإيجابيات**

استخدام التسويق الإلكتروني

- توسيع قاعدة العمالء نتيجة إمكانية الدخول اللحظي والدائم.
- انخفـاض التكاليـف وأيضًـا الانسـيابية في العلاقـات بـين البائـع والمشـتري مـن خـلال قنـوات الاتصـال.
	- تقليل الأعمال الورقية للاهتمام أكثر بحاجات العميل.
- الدخـول بسـهولة ألسـواق جديـدة وتوفـر إمكانيـة الوصـول إلى جميـع الأسـواق العالميـة.
	- إمكانية أكرب لالستفادة من مساعدة ونصيحة اخلرباء واملتخصصني.
- زيــادة القــدرة عــى مجــع معلومــات تفصيليــة عــن العمــاء وعـلى الاسـتقصاء والتقييـم الإلكـتروني ممـا يسـاعد عـلى تحسـين وتطويــر حتليــل الســوق.
	- توفري وسيلة تسويق جديدة ورسيعة ومتميزة للمستهلكني.
- المرونـة في عـرض المعلومـات عـن المنتجـات بسرعـة مـع تحديث المعلومـات بسرعـة وبتكلفـة إضافيـة محدودة.
	- تستطيع املؤسسات تقديم مستوى أعىل من اخلدمة.
- يمكـن مـن احلصول عـى إحصـاءات دقيقـة بعـدد ونـوع زوار املوقع وزمـن حصـول الزيـارات وكم تـدوم وعـدد مـرات حصوهلا.

# **عيوب أو »سلبيات« وتحديات التسويق اإللكتروني**

- التسـويق عـر اإلنرتنـت يعطـي النجـاح ولكنـه يعـر عن الفشـل بصـورة أقـوى، حيـث أن زوار املوقـع مثـًا يمكـن أن خيرجـوا بـكل بسـاطة مـن املوقـع بـل واألكثـر مـن ذلـك ينقلبـوا عليـه.
- تكاليـف التسـويق عــر الإنترنـت يصعـب التنبـؤ بهـا مـع الأخـذ ً يف عــن االعتبــار أن فوائدهــا أيضــا التــزال غــر واضحــة ومؤكــدة.
- رضورة توافــر اخلــرة والدرايــة املســبقة واملهــارة يف اســتخدام اإلنرتنــت لتدخــل يف هــذا املجــال.
- شــبكة اإلنرتنــت أصبحــت مزدمحــة للغايــة، فالطريــق الرسيــع للمعلومـات كأي طريـق حـر يميـل إىل أن يصبـح شـديد الزحـام كلـا تكـدس النـاس عليـه.
- اجلهــود املبذولــة يف شــبكة اإلنرتنــت يمكــن أن تكــون باهظــة الثمـن، واجلهـود املبذولـة عـى مواقـع الويـب املختلفـة واخلاصة بالتصميـم والتتبـع ملجموعـات األخبـار والـردود.
- التسـويق عـبر الإنترنـت لا يصـل إلى الجميـع، خاصـة العمـلاء الذيـن لهـم قـدرات محـددة في التعامـل مـع الإنترنـت.

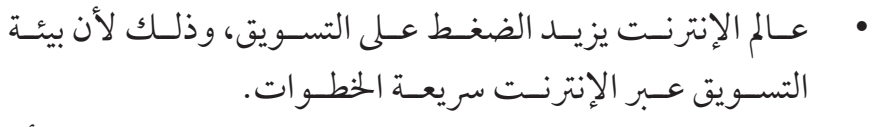

**المســـار** التسويق االكتروني للمبتدئين

- صعوبــة تربيــر تكلفــة اجلهــود املرتبطــة باإلنرتنــت، حيــث أن قيــاس اثــر النفقــات التســويقية يعتــبر امــرًا صعبًــا.
- سـهولة ارتـكاب الأخطــاء عــلى الإنترنــت، مــع عــدم ضــان التســويق عــبر الإنترنــت مســتقبلًا.

77 **»هــدف التســويق هــو جعــل الزبائــن يعرفونــك حيبونــك ويثقــون بــك« )تيم ويليامز( مؤلف ومقدم ألشهر مؤمترات التسويق يف العامل.**,,

## **التسويق عن طريق محركات البحث**

التســويق الإلكــتروني عــن طريــق محـركات البحــث يعــد واحــدًا مــن أفضــل وأحــدث الطــرق املســتخدمة يف عمليــات التســويق الإلكـتروني، ولـه العديـد مـن الأسـاليب والأدوات المسـتخدمة مـن أجـل نجاحـه، كـا يتوفـر بـه خمتلـف االسـراتيجيات التـي تسـاهم في تطـور هـذا النـوع مـن التسـويق الإلكـتروني، كـما أن هـذا المجـال ينتــج عنــه زيــادة واضحــة يف األربــاح.

تعــد محــركات البحــث اليــوم هــي أشــهر الوســائل المنتــشرة عــلى اإلنرتنـت، وهنـاك املختصـن الذيـن قامـوا بابتـكار نـوع جديـد مـن التســويق الإلكــتروني مــن خـــلال تلــك المحــر كات، وذلــك حتــى يظهــر املنتــج يف الصفحــات األوىل مــن البحــث.

وهـذا النـوع يتجـه بصـورة كبـيرة إلى العمـلاء المسـتهدفين في المواقـع، ً كــا أن هــذا األســلوب يعــد واحــدا مــن أفضــل االســراتيجيات التســويقية الناجحــة، وهــذا األمــر يعــود إىل اإلحصائيــات التــي أثبتــت بــأن أكثــر مــن %95 مــن املســتهدفني يف عمليــات التســويق اإللكــروين يأتــون مــن خــال عمليــات البحــث.

وتعتــر واحــدة مــن أكثــر الطــرق فعاليــة لنمــو عملــك يف ســوق تنافـي بشـكل متزايـد، مـع وجـود املاليـن مـن األنشـطة التجاريـة التـي تتنافـس للحصـول عـى ظهـور أفضـل عـى حمـركات البحـث، لم يكــن الإعــلان أكثــر أهميــة عــلى الإنترنــت أبــدًا، وهــو الأكثــر فاعليــة للرتويــج ملنتجاتــك وتنميــة نشــاطك التجــاري. قائمة أفضل حمركات البحث العاملية

# **املحرك األول جوجل Google**

جوجــل، قوقــل، غوغــل، أو **Google** حمــرك بحــث عــى شــبكة اإلنرتنــت، أنشــأه طالبــا الدكتــوراه يف جامعــة ســتانفورد األمريكيــة »الري بايــج« و«رسغــي بريــن« عــام 1998م، يقــال إنــه حمــرك البحــث الأكــبر عــلى الشــبكة، حيــث يســتقبل عــلى الأقــل ٢٠٠ ًــا، الكلمــة **Google** باإلنجليزيــة هــي مليــون طلــب بحــث يومي حتريـف لكلمـة »**googol** »التـي اخرتعهـا »ملتـون سـروتا« للداللـة عــى رقــم 1 يتبعــه مائــة صفــر، للداللــة عــى العــدد اهلائــل مــن صفحــات الشــبكة التــي يفهرســها حمــرك البحــث، وللداللــة عــى إصرار الشركــة عــلى تنظيــم الكــم الهائــل مــن البيانــات القابعــة في خادمـات منتـشرة حـول العـالم، وإصرارهـا أيضًـا عـلى إتاحـة هـذه ً البيانــات ملســتخدميها، هنــاك أيضــا الفعــل اجلديــد عــى اللغــة »**togoogle** »والــذي معنــاه القيــام ببحــث عــى الشــبكة باســتخدام حمــرك البحــث قوقــل.

ّ يعمــل برنامــج الفهرســة يف قوقــل بشــكل تلقائــي بحيــث يتنقــل بــن املواقـع ويدرجهـا بشـكل تلقائـي يف قائمـة الفهرسـة، لذلـك ال حيتـاج أي موقـع جديـد في الإنترنـت لان يُسـجّل في قوقـل يدويَـا، كـما يقـوم بحفـظ نسـخة إلكترونيــة لـكل صفحــة يدرجهـا في القائمــة ومحديثهـا دوريّـا.

**AA »جوجــل حتــب العالمات التجاريــة الشــهرية، اصنع لنفســك واحدة!« )ديف نايلور( مؤسس وكالة تسويق إلكرتوين رائدة يف بريطانيا.**99

#### خدمات قوقل

تقــدم شركــة قوقــل العديــد مــن الخدمــات والبرامــج المجانيــة ملســتخدميها لتعزيــز قدراهتــم عــى الوصــول إىل مــا يريدونــه أو يبحثــون عنــه في شــبكة الإنترنــت كــما أنهــا أيضًــا تقــدم خدمــات تسـاعد مسـتخدميها عـلى التربـح مـن مواقعهـم عـن طريـق عـرض إعالنـات نصيـة تتوافـق مـع حمتـوى الصفحـة املعروضـة فيهـا، هـذه اخلدمــة تســمى **AdSense Google**، كــا تقــدم قوقــل اخلدمــة التــي تمكـن أصحـاب الـشر كات والمؤسسـات مـن عـرض إعلاناتهـم عـلى مواقـع املسـتخدمني الذيـن يسـتخدمون خدمـة **Adsense Google** كـا سـتعرض قوقـل هـذه الإعلانـات عـلى صفحـات نتائـج البحـث التي يجريهـا المسـتخدمون مـن خــلال محـرك بحثهـا. عمومـاً تقــدم قوقـل العديــد مــن الخدمــات الأخــرى وهــي عــلى ســبيل المثــال: -

#### خدمة البحث عل الويب

هـذه الخدمـة التـي يسـتخدمها معظـم الباحثـين عـن المعلومـات عـلى شـبكة الإنترنـت، و هـي أيضًـا الخدمـة الأساسـية التـي تقدمهـا جميـع ححركات البحـث بــما فيهــا محـرك بحــث قوقــل، وتتميــز الشركــة في هــذا المجــال بانهــا تقــدم خدمــة بحــث متميــزة عــلى الويــب نظــرًا للفكـرة الثوريـة التـي جـاء بهـا مؤسسـا الشركـة التـي هـي «ترتيـب الصفحــة« )**Rank Page** )وتقــوم هــذه الفكــرة عــى تقييــم صفحــة الويـب مـن خـال عـدد االرتباطـات التـي تشـر إليهـا فهـي تعتـر أن الرابـط الموجـود في الصفحـة (أ) الـذي يشـير إلى الصفحـة (ب) هـو بمثابـة تصويـت تعطيـه الصفحـة )أ( لصالـح الصفحـة )ب(، وليسـت هـذه هـي التقنيـة الوحيـدة التـي يعتمدهـا حمـرك بحـث قوقـل فهـو ً أيضــا يســتخدم أكثــر مــن 250 ً معيــارا لتقويــم الصفحــات، ويف ً خدمــة البحــث عــى الويــب يمكنــك دائــا القيــام بالبحــث املتقــدم الـذي يتيـح العديـد مـن اخليـارات التـي تعمـل يف النهايـة عـى تضييق نطـاق البحـث ممـا يسـاعد الباحـث عـلى المعلومـة في الوصـول إليهـا يف أقـل وقـت ممكـن وبـدون تصفـح العديـد مـن نتائـج البحـث.

#### خدمة البحث في الصور

ً هـذه اخلدمـة مفيـدة جـدا وتتيـح فيهـا قوقـل العديـد مـن اخليـارات**;** فيمكـن للمسـتخدم أن يسـتخدم البحـث املتقـدم أو يعـرض الصـور كبـرة احلجـم فقـط أو املتوسـطة أو الصغـرة.

#### خدمة البحث في المجموعات **أ**

متكـن قوقـل مسـتخدمي هـذه اخلدمـة مـن البحـث عـن جمموعـات نقــاش متعــددة تتنــاول مواضيــع خمتلفــة مــن خــال كتابــة نــص كلمـة البحـث يف مربـع البحـث**;** ً أيضـا يمكـن للباحـث أن يتصفـح قوائـم الموضوعـات التـي تناقشـها المجموعـات المختلفـة ثـم يتطـرق إىل املوضوعــات الفرعيــة ويف النهايــة يصــل إىل املجموعــة التــي يريدهــا، كــما تتيــح قوقــل لمســتخدمي هــذه الخدمــة أن يشــتركوا في هـذه املجموعـات أو أن ينشـئوا جمموعـات خاصـة هبـم ويديروهنـا.

## خدمة البحث في الأخبار

تقــدم قوقــل مــن خــال هــذه اخلدمــة عناويــن األخبــار ومقتطفــات سريعــة عــن محتواهــا، هــذه الأخبــار يجمعهــا برنامــج تابــع لشركــة **Google** مــن املواقــع اإلخباريــة املنتــرة عــى شــبكة اإلنرت ً نــت، وطبعــا تتيـح قوقـل لمسـتخدمي هـذه الخدمـة البحـث عـن الأخبـار مـن خـلال الكتابــة يف مربــع البحــث، وإذا كان لــدى املســتخدم حســاب يف قوقــل فإنـه سـيكون قـادرًا عـلى إضافـة اقسـام مخصصـة إلى الاقسـام الموجـودة أصــ ًا**;** فباســتطاعته حتديــد موضــوع معــن مــن خــال كتابــة اســم الموضــوع في مربــع البحــث وباســتطاعته أيضــاً اختيــار عــدد العناويــن التـي سـتظهر في هـذا القسـم، و أيضًـا يسـتطيع المسـتخدم تحريـك هـذه األقســام داخــل الصفحــة أو حــذف معظمهــا. هــذه اخلدمــة متوفــرة بسـتة وثالثـن لغـة واللغـة رقـم 36 هـي اللغـة العربيـة والقسـم العـريب

في هـذه الخدمـة يتميـز عـن باقـي الأقسـام الخاصـة باللغـات الأخـرى في أنـه جيمـع أخبـار العـامل العـريب كلـه وأنـه خمصـص لـكل الـدول العربيـة، ولكــن الأقســام الأخــرى فـكل منهـا يختــص بدولــة واحــدة فقــط.

## خدمة البحث يف الكتب

تتيـح هـذه اخلدمـة البحـث يف الكتـب وحتـى يمكنـك قـراءة فهارس وبعـض الفصـول مـن بعـض الكتـب، وتسـاعدك عـى رشاء الكتـب، ومل يتـم تعريبهـا حتـى اآلن.

#### ًخدمة <mark>فروقل</mark> ً

تتيـح هـذه اخلدمـة لـك البحـث يف املنتجـات والسـلع املعروضـة للبيـع وشرائهـا.

### Google Alerts

وهــي تتيــح ملســتخدمها كتابــة عبــارة أو كلمــة ثــم يقــوم برنامــج صممتـه قوقـل بالبحـث عـن هـذه الكلمـة عـى الويـب ثـم يرسـل هــذا الربنامــج نتائــج البحــث إىل عنــوان بريــد إلكــروين حيــدده املســتخدم. مــن املمكــن أن خيتــار املســتخدم متــى تصلــه الرســالة الإليكترونيــة التــي تحمــل نتائــج البحــث، فأمامــه ثــلاث خيــارات: أولهــا في وقــت حدوثهــا، ثانيهــا مــرة في اليــوم، ثالثهــا مــرة في الأسـبوع، ويمكـن للمسـتخدم اختيـار البحـث في الأخبـار أو الويـب أو الأخبــار والويــب معًــا أو في المجموعــات.

### خدمة التدوين Blogger

اشــرت **Google** موقــع **Blogger** مــن رشكــة **Labs Pyra** »**"**التــي أنتجتــه، وهــذا املوقــع يقــدم ملســتخدميه خدمــة كتابــة مدونــات مجانيـة، هـذه الخدمـة تتيـح للمسـتخدم ان ينشـئ حسـابَا لـدى الموقـع وأن يديــر مــن خاللــه أكثــر مــن مدونــة، املوقــع متوفــر بأكثــر مــن لغـة منهـا اإلنجليزيـة، واألملانيـة، والصينيـة، والكوريـة، والفرنسـية، ولغــات أخــرى، لكــن واجهــة املســتخدم ال حتتــوي اللغــة العربيــة، لكــن يمكــن كتابــة النصــوص العربيــة واملقــاالت بشــكل عــادي ًجـدا وبـدون أي متاعـب. اخلدمـة تدعـم ال **RSS** ومتكـن املسـتخدم مــن اختيــار الســات التــي يريــد هبــا عــرض مدونتــه.

# جوجل األرض )Earth Google)

هــذا الربنامــج يتيــح ملســتخدميه مشــاهدة معظــم املــدن واملناطــق الموجـودة في العـالم مـن خـلال صـور الأقـمار الصناعيـة، وهـو متوفـر في ثلاثـة أنـواع أولهـا مجـاني وثانيهـا وثالثهـا مـن الممكـن تجربتهـا ثـم

دفـع اشـتراك سـنوي لاسـتخدامهما ويتيحـان إمكانيـات أكـر ويقدمـان معلومــات أكثــر عــن مواقــع املطـارات واملتاجـر الكـرى ومبـاين الــشركات والمكتبــات الكــبرى إلى آخــره.

**»التســويق هــو املهمــة التــي نقـوم هبـا قبـل إنشـاء املنتـج، إذا تـم إنفـاق ثـاث سـنوات عــى تطويــر منتــج، فلــن يكــون املنتــج الصحيــح«.**

# **املحرك الثاني بينج Bing**

هــذا هــو محـرك البحــث الأقــوى والأفضــل عــلى الإطــلاق في عــالم الويـب، وهـو محـرك البحـث الاكثـر اسـتخدامًا ايضُــا وخصوصًـا في منطقتنــا العربيــة.

بينــغ **Bing** هــو حمــرك بحــث متتلكــه وتديــره مايكروســوفت، وجــاء ُ َسـتخدم **Bing** كبديـل لــ **Live** و**Live Windows** و**SearchMSN**، واليوم ي ً أيضـا كمحـرك بحـث لــ **Yahoo**!، باإلضافـة إىل بحـث **Facebook**. ∫<br>∫ تـم تطويـره باسـتخدام ASP.NET ، وكشِـف عـن بينـغ Bing، بواسـطة المدير ُ التنفيـذي لشركـة Microsoft «سـتيف بالمـر » في ٢٨ أيـار/ مايو ٢٠٠٩ . يوفـر **Bing** جمموعـة كبـرة مـن امليـزات، بـا يف ذلـك منتجـات الويـب والفيديـو والصـور وخريطـة البحـث، والفالتـر املتقدمـة والتـي تتيـح للمسـتخدمني حتسـن نتائـج البحـث والبحـث عـن الصـور والفيديو، ً وأيضــا ميــزة إجاباتــه الفوريــة والرياضــة، واملــال، والقواميــس، والحسـابات، وتتبـع الطـيران، والعديـد مـن الأمـور الأخـرى.

29

#### ميزات محرك البحث بينغ Bing

**المســـار** التسويق االكتروني للمبتدئين

- **. Rewards Bing:** ربـا تكـون هـذه هـي امليـزة األفضل ملسـتخدمي بينغ **Bing**، فميـزة **Rewards Bing** ً هـي برنامـج يمنـح نقاطا للمسـتخدمني الذيــن يقومــون بعمليــات البحــث اليوميــة، مــن الســهل للغايــة كســب النقــاط ويمكنــك صر فهــا للحصــو ل عــلى جوائــز خاصــة. تشــمل اجلوائــز املتوفــرة حاليــا 100 جيجابايــت مــن التخزيــن عـى **OneDrive** وبطاقـة هدايـا 5 دوالر مـن أمـازون وشـهر واحـد مــن **Plus Hulu** و60 دقيقــة مــن رصيــد ســكايب وبطاقــة هدايــا ســتاربكس بقيمــة 5 دوالرات وأكثــر مــن ذلــك بكثــر.
- **. مطابقـة الصـورة:** كان لـدى **Google** هـذه امليـزة لسـنوات، ولكـن قـررت **Microsoft** ً أخـرا دجمهـا يف حمـرك البحـث اخلـاص هبـا. إذا عثــرت عــلى صــورة عــلى الويــب أو لديــك صــورة عــلى جهــاز الكمبيوتـر الخـاص بـك ترغـب في (إعـادة العثـور عليهـا) عـلى اإلنرتنــت، أو العثــور عــى نســخة أكــر وذات دقــة عاليــة مــن نفـس الصـورة التـي متلـك، مـا عليـك سـوى التوجـه إىل .**Bing com** والنقـر فـوق عالمـة التبويـب »الصـور«. بعـد ذلـك، بجـوار ً مربــع البحــث، ســرى زرا يقــول »مطابقــة الصــورة«، يمكنــك إمـا تحميـل ملـف مبـاشرة مـن جهـاز الكمبيوتـر الخـاص بـك أو لصـق عنـوان **URL** للصـورة املوجـودة لبـدء البحـث.
- **. Bing يف احلســاب:** يمكنــك كتابــة معــادالت بســيطة مثــل

**"**5/100**"** للحصـول عـى إجابـات رسيعـة مـن **Bing**، إذا كتبـت ً شـيئ ً ا أكثـر تعقيـدا يف بينـغ **Bing** مثـل معادلـة مثـل »1 + **x**2 = **y**»، فسـيتم تزويـدك برابـط لإعـادة التوجيـه الفـوري إلى وُلفـرَم ألفـا )**Alpha Wolfram** )؛ سـتتمكن اخلدمـة مـن رسـم املعادلـة اخلاصة بـك وتوفـر بيانـات للحـل.

 **. Hover Video Bing:** يف بعـض األحيـان، أثنـاء البحـث عـن مقاطـع فيديـو عـى الويـب، قـد يكـون مـن الصعـب معرفـة مـا إذا كنـت عــى وشــك النقــر عــى الفيديــو الصحيــح أو عــى يشء مفــرك، يقــوم **Bingvideohover** بتعطيــل وتوقيــف أي حمتــوى مشــكوك فيــه. . احلفــظ: توجــه ببســاطة إىل **saves**/**com**.**Bing**. مــن هنــاك سـتتمكن مـن إضافـة رابـط إلى شريـط الأدوات المفضـل لديـك، ممـا سـيمكنك مـن النقـر عـى الرابـط وحفظـه مبـارشة إىل بينـغ **Bing**. يمكــن بعــد ذلــك مشــاهدة عالماتــك املرجعيــة بزيــارة قســم املحفوظــات.

> **»هنـاك اسـراتيجية فائـزة واحــدة فقــط: وهــي حتديـد السـوق املسـتهدفة بحــذر وتقديــم عــرض رائــع هلــذا الســوق«.**

# **المحرك الثالث بايدو Baidu**

انطلـق موقـع بايـدو يف يـوم 18 ينايـر 2000 يف الصـن ليحتـل اليـوم المركــز الســادس عالميًــا متقدمًــا عــلى الكثــير مــن المواقــع المشــهورة واملتعـددة اللغـات أمثـال »ويكيبيديـا«، »وورد بـرس« وحمـرك بحـث «بنــج»، وفقًــا لإحصائيــات موقــع أليكســا، وفي عــام ٢٠٠٧ انطلــق بايـدو ليدخـل سـوق الـشر كات الأمريكيـة وذلـك بتسـجيله ودخوله في بورصـة نـازداك الأمريكيـة، وليحقـق اليـوم قيمـة سـوقية تجـاوزت قيمــة شركــة ياهــو الامريكيــة، وبلــغ ســعر ســهمه ١٠٦ دولارات بقيمـة سـوقية جتـاوزت 28 ً مليـار دوالر معلنـا بذلـك دخولـه عـامل مصارعـة العمالقـة في فضـاء الانترنـت.

يف عـام 2008 قـام موقـع بايـدو بإطـاق خدمـة بايـدو بيـك **Baidu Baike** املشـاهبة ملوســوعة ويكيبيديــا التــي تنــر معلومــات مغلوطــة عـن الشـعب والتاريـخ الصينـي بنـاء عـى تقاريـر احلكومـة الصينيـة، وفي مـدة وجيـزة بلــغ عــدد مقـالات بايــدو بيـك ١٢٣ ١أ٨٧٨ مقالـة ً متجـاوزا عـدد املقـاالت يف ويكيبيديـا الصينـي التـي تقـدر بــ 271 ألـف مقالـة، ويسـمح بايـدو بيـك لألعضـاء املسـجلني فقـط بإضافـة أو تعديـل المقـالات، بالإضافـة إلى:

- إمكانيــة تحميــل صــور في المقــالات بســعة أقــل مــن ٢ ميجــا بايــت للصــورة الواحــدة.
	- عدم نشر مقالات لا أخلاقية أو تسيىء إلى دولة ما.
		- التدقيق في المقالات العرقية والدينية والإدارية.

# **هذه قائمة ببعض اخلدمات التي يقدمها موقع بايدو:**

 بحث يف اإلنرتنت.  خرائط بايدو )**com**.**baidu**.**map**://**http**)  أخبار بايدو.  بايــدو املعرفــة )يقــدم خدمــة األســئلة واألجوبــة كــا يف إجابــات جوجــل(.  بحث 3**MP**.  بحث الصور.  بحث الفيديو.  بايدو سبيس )شبيه بفيس بوك وهو موقع اجتامعي صيني(  **com**.**baidu**.**hi**://**http**  بايدو بيك )انظر ما جاء سابقا(  **com**.**baidu**.**baike**://**http**  البحث بواسطة الرمز الربيدي.  بايدو التعليم.

- بايدو لإلحصائيات.
- بايدو يويا )سوق إلكرتوين(.
- بايدو سو بار )خدمات تولبار ملوقع بايدو(.
	- دليل مواقع بايدو.
		- ألعاب.
		- قاموس.
	- أفلام بايدو (أو شاشة بايدو).
		- برنامج احلامية من بايدو.
			- بايدو ديسكفري.

مــع ذلــك يبقــى لبايــدو الكثــر مــن املنافســن يف داخــل الصــن وخارجهــا أمثــال جوجــل هونــج كونــج وسوســو الصينــي وياهــو الصــن وبنــج.

وفي نظــري أن الــشر كات الصينيــة خاصــة والــشر ق أســيوية عامــة حققــت لشــعوهبا حمتــوى فريــد ومفيــد وخدمــات تقنيــة منافســة تغنيهــم عــن الــشركات الغربيــة وحالهــم أفضــل بكثــير مــن حــال

الــشركات العربيــة التــي لم تثــرِ املحتــوى العــريب أي نــوع مــن الفائــدة أو ســعت يف تطويــر املحتــوى ورفــع جودتــه.

**»التســويق ليــس هــو فــن إجيــاد طــرق مبتكــرة لعــرض مــا تفعلــه، التســويق هــو فــن خلــق القيمــة احلقيقيــة أمــام عمالئــك ومســاعدهتم عــى التحســن، الكلــات الرئيســية للتســويق هــي**  "**اجلــودة**" **و** "**اخلدمــة**" **و** "**القيمــة**"**.**

## **املحرك الرابع Yandex**

هــذا هــو حمــرك البحــث رقــم واحــد يف روســيا، ويتــم اســتخدامه عـى نطـاق واسـع يف كل مـن تركيـا وكازاخسـتان وروسـيا البيضـاء. ً يعــد حمــرك البحــث يانديكــس واحــدا مــن أهــم وأفضــل حمــركات البحــث عــى اإلطــاق، ويتميــز بكونــه حمــرك بحــث متكامــل مثلـه مثـل جوجـل، وهـو يمتلـك خدمـة بريـد إلكـروين، ويمكـن ختصيـص البحـث مـن خاللـه يف اخلرائـط أو الصـور أو الفيديوهـات.

35

# **طرق البحث يف محركات البحث**

حمـركات البحـث هـي تلـك املحـركات التـي نصـل مـن خالهلـا إىل خمتلـف املواقـع اإللكرتونيـة، وينقسـم البحـث فيهـا إىل نوعـن ومهـا:

## **األول:** البحث املدفوع:

وهــي العمليــة التــي تتــم مــن خــلال حصــول الموقــع الإلكــتروني عـى العديـد مـن الـزوار الذيـن يتـم اسـتهدافهم مـن خـال الدفـع مقابــل النقــرة، ويقــوم املســتخدمني يف تلــك احلالــة بالدفــع مقابــل الحصـول عـلى نقـرة في الإعـلان المعـروض، ومـن الأمثلـة عـلى هـذا النـوع إعالنـات جوجـل أدد وورد وهـو واحـد مـن أشـهر املنصـات يف اإلعالنــات املدفوعــة عــر شــبكة اإلنرتنــت.

## **الثاني:** البحث املجاني:

وهــي العمليــة التــي مــن خالهلــا يتــم حتســن وهتيئــة املوقــع اإللكــروين اخلــاص بمحــركات البحــث، حيــث يســاهم يف جعلــه أفضــل ترتيــب وأعــى نتائــج، وتلــك الطريقــة تســاهم يف جعــل الموقــع في أول الصفحــات وأوائــل البحــث، كــما أنــه يعتمــد عــلى قــوة الكلــات التــي يســتخدمها الباحــث يف حمــركات البحــث مثــل جوجــل وياهــو وبينــج.
#### مميزات التسويق الإلكتروني عن طريق محركات البحث <mark>ا</mark>

ويتميــز هــذا النــوع مــن أنــواع التســويق اإللكــروين بالعديــد مــن املميــزات التــي يمكننــا إمجاهلــا فيــا يــي:

- الوصول إىل اجلمهور املستهدف واملناسب للمنتج واخلدمة.
	- توفري املال والوقت. القيام بالتسويق لمختلف المنتجات في وقت قياسي.
		- استخدام كلامت حمددة فقط هلذا املجال.
	- زيادة عدد العمالء والزوار املتابعني للموقع اخلاص بك.
- رفع مستوى الوعي بالمنتج الخاص بك أو العلامة التجارية.

وبالتـالي فنجـد أن عمليـة التسـويق الإلكـتروني عـن طريـق محـركات البحـث أصبحـت اليـوم مـن أهـم األدوات املسـتخدمة يف التسـويق الإلكـتروني وبالأخـص في حـال أنـك قـد امتلكـت موقعًـا إلكترونيًـا ً جديـدا ويكـون مـن الصعـب عليـك الصعـود بـه إىل نتائـج البحـث األوىل، فيجـب أن تقـوم بتنفيـذ تلـك اخلطـط االسـراتيجية الكاملـة الخاصــة بعمليــات التســويق مــن أجــل الوصــول بالموقــع لأعــلي النتائـج وحتقيـق ثقـة العمـاء واملسـتهدفني.

#### **استراتيجيات التسويق**

 **اإللكتروني عن طريق محركات البحث**

هنــاك نوعــن مــن االســراتيجيات التــي يتــم تطبيقهــا يف عمليــات التسـويق الإلكـتروني عـبر الإنترنـت ومنهـا الطريقـة المدفوعـة ومنهـا ً أيضـا املجانيـة:

#### الاستراتيجية المحانية: أ

وهـي الاسـتراتيجية التـي بهـا يتـم تحسـين محـركات البحـث، كـما أنها تعتمــد عــى ظهــور املوقــع بشــكل طبيعــي يف أعــى نتائــج البحــث، وهـذا الظهـور يكـون يف الصفحـات األوىل. كـما يتـم عـرض النتائـج في تسلسـل واضـح يتـم تحديـده مـن خـلال مـدى االرتبـاط بـن الكلـات املفتاحيـة التـي يتـم إدخاهلـا، باإلضافة إىل الصفحـة التـي تظهـر هبـا حمـركات البحـث.

#### الاستراتيجية المدفوعة:

أمـا عـن تلـك االسـراتيجية املدفوعـة فيتـم مـن خالهلـا الدفـع مقابل الظهـور، وتلـك الاسـتراتيجية تعتمـد عـلى النتائـج الأولى، فقـد تجـد إعـان يف أعـى الصفحـة اخلاصـة بنتائـج البحـث.

وهنـا جتـد أن الباحـث يقـوم بالدفـع مـع كل نقـرة عـى اإلعالنـات، كـا يتـم الدفـع مقابـل ألـف مـرة تظهـر هبـا نتائـج البحـث.

**»دع اآلخرين يشعرون بأن الفكرة فكرهتم« )ديل كارنيجي( مؤلف أمريكي.**91

### **أهمية التسويق**

 **اإللكتروني عن طريق محركات البحث**

إن التســويق الإلكــتروني عــن طريــق محـركات البحــث لــه أهميــة كبــرة تتمثــل فيــا يــي:

- أغلب حمركات البحث اليوم هي املدخل الرئييس لإلنرتنت.
- ترتفـع مسـتويات الثقـة واألمـان مـن خـال املسـتخدمني لتلـك املحـركات.
- أغلــب مســتخدمني اإلنرتنــت يقومــون بوضــع املواقــع الإلكترونيــة لمحــركات البحــث المجانيــة في الصفحــات الأولى مــن متصفــح اإلنرتنــت.
- تســاهم حمــركات البحــث يف التقليــل مــن عمليــات التســويق والــشراء التقليديــة.
	- المساهمة في إتمام جميع عمليات الشراء بشكل سريع.
- أثبتــت خمتلــف الدراســات بــأن حمــركات البحــث هلــا دور يف حتســن مســتوى العالمــة التجاريــة.
- أصبــح التســويق عــر حمــركات البحــث اســراتيجية حاســمة لزيــادة مــدى ظهــورك هلــؤالء العمــاء.
- إن غالبيـة الـزوار اجلـدد ألي موقـع عـى اإلنرتنـت جيـدون هـذا

املوقـع عـن طريـق البحـث عـى حمـرك بحـث.

- يتــم دفــع املعلنــون فقــط مقابــل مــرات الظهــور التــي تــؤدي إىل زيــادة عــدد الــزوار، ممــا جيعلهــا طريقــة فعالــة مــن حيــث اإلنفــاق.
- كل زيــارة تحصــل عليهــا مــن الإعــلان عــلى محـركات البحــث حتســن ترتيــب موقعــك أيضــا يف نتائــج البحــث املجانيــة.

**كيف تعمل حمركات البحث؟** تســتخدم حمــركات البحــث خوارزميــات معقــدة لضــان إظهــار النتائــج الأكثــر صلــة لــكل عمليــة بحــث، بــما في ذلــك الموقــع الجغــرافي والمعلومــات الأخــرى المتاحــة. تظهـر الإعلانـات المدفوعـة في أعـلى صفحـات نتائـج محـرك البحـث ويف جانبهــا للحصــول عــى ظهــور أفضــل مــن النتائــج الطبيعيــة

(المجانسة).

تعمـل محـركات البحـث عـلى التنقيب عـن المواقـع التـي تحتـوي على موضوعـات متعلقـة بـا يبحـث عنـه مسـتخدم حمـركات البحـث ثـم تقـوم برتتيبهـا وإظهارهـا للقـارئ بشـكل مرتـب ومفهـرس حسـب جـودة املحتـوى ونسـبة نجـاح املوقـع يف عمليـة السـيو )**SEO**).

تتـم هـذه العمليـة عـن طريـق مـا يسـمى بعناكـب البحـث املسـؤولة عــن الزحــف وتتبــع الروابــط بــن صفحــات املواقــع املختلفــة أو داخــل املوقــع الواحــد وملســاعدة حمــركات البحــث مثــل **Google** ً عـى الزحـف وفهرسـت صفحـات موقعـك املنشـأة حديثـا أو التـي تــم تعديــل املحتــوى اخلاصــة هبــا باســتخدام أداة **Inspection URL** املوجــودة بمنصــة **Console GoogleSearch** هبــدف أن يتــم فهرســة صفحــات موقعــك اإللكــروين )**Indexing** )يف خــال دقائــق قليلــة والظهــور في نتائــج البحــث المسـتهدفة أمــام العمــلاء المحتملــين في أقــرب وقـت ممكــن (خــلال يــوم أو يومــان) في حالــة التفــوق عــلى المواقـع المنافسـة عـلى نفـس مصطلحـات البحـث في معايـير وعوامـل ترتيــب صفحــات املواقــع يف نتائــج البحــث املختلفــة والتــي ســيتم رشحهــا يف الفقــرة التاليــة.

**AA** 

**»فــن التســويق هــو إىل حــد كبــر فــن بنــاء العالمــة التجاريــة، فمــن املحتمــل أن ُنظــر إليــه عــى أنــه ســلعة« ي**,,

# **أهم عوامل ترتيب املواقع** الإلكترونية في نتائج صفحات البحث

جهــود املواقــع اإللكرتونيــة يف عمليــة الســيو )**SEO** )لــن تضمــن الظهـور في نتائـج البحـث الأولى إلا في حالـة الاهتـمام بـكل التفاصيل والتركيـز عـلى كل العوامـل التـي تؤثـر عـلى ترتيـب الموقـع وصفحاته المختلفـة في نتائـج البحـث المسـتهدفة مـن العمـلاء المحتملـين وأهمها:

### جودة ومالئمة املحتوى )Quality Content)

يمكنــك حتديــد مصطلحــات البحــث املســتهدفة وحجــم عمليــات البحــث الشــهرية مــن خــال **Planner Keyword Google** ً وأيضــا يمكنـك اسـتخدام العديـد مـن الأدوات والمواقـع الأخـرى لتحديـد مصطلحــات البحــث ملحتــوى املوقــع وأفــكار جديــدة للمحتــوى ومنهــا:

43

- **Ubersuggest**
- مؤرشات **Google**
	- **KWFinder**
- **Public the Answer**

# **تحسين محركات البحث SEO**

**ما هو السيو )SEO )وما هي فائدته للمواقع اإللكرتونية؟** قيمــة حمــرك البحــث تتمثــل يف قدرتــه عــى زيــادة اجلمهــور الــذي ســيقرأ حمتــوى موقعــك بنســبة تفــوق أي وســيلة تســويقية أخــرى، لذلـك مــن الــضروري لإنجــاح محتــوى الصفحــة أن تتعلــم طريقــة هتيئــة املحتــوى ملحــركات البحــث. الطريقــة التــي تكتــب هبــا صفحتــك تؤثــر بشــكل مبــاشر عــلى تقييـــم وترتيــب صفحتــك في حمـركات البحـث، لذلـك عليـك أن تكتـب بطريقـة تفهمهـا حمـركات ً البحــث وترتبــط بــا حيتاجــه املتصفــح فعليــا.

#### **ما هو SEO ؟**

**SEO** هـي اختصـار ايل **EngineOptimization Search** التهيئـة ملحركات البحـث، وهـي تصـف سلسـلة مـن التقنيـات التـي يتـم تطبيقهـا مـن أجـل حتسـن ظهـور صفحـات املوقـع يف حمـركات البحـث، اهلـدف هــو أن تظهــر تلــك الصفحــات يف مرتبــات متقدمــة )نطلــق عليهــا **Rank** )عنــد البحــث عــن كلمــة معينــة. أي أن تظهــر يف صفحــات نتائـج البحـث الأولى. **يمكن تقسيم تلك التقنيات ايل جمموعتني رئيسيتني-:**

- white-hat SEO: وهــي التقنيــات التــي تــوصي بهــا محــركات البحـث لتحسـن ظهـور املوقـع يف النتائـج، ولتحسـن تصميـم وعـرض صفحـات وحمتـوي املوقـع بصـورة عامـة، فهـي تقنيات تعتــر آمنــة وتعطــي نتائــج طويلــة األمــد.
- **hatSEO**-**black**: وهـي تقنيـات منبـوذة تطبيقهـا قـد يـأيت بنتائـج وخيمـة وعكسـية عـلى الموقـع، وفي أســوأ الأحــوال قــد يــزال املوقــع بشــكل كامــل مــن حمــرك البحــث، يمكنــك معرفــة معلومـات أكثـر عـن هـذه التقنيـات مـن خـال قائمـة **Design Audit EXEC Hammer's** 17 **Black** Hat SEO Techniques to Avoid

### **السيناريو التايل يوضح كيف يتعامل ال Crawlers مع موقعك-:**

- االكتشــاف **Discovery**: يكتشــف روبــوت حمــرك البحــث موقعــك، إمــا عــن طريــق رابــط يشــر إليــه مــن موقــع آخــر مؤرشــف ســابقًا أو عــن طريــق إضافــة يدويــة مبــاشر ة لرابــط موقعـك مـن خــلال محـرك البحـث. ( كل مـن جوجـل، وياهـو ٌ و**Bing** يدعمــون اإلضافــة اليدويــة لصفحــات الويــب(  األرشــفة **Indexing**: يتــم التدقيــق يف حمتويــات الصفحــة،
- معاجلتهــا وفهرســتها يف قواعــد بيانــات حمــرك البحــث، لكــن الحــظ أنــه ليســت كل أنــواع املحتــوي يتــم أرشــفتها فمثــًا الفيديــو والصفحــات الديناميكيــة ال يتــم أرشــفتها.

النتائــج Results: عنــد إدخــال اســتعلام (كلمــة بحــث) يقــوم حمـرك البحـث بتحليلهـا ومـن ثـم يظهـر لـك صفحـات الويـب الأكثـر ملاءمـة لاسـتعلامك.

حمـركات البحـث هـي مصـدر %70 مـن زيـارات املواقـع اإللكرتونية حيــث يقــوم زوار املواقــع باللجــوء إىل حمــركات البحــث املختلفــة لإلجابــة عــى أســئلة معينــة أو البحــث عــن منتــج أو خدمــة مــع وجــود مئــات املوضوعــات املنشــورة لإلجابــة عــن أســئلة الــزوار

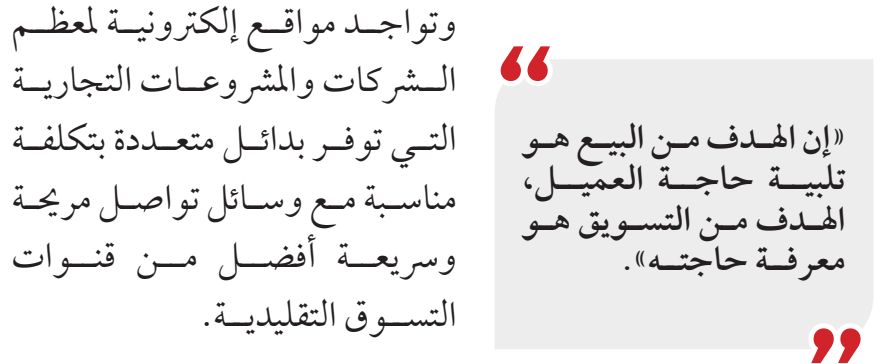

فوائد السيو (SEO) لمواقع الشركات والأنشطة التجارية الإلكترونية تتعــدد فوائــد الســيو )**SEO** )للمواقــع اإللكرتونيــة اخلاصــة باألفــراد وبالأخــص المواقــع الإلكترونيــة الخاصــة بالمشروعــات والأنشــطة التجاريــة حيــث أنهــا مصــدر رئيــسي لزيــارات المواقــع الإلكترونيــة والتـي تسـهم في زيـادة أربـاح الـشركات والمشروعـات التجاريـة مـن خــال زيــارات جمانيــة )**Traffic Organic Free** )باإلضافــة إىل وجــود خيـارات أخـرى لالسـتفادة مـن حمـركات البحـث مـن خـال محـات

التسـويق عـر حمـركات البحـث مـن خـال محـات إعالنيـة مدفوعـة. عــلى ســبيل المثــال مــن خــلال تهيئــة موقعــك لمحــركات البحــث واملنافسـة عـى كلمـة مفتاحيـة )**Keyword** )يبلـغ حجـم البحـث عنهـا شـهريا ١٠٠٠ عمليـة بحـث سـوف تحقق الظهـور في الصفحـة الأولى لنتائـج البحـث هلـذه الكلمـة املفتاحيـة 10000 مـرة أمـام العمـاء املحتملــن.

التنافـس محتـدم عـلى النتائـج الأولى في صفحـات البحـث لـذا عمليـة هتيئــة املواقــع ملحــركات البحــث )**SEO** ً ) تتطلــب جمهــودا متواصــًا وأفـرادًا مختصـين وذوي خـبرة في مجـال السـيو للأنشـطة والمشر وعـات التجاريـة الكـرى لكـن بالنسـبة للمواقـع واملدونـات الناشـئة سـنقوم بــرح بعــض النصائــح التــي يمكــن مــن خالهلــا حتســن موقعــك ليناســب متطلبــات حمـركات البحـث وتوفــر جتربـة تصفــح إجيابيـة لـزوار املوقـع يف الفقـرات القادمـة مـن هـذا املقـال. يركـز حتسـن حمـركات البحـث **SEO** عـى حتسـن موقعـك مـن أجـل ً حتسـن ترتيـب موقعـك عـى حمـرك البحـث جمانـا.

### **يعتمد SEO بشكل أسايس عىل:**

- . إضافــة الكلــات الرئيســية )املفتاحيــة( بشــكل إســراتيجي عــلى الموقــع.
	- . إنشاء الروابط اخللفية )**Backlinks**).
	- . تكوين وحتسني مصداقية املوقع )**Authority Site**).
- . اسـتخدام بيانـات التعريـف )**Data Meta** )التـي متكـن **Google** مـن أن تتبعهـا للزحـف وأرشـفة املوقـع واملحتـوى.

77 " **ُّ إن إدارة التســويق هــي فــن ُ وعلــم اختيـار األسـواق املسـتهدفة، واحلصـول عــى العمــاء واالحتفــاظ هبــم، وتنميتهــم مــن خــال بنــاء وتقديــم أعــى قيمــة للعمــاء**"**.**"

# **أفضل أدوات السيو )SEO )املجانية واملدفوعة**

تتعــدد منصــات وأدوات حتســن املواقــع ملحــركات البحــث منهــا املجانيــة واملدفوعــة وأمههــا:

### **األول: Console Search Google**

**Console GoogleSearch** مـن أهـم أدوات مـريف املواقـع والتـي توفر أدوات متابعــة أداء املوقــع وتوافقــه مــع متطلبــات حمــركات البحــث مـن تقاريـر منهـا عـدد مـرات ظهـور املوقـع يف نتائـج البحـث وعـدد النقــرات عــى صفحــات املوقــع والكلــات املســتخدمة يف عمليــات البحــث عــن موقعــك وأداة فهرســة صفحــات املوقــع املعدلــة واحلديثــة باإلضافــة إىل تقريــر الروابــط اخلارجيــة )**Backlinks** ) والداخليــة للموقــع وتقاريــر توافــق الموقــع الإلكــتروني مــع تجربــة التصفــح مــن اهلواتــف اجلوالــة.

# **الثاني: Analytic Google:**

منصـة **Analytics Google** توفـر حتليـات وإحصائيـات األداء للمواقع اإللكرتونيـة وتطبيقـات اجلـوال والتـي تشـمل عـدد زيـارات املواقـع ومصـدر تلـك الزيـارات وحتديـد الفئـات الشـخصية لـزوار املوقـع )بلــد اإلقامــة **–** النــوع **–** متوســط األعــار **–** األجهــزة املســتخدمة للتصفــح) ومتوســط مــدة تصفــح صفحــات الموقــع بالإضافــة إلى تتبـع حركـة زوار املوقـع هبـدف حتديـد مـدى رضـا الـزوار )العمـاء المحتملــين) عــن محتــوى الموقــع وعــدد التحويــلات المرغوبــة (شراء المنتجــات والخدمــات) المكتملــة.

## **الثالث: Frog Screaming**

أدوات **Frog Screaming** املدفوعـة تقـوم بفحـص املوقـع اإللكـروين اخلــاص بــك والتحقــق مــن )روابــط الصفحــات الغــر صاحلــة **–** فحـص حـاالت إعـادة التوجيـه **–** حتليـل العناويـن الرئيسـية ووصف الصفحــات **–** فحــص املحتــوى املكــرر **–** إنشــاء خرائــط صفحــات املوقــع **Sitemaps XML –** حتليــل هيــكل املوقــع الداخــي**Website Structure –** إحصائيــات وحتليــات زيــارات املوقــع(.

### **الرابع Ahrefs:**

منصـة **Ahrefs** مـن أدوات هتيئـة املواقـع ملحـركات البحـث املدفوعـة والتــي توفــر حلــول فعالــة لفحــص املواقــع اإللكرتونيــة، دراســة مواقـع املنافسـين، حتليـل واختيـار كلـمات البحـث الرئيسـية )**�Key wordss**)، حتليـل وضـع املوقـع بالنسـبة إىل الروابـط اخلارجيـة )**�Back links** )باإلضافــة إىل حتليــل تفصيــي جلــودة املحتــوى.

**الخامس SEMrush:**

منصــة **SEMrush** توفــر حلــول متعــددة مدفوعــة لتهيئــة املواقــع ملحــركات البحــث **SEO** أمههــا )فحــص شــامل للموقــع **–** حتليــل املنافســن **–** أفــكار مبتكــرة لزيــادة حجــم زيــارات املوقــع **–** حتليــل الروابــط اخلارجيــة )**Backlinks –** )إحصائيــات وحتليــات زيــارات املوقــع **–** حتليــل جــودة املحتــوى **–** حتليــل واختيــار مصطلحــات البحــث الرئيســية **Keywords**).

**AA »األســواق تتغــر دائــا ً بشـكل أرسع من التسـويق«**99

## **استوعب قوة السيو SEO**

يمكننـي كتابـة آالف الكلـات حول حتسـن حمـركات البحـث )**SEO** ) وأمهيتهــا ملســتخدمي **AdSense**، ولكننــي ســوف أقــوم بتلخيــص الـشرح هنـا.

السـيو يتيـح لـك برتتيـب موقعـك يف أعـى نتائـج حمـركات البحـث.

عندمــا يبحــث الأشــخاص عــن كلــهات مفتاحيــة في جوجــل، فــإن **SEO** يتيــح ملوقعــك أن يكــون ضمــن أول النتائــج التــي يراهــا األشــخاص عــى صفحــة نتائــج حمــرك البحــث )**SERP**).

ينقـر حـوايل ٪80 مـن الباحثـن يف جوجـل عـى أول 5 نتائـج ضمـن نتائــج البحــث. إذا كنــت ضمــن أول 5 نتائــج بحــث ملصطلــح ذي قيمـة عاليـة، فسـتقوم بتحقيـق أربـاح كبـرة مـن جوجـل أدسـنس.

52 املحتمــل احلصــول عليهــا مــن أحــد املجــاالت.بالنســبة إىل كلــات البحــث الرئيســية ذات احلجــم الكبــر للغايــة، يمكــن حتــى ملواقــع البحــث يف الصفحــات اخلامســة والسادســة والسـابعة مـن نتائـج بحـث جوجـل الحصـول عـلى عـدد كافٍ مـن ً الزيــارات لتحســن أربــاح جوجــل أدســنس. كــا ذكرنــا ســابقا، يتعلــق األمــر كلــه بأبحــاث الكلــات املفتاحيــة وحتديــد القيمــة

**SEOO** ً هـي مهنـة فنيـة عاليـة تتطلـب فهـا ً قويـا لـروط خدمـة **�Goo gle** باإلضافـة إىل الكثـر مـن عمليـات حتليـل املنافسـن. هـذا ليـس ً شـيئا يمكـن ألي شـخص إتقانـه يف يـوم أو شـهر. ولكـن إذا ركـزت عـلى تعلــم اســتراتيجيات الســيو شــهرًا بعــد شــهر وعامًــا بعــد عــام ، فحينئــذٍ سـٰترى في النهايــة الاســتراتيجيات الناجحـة التــي تعمــل عــلى تحسـين ترتيـب الموقـع وسـتعرف أيضًـا اسـتراتيجيات السـيو الغـير رشعيـة التـي تـؤدي إىل معاقبـة موقعـك.

اهلـدف النهائـي مـن حتسـن موقعـك ملحـركات البحـث هـو وصـول موقعـك إىل أفضـل نتائـج يف **Google** للحصـول عـى كلـات مفتاحيـة عاليــة القيمــة وذات حجــم بحــث كبــر، بعــد أن حيصــل موقعــك ً عـى هـذه النتائـج سـوف جيـذب عـدد ً ا كبـرا مـن الزيـارات اليوميـة وحيقـق لـك الكثـر مـن أربـاح جوجـل أدسـنس.

واألهـم مـن ذلـك كلـه ، أن إيـرادات **AdSense** هـي أربـاح جمانية ألن موقعــك يحصــل عــلى زيــارات دون تدخــل منــك ودون مشــاركتك

**»مســتقبل التســويق يكمــن يف قواعــد بيانــات التســويق، والتــي مــن خالهلــا نعــرف مــا يكفــي عــن كل عميــل لتقديــم عــروض مالئمــة وذات طابــع شــخيص لــكل واحــد منهــم«.**

عــى مواقــع التواصــل االجتامعــي. وهــذا يعنــي أنــه يمكنــك قضــاء المزيــد مــن الوقــت في التركيــز عــلى إنشــاء مواقــع أخــرى الســتثامرها مــع جوجــل أدســنس.

77

# **عوامل التصنيف يف جوجل**

يحلــل جوجــل حاليًــا اكثــر مــن ٢٠٠ عامــل تصنيــف قبــل تقييــم وتمييــز المواقــع، لوضعهــا ضمــن المراتــب الأولى في نتائــج محــركات البحــث **SERP**.

### **العوامل الرئيسية يف التصنيف، هي هبذا الرتتيب:**

- املحتوى.
- الروابط اخللفية.
- خوارزمية **Brain Rank**

إن املحتـوى هـو الـذي جييـب عـى تسـاؤالت املسـتخدم الـذي يقـوم بالبحــث، هلــذا يعتــر العامــل األول واألكثــر أمهيــة الــذي جيــب حتليلـه بواسـطة جوجـل عنـد اختيـار أفضـل النتائـج. مـن اجلوهـري أن يكــون المحتــوي لديــك هامًــا، وأكثــر شــمولاً وكــهالا مــن أجــل المسـتخدم لكـي يحـل تســاؤلاته.

يتـم إعـداد الروابـط اخللفيـة **backlinks** عندمـا ترشـد مواقـع أخـرى إىل موقعـك كمرجـع يف موضـوع معـن. بالنسـبة جلوجـل، إذا وثـق موقــع مــا كفايــة بــك ونصــح بــك، فهــذا لانــك تعتــبر أخصائيًــا حقيقيًــا في موضــوع معــين، وجوجــل ياخــذ هــذا الجانــب في عــين

الاعتبــار عندمــا يعــرض النتائــج إلى المســتخدمين. تجــدر الإشــارة إلى أن جوجــل أيضًــا يأخــذ في عــين الاعتبــار جــودة ونوعيــة هــذه الروابــط، وهــذا يعنــي أن املواقــع التــي تشــر إليــك جيــب أن تكــون واثقــة بــك بالتأكيــد.

ًــا جلوجــل يعمــل مــن تعــد اخلوارزميــة **Brain Rank** ، ذكاء صناعي خــال عمليــة تدعــى )ذكاء اآللــة( أو **Learning Machine**. وهــذا يعنـي أنـه يفـسّر الصفحـات مـن بنـك البيانـات في جوجـل، ويتقـدم ً يف كل مــرة يتعلــم فيهــا أمــورا جديــدة.

حتلـل اخلوارزميـة **Brain Rank** تفاعـل املسـتخدمني باإلمجـال، وتقـدم النتيجــة بالاســتناد إلى ســياق البحــث، وليــس فقــط اعتــادًا عــلى الكلمــة الرئيســية الــواردة يف البحــث. يمكنــه تقديــم نتيجــة هامــة إىل املســتخدم، حتــى لــو قــام بإجــراء بحــث مل يقــم بــه مــن قبــل يف جوجــل.

## **طرق تحسين محركات البحث SEO**

**الكلامت املفتاحية Keywords: الكلـات املفتاحيـة Keywords:** هـي الكلـات التـي تكـون ذات داللـة واضحــة ومعــرة عــن موضــوع الصفحــة أو املوقــع اخلــاص بــك وتســتطيع معرفــة فكــرة املوقــع أو الصفحــة عــن طريــق الكلــات المفتاحيـة ولذلـك تسـمي أيضًـا «الكلـمات الرئيسـية»، عندمـا تكلمنـا عــن فكــرة املوقــع وحتديدهــا وجــب التوضيــح أن تلــك اخلطــوة مرتبطـة ارتباطًـا وثيقًـا بالكلــهات المفتاحيــة لأنــه مــا مــن فائــدة إذا وجـدت فكـرة املوقـع واخـرت النيتـش املناسـب ومل ختـر الكلـات املفتاحيــة الصحيحــة أو املعــرة التــي يمكنــك جــذب الــزوار هبــا.

**مالحظـة:** نسـتطيع القـول إن الكلـات املفتاحيـة هـي الكلـات التـي يقــوم بكتابتهــا الزائــر يف حمــرك البحــث لكــي يصــل إىل النتيجــة املســتهدفة أو املرجــوة، ولذلــك نؤكــد عــى أمهيــة اختيــار تلــك الكلــات بعنايــة.

الكلــمات المفتاحيــة لهــا دور هــام في الموقــع لأنــه إذا لم تقــم باختيــار الكلــات املفتاحيــة املناســبة للموقــع اخلــاص بــك فأنــت تتعــرض

لخســارة كبــيرة ممثلــة في خســارة شريحــة كبــيرة جــدًا مــن الزيــارات التـي تـأتي عـبر محـركات البحـث وأيضًـا في ضيـاع مجهـودك بمعنـي إذا قمــت بإنشــاء املوقــع وعمــل املحتــوي احلــري وبذلــت فيــه ً جمهـودا ولكنـك تفاجـأ بعـدم وجـود الرتافيـك املتوقـع ومـن املمكـن رجــوع ذلــك إىل عــدم اختيــار الكلــات املفتاحيــة املناســبة.

مثال على الكل<sub>ع</sub>ات المفتاحية:

إذا دخــل أحــد الــزوار ايل حمــرك البحــث جوجــل وكتــب )مــا هــي معــدات الغطــس(.

فـإذا كان لـك يف موقعـك مقـال أو موضـوع يتكلـم عـن )الغطـس ، لـوازم الغطـس ، معـدات الغطـس ، الأدوات المسـتخدمة في الغطس). فمـن الطبيعـي ظهـورك يف النتائـج التـي تظهـر للزائـر بـا معنـاه أنـك إذا كنــت تســتخدم كلمــة أو عبــارة ذات صلــة بموضــوع البحــث فمـن املرجـح ظهـورك يف نتائـج البحـث.

### **صفات جيب أن تتوفر يف الكلامت املفتاحية** Keywords

لكــي ختتــار الكلــات املفتاحيــة **A A »املحتوى هو امللك«** املناسـبة للنيتـش الـذي تسـتهدفه يف موقعــك جيــب أن توفــر فيــه بعــض **)بيل جيتس(**العوامــل التــي نوضحهــا لــك كــي تســاعدك يف اختيــارك:

-1 جيـب أن تكـون الكلمـة املفتاحيـة تعـر عـن الفكـرة التـي تقدمهـا يف املوضـوع، بمعنـي أنـه لـو أمكـن أن نعـرف موضـوع موقعـك مـن الكلـات املفتاحيـة إذا كانـت يف تعـداد الكلـات املفتاحيـة املناسـبة. -2 جيـب أن تكـون الكلمـة املفتاحيـة ذات معـدل بحـث شـهري كبري حتـى تسـتطيع عمـل زيـارات ملوقعـك باسـتخدام تلـك الكلامت. -3 جيــب أن تراعــي حجــم املنافســة عــى الكلــات املفتاحيــة التــي قمـت باختيارهـا حتـى ال ختتـار كلـات تـكاد تكـون املنافسـة عليهـا ً مسـتحيلة أو صعبـة جـدا وبذلـك تكـون قـد أهـدرت وقتـك. -4 جيـب أن تعـرف أن الكلـات املفتاحيـة هـي أهـم الكلـات التـي تقـوم بالتركيـز عليهـا في مواضيعـك لأن محـركات البحـث تـرى هـذه الكلـات وتقـوم بأرشـفة تلـك الكلـات وتأخـذ ترتيـب يف حمـركات البحـث عـى أسـاس اسـتخدامك هلـذه الكلـات.

-5 جيـب أن تكـون كلامتـك املفتاحيـة قريبـة أو تـكاد تكـون مشـاهبة للمواقع الأخـرى التـي تظهـر في النتائـج الأولى عـلى نفـس الكلـمات المفتاحية.

## **أنواع الكلمات املفتاحية Keywords**

**النوع األول:** الكلمات املفتاحية القصيرة أو العادية: وهـي الكلـمات المفتاحيـة المكونـة مـن كلمـة أو كلمتـين عـلى الأكثـر مثـل : **Health** أو **football** أو **insurance Life**، وهـذه الكلـات تكـون المنافســة عليهــا شــبه مســتحيلة لأنــه بالفعــل توجــد مواقــع كبــيرة جـدًا تحتـل المراكـز الأولي عـلى تلـك الكلـمات ولـن تسـتطيع المنافسـة معهـم بـأي حـال مـن األحـوال. ً نســبة الزيــارات القادمــة عــى تلــك الكلــات تكــون مرتفعــة جــدا واملنافســة مســتحيلة وبالنســبة لدخولــك تلــك املنافســة هــو إهــدار للوقــت واملجهــود دون جــدوى.

**النوع الثاني:** الكلمات املفتاحية الطويلة **keyword tail long** الكلـات املفتاحيـة الطويلـة هـي إضافـة كلـات إيل الكلمـة املفتاحيـة القصــيرة وهــذا النــوع هــو الأكثــر انتشــارًا حاليًــا نظــرًا لصعوبــة املنافســة عــى الكلــات املفتاحيــة القصــرة.

ً هــذه الكلــات تكــون املنافســة عليهــا ســهلة وخصوصــا إن كان المنافسـون لا يقدمـون محتـوى جيـد وحـصري وإنـما يمكنـك بالاعتماد عـلى اختيـار الكلــمات ووضعهــا بالأماكــن المناسـبة أن تاخــذ ترتيبًــا متقدمًــا في محــركات البحــث.

جيــب أن تعلــم أن حتديــد املنافســة ال يتوقــف فقــط عــى الكلــات المفتاحيـة إنـما أيضًــا اختيـار النيتـش الـذي لـه عامـل كبـير في تحديـد ً حجــم املنافســة لذلــك نجــد أن النيتــش والكلــات املفتاحيــة دائــا لهــا علاقــة في المنافســة.

**أمهية الكلامت املفتاحية**keyword

- . الزيارات املجانية من حمركات البحث.
- ٢. الكلمات الدلالية هي العامل المشترك.
	- . الكلامت الداللية والسوشيال ميديا.

**معايري اختيار الكلامت املفتاحية والدخول يف املنافسة**

**-1 حتديد cpc وهو سعر الكلمة:**

**Cpc** هـي اختصـار لــ **click per cost** أي سـعر الضغطـة بمعنـي أنـك إذا قمــت بالضغــط عــي موقــع معــن عــي كلمــة مفتاحيــة معينــة كـم سـيكون سـعر الضغطـة؟ عنـد الدخـول يف املنافسـة بـن املواقـع فأنـت يمكنـك حتديـد السـوق الـذي تـود املنافسـة فيـه إن كان موقـع عــريب أو موقــع أجنبــي وجيــب أن تعلــم أنــه عنــد وجــود املنافســة

القويــة بــن املواقــع فإنــه بالفعــل يوجــد معلنــن ويريــدون وضــع إعلاناتهـم في تلـك المواقـع فنجـد أن المنافسـة تشـتد عـلى كلمـة معينـة وبالتـالي يكـون سـعرها عـالي.

**-2 عدد املنافسني وتأثريه عىل اختيارك يف دخول املنافسة:** مـن المعايـير المهمـة جـدًا هـو معرفـة عـدد المنافسـين في المجـال لأنـه سـيحدد لـك إمـا أن تكمـل وتبـدء يف املنافسـة أو ختتـار جمـاًل آخـر فعندمـا تجـد أن عـدد المنافسـين كبـير جـدًا جـدًا وتعلـم أن المنافسـة شــبه مســتحيلة ينبغــي أن تعــرف أن ســعر الضغطــة هنــا أعــي مــا يمكـن لأن المنافسـة قويـة وبدخولـك في تلـك المنافسـة فأنـت تظلـم ً نفسـك وسـط مواقـع كبـرة جـدا ألنـك لـن تسـتطيع املنافسـة أو أن تأخـذ نسـبة مـن الـزوار عـى تلـك الكلـات أو التصـدر يف أي كلمـة مـن الكلـات.

أمـا إذا كان عـدد املنافسـن كبـر ولكـن بمعرفـة نقـاط قوتـك وقـوة حمتـواك وأنـك قـادر عـي الدخـول يف املنافسـة فهنـا سـعر الضغطـة ســيكون مــن الطبيعــي أقــل مــن التــي قبلهــا ولكــن هنــا يمكنــك المنافســة ويمكنــك أن تأخــذ شريحــة كبــيرة مــن الــزوار القادمــين عـلى تلـك الكلمـة وبالتـالي حتـى إن كان سـعر الضغطـة ليـس كبـير ســيعوضه لــك عــدد الــزوار.

**-3 عدد مرات البحث عىل كلامتك الداللية:** جيـب أن تعـرف أن معايـر اختيـار الكلـات الدالليـة مرتبطـة ببعضها بمعنـي عندمـا نبـدأ بتحديـد الكلـات الدالليـة ونـأيت لفحـص عـدد مــرات البحــث عــى تلــك الكلــات ونجــد أن هنــاك كلــات هلــا املاليــن مــن عــدد مــرات البحــث فهنــا جيــب أن أعــرف أن ســعر **cpc** ً لتلـك الكلمـة بالتأكيـد سـيكون مرتفع ً ـا وأيضـا سـتكون املنافسـة مسـتحيلة بالنسـبة ملوقـع مبتـدأ.

**عند إجراء بحث الكلامت املفتاحية، هناك أربعة أشياء جيب البحث عنها:**

- . متوسـط الكلفـة بالنقـرة )**CPC**): يشـر إىل متوسـط قيمـة إعـان أدسـنس يف ذلـك املـكان. كلـا ارتفـع متوسـط التكلفـة بالنقـرة، زاد املبلـغ الـذي سـتحصل عليـه مقابـل كل نقـرة.
- . ً متوسـط البحـث الشـهري عامليـا: يشـر حجـم البحث الشـهري العــام إىل العــدد التقريبــي لألشــخاص الذيــن يبحثــون عــن كلمــة مفتاحيــة معينــة يف خــال الشــهر.
- . ً متوســط البحــث الشــهري حمليــا: أصبحــت **Google** لدهيــا نطاقــات حمليــة أكثــر وأكثــر. ال يعنــي جمــرد أن كلمــة مفتاحيــة تسـيطر عــلى المواقــع القويــة عــلى المسـتوى العالمـي بالــضرورة أن تظهـر تلــك المواقــع في المقــام الأول عــلى ترتيــب البحــث في بلــدك. اطلــع عــى حجــم البحــث املحــي ملعرفــة مــا إذا كان بإمكانــك حتديــد مــكان معــن عــى كلمــة مفتاحيــة معينــة يف بلــدك. حجــم البحــث املحــي هــو عــدد األشــخاص الذيــن يبحثــون عــن كلمــة مفتاحيــة كل شــهر داخــل بلــدك.

. اجتاهــات البحــث: أحيانــا جتــد أن بعــض الكلــات املفتاحيــة حصلــت عــلى شــهرة كبــيرة ونســبة بحــث عاليــة جــدًا عــلى مـدار شـهر ثـم ختتفـي إىل األبـد. قـد تـزداد الكلـات املفتاحيـة األخــرى يف أوقــات معينــة عــى مــدار العــام **–** مثــل موســم امتحانــات الثانويــة العامــة أو املباريــات الرياضيــة. ال تنخــدع وراء حجــم البحــث العــايل أو املنخفــض للكلمــة الرئيســية يف شــهر واحــد **–** انظــر إىل تاريــخ حجــم البحــث هلــذه الكلمــة املفتاحيـة للحصـول عـى فكـرة حـول مـا سـوف حتصـل عليـه يف املســتقبل.

**»التسويق هو سباق بدون خط النهاية«**

**يتكـون احلسـاب املنظـم مـن إعالنـات غوغـل عـى النحـو األمثـل مـن مخسـة عنـارص مميـزة وهـي:** محالت إعالنية.

- جمموعات إعالنية.
	- الكلمات الرئيسية
		- نص الإعلان.
	- صفحات اهلبوط.

**تطويــر حمتــوى املوقــع يشــمل عــدة خطــوات هبــدف زيــادة رضــاء واســتفادة زوار املوقــع مــن حمتــوى موقعــك اإللكــروين وأمههــا:**

- . العنــوان الرئيــي )**Title Page**): جيــب أن يشــتمل العنــوان الرئيــسي عــلى كلمــة البحــث المســتهدفة ويشــير إلى محتــوى الصفحــة لزيــادة نســبة زيــارة الصفحــة عــى عــدد مــرات الظهــور يف نتائــج البحــث )**rate**-**through**-**Click** )والتــي هــي ً أيضــا عامــل مهــم يف ترتيــب موقعــك يف نتائــج البحــث وال يتخطــى ٦٥ حرفًــا حتــى يظهــر كامــل لمسـتخدمي الحواســب واهلواتــف اجلوالــة.
- . وصـف الصفحـة )**Description Meta**): يظهـر وصـف الصفحـة يف نتائـج البحـث حيـث أن وصـف خمتـر عـن حمتـوى الصفحة يجــب الاهتــمام بــه حيــث يشــجع عــلى زيــادة نســبة زيــارة الصفحـة عـى عـدد مـرات الظهـور يف نتائـج البحـث املختلفـة مثــل العنــوان الرئيــسي ولا يتخطــى ١٥٦ حرفَــا ليظهــر كامــلًا متضمنًــا كلمــة البحــث املســتهدفة.
- . رابــط الصفحــة )**URL Page** ً) : يظهــر أيضــا رابــط الصفحــة يف نتائــج البحــث ويســهم مثــل العنــوان ووصــف الصفحــة يف إنشــاء وصــف خمتــر ملحتــوى الصفحــة مــن خــال 4 أو 5 كلـمات عـلى الأكثـر تتضمـن كلمـة البحـث المسـتهدفة ويكـون مقاربًــا لعنــوان الصفحــة.
- . العناويــن الفرعيــة )**Headings**): تقســيم حمتــوى الصفحــة إىل عناويــن فرعيــة يشــمل بعضهــا وليــس كلهــا كلمــة البحــث الرئيسـية يسـاعد حمـركات البحـث عـى فهـم حمتـوى الصفحـة بشــكل أفضــل وفهرســة صفحــات املواقــع بشــكل أفضــل والظهــور برتتيــب أعــى يف نتائــج البحــث.
- . املحتـوى النـي واملرئـي: سـواء كانـت صفحـة منشـور للمدونة أو صفحـة تسـويق منتـج أو خدمـة جيـب أن حتتـوي عـى حمتـوى ً مميـز جييـب عـن كل األسـئلة الشـائعة لـدى زوار الصفحـة نصيـا مـع اسـتغالل مميـزات تصميـات اجلرافيـك والفيديـو )موشـن جرافيــك) في زيــادة التفاعــل مــع محتــوى الصفحــة وزيــادة مـدة التصفـح )**Time Dwell** )التـي تعـد عامـًا ً مهـا يف ترتيـب الصفحـات يف نتائـج البحـث.
- . الروابــط الداخليــة واخلارجيــة )**Links External & Internal**): وجــود روابــط داخليــة يف حمتــوى الصفحــة لصفحــات أخــرى داخــل املوقــع أو روابــط خارجيــة ملوضوعــات ومواقــع ذات صلــة سيســاهم يف إثــراء املحتــوى اخلــاص بالصفحــة وربــط صفحــات الموقــع داخليًــا وتســهيل عمليــة عناكــب محــركات البحــث يف الزحــف وفهرســة وترتيــب صفحــات موقعــك يف نتائــج البحــث.
- . رسعــة حتميــل صفحــات املوقــع املختلفــة )**LoadingSpeed**): بـطء تحميـل صفحـات موقعـك الإلكـتروني واسـتغراقها أكثـر مـن 2 إىل 4 ثـواين أو أكثـر مـن ذلـك سـوف يشـجع زوار املوقـع عــى الرجــوع مــرة أخــرى إىل صفحــة نتائــج البحــث واختيــار موقـع منافـس لموقعـك الإلكـتروني.
- . تصميــم املوقــع )**Design Website**): عمليــة تصميــم املواقــع اإللكرتونيــة جيــب أن تأخــذ يف االعتبــار أن يالئــم التصميــم حمتــوى املوقــع بألــوان جذابــة مرحيــة للعــن ومتجاوبــة مــع خمتلــف أنــواع وأبعــاد األجهــزة والشاشــات املختلفــة.
- . هيـكل املوقـع الداخـي )**WebsiteStructure**): إنشـاء تصنيفـات ملحتــوى املوقــع مــع إدراج روابــط داخليــة لصفحــات ذات صلـة سـوف يسـاهم يف حتسـن جـودة هيكلـة املوقـع الداخـي بربـط مجيـع الصفحـات ببعضهـا البعـض مـع وجـود تصنيفـات وترشــيحات ملحتــوى مشــابه أو منتجــات وخدمــات مقاربــة وتســهيل تصفــح املوقــع للــزوار وتســهيل عمليــة حمــركات البحــث يف زحــف وفهرســة صفحــات موقعــك اإللكــروين باإلضافــة إىل إنشــاء ملــف **sitemap** وحتديثــه بشــكل دوري ً يشــمل روابــط صفحــات املوقــع بأكملــه )املوجــدة ســابقا / المنشــئة حديثــا / المعدلــة حديثــا).

 10.حمتــوى املوقــع )**Content Web**): وجــود إعالنــات مزعجــة )**ups**-**pop** )يؤثـر عـى جتربـة زوار املوقـع يف تصفـح الصفحـات املختلفــة واالســتفادة مــن حمتــوى الصفحــات بشــكل ســلبي ويشــجع الــزوار عــلى مغــادرة الموقــع في أسرع وقــت ممكــن ً وعــدم زيــارة موقعــك جمــددا.

**»هدف التسويق هو جعل الزبائن يعرفونك وحيبونك ويثقون بك«**

67

## **التسويق عبر محركات البحث SEM**

**ما هو التسويق عرب حمركات البحث SEM ؟** 

هــو اســراتيجية مــن اســراتيجيات التســويق اإللكــروين تســتخدم لرفــع وحتســن مــكان ظهــور رشكتــك أو موقعــك يف صفحــات نتائــج حمــركات البحــث مثــل جوجــل. وعــى الرغــم مــن التشــابه الكبـر بـن الــ **SEM** و**SEO** إال أن هنـاك فـروق جوهريـة مـن حيـث اهلـدف والطريقـة. يف هـذا املقـال دعونـا نجيـب عـن سـؤال مـا هـو التســويق عــر حمــركات البحــث **SEM**؟

تعـد طريقـة التسـويق عـر حمـركات البحـث واحـدة مـن أكثـر الطرق ٔ<br>ا فعاليـة لنمـو المشـاريع والأعـمال في الأسـواق التنافسـية بشـكل كبـير. فمـع وجـود الملايـين مـن الأنشـطة التجاريـة التـي تتنافـس للحصول عـلى ظهـور أفضل عـلى محركات البحـث لجـذب العمـلاء المحتملين، وجـب اسـتخدام طريقـة التسـويق عـر حمـركات البحـث **SEM** بدقـة واحرتافيـة شـديدة، ويعتـر التسـويق عـر حمـركات البحـث الطريقـة الأكثـر فاعليـة للترويـج لمنتجاتـك وتنميـة نشـاطك التجـاري.

**آلية عمل التسويق عرب حمركات البحث**

تســتخدم حمــركات البحــث خوارزميــات معقــدة لضــان إظهــار

النتائــج الأكثــر صلــة لــكل عمليــة بحــث، بــما في ذلــك الموقــع اجلغــرايف واملعلومــات األخــرى املتاحــة.

في الإعلانــات المدفوعــة عــلى محـركات البحــث، تظهـر الإعلانــات المدفوعــة في أعــلى صفحــات نتائــج محــرك البحــث وفي جانبهــا للحصـول عـلى ظهـور افضـل مـن النتائـج الطبيعيـة المجانيـة غالبَـا.

**مهام التسويق عرب حمركات البحث SEM**

- تدفــع مقابــل الظهــور يف الصفحــة األوىل عــى حمــرك البحــث، بشــكل أســاسي.
- تدفـع مقابـل عـرض إعالناتـك للمســتخدمني الذيـن يبحثـون عـن الكلـمات الرئيسـية (المفتاحيـة) التـي تسـتهدفها.
- ال حتتـاج إىل سـلطة موقـع عاليـة )**Authority Site** )لكـي تتمكـن مـن الظهـور عـلى الصفحـة الأولى عـلى جوجـل.

### **أمهية نقاط اجلودة يف** SEM

نظــرًا لأن نقــاط الجــودة في إعلانــات جوجــل تمثــل نصــف قيمــة ترتيـب اإلعـان )**Rank Ad**)، فهـي واحـدة مـن أهـم املقاييـس التـي جيــب أن يركــز عليهــا أي مســوق عــى حمــركات البحــث يمكــن أن تســاعدك نقــاط الجــودة العاليــة في الحصــول عــلى ترتيــب إعــلان أفضـل بتكاليـف أقـل، لأن جوجـل تفضـل الإعلانـات ذات الصلـة إىل حـد كبـر بــ »طلبـات بحـث« املسـتخدمني.

**مزاد إعالنات »التسويق عرب حمركات البحث** SEM**»** مــن أكثــر املفاهيــم اخلاطئــة املنتــرة حــول التســويق عــر حمــركات البحـث هـو أن أي شـخص لديـه أكـر ميزانيـة إعالنيـة يفـوز عـى الرغــم مــن أن ميزانيــة اإلعــان الكبــرة يمكــن أن تكــون مفيــدة بالتأكيـد، خاصـة عنـد اسـتهداف كلـات رئيسـية تنافسـية للغايـة، إال أهنـا أبعـد مـا تكـون عـن حتقيـق النجـاح يف التسـويق عـر حمـركات البحــث، وذلــك ألن مجيــع اإلعالنــات متــر بعمليــة تعــرف باســم مـزاد اإلعالنـات »**Auction Ad** »قبـل الظهـور بجانـب نتائـج البحث، للتوضيـح بشـكل عمـلي، سـنركز عـلى مـزاد الإعلانـات عـلى محـرك إعالنــات جوجــل.

**كيف يعمل مزاد اإلعالنات؟** تتــم عمليــة مــزاد الإعلانــات في كل مــرة يُدخــل فيهــا شـــخص مــا »طلـب بحـث« **Query Search** عـى جوجـل، ليتـم إدخاهلـا يف مـزاد اإلعالنـات، حيـدد املعلنـون الكلـات الرئيسـية التـي يريـدون تقديـم عــروض أســعار هلــا، ويوضحــون املبلــغ الــذي يرغبــون يف إنفاقــه (لــكل نقــرة) لعــرض إعلاناتهــم بجانــب النتائــج المرتبطــة بتلــك الكلــات الرئيســية، إذا حــددت جوجــل أن الكلــات الرئيســية التــي قمــت بتقديــم ســعر هلــا مرتبطــة بالكلــات التــي يبحــث هبــا املســتخدم، يتــم إدخــال إعالناتــك يف مــزاد اإلعالنــات.

»التسويق هو االستخدام اإلبداعي للحقيقة«

**كيف يربح إعالنك مزاد اإلعالنات؟** لــن يظهــر إعــان لــكل عمليــة بحــث تتــم عــى جوجــل أو غــره، ويرجــع ذلــك إلى أن مــزاد الإعلانــات يأخــذ في الاعتبــار مجموعــة متنوعــة مــن العوامــل عنــد حتديــد إمكانيــة عــرض اإلعالنــات أم لا، ذلـك لأنــه ليــس لـكل كلمــة بحــث هــدف تجــاري كافٍ يجعــل جوجــل يعــرض اإلعالنــات بجــوار النتائــج.

العامـــلان الرئيســيان اللـــذان تقيّمهـــا جوجـــل كجـــزء مـــن عمليـــة مـــزاد **اإلعالنــات مهــا:**

**. السعر األقىص للنقرة bid Maximum:**

أقـصي عـرض سـعر هـو الحـد الأقـصي للمبلـغ الـذي حددتـه أنـت ومسـتعد لدفعـه مقابـل النقـرة

 **. نقاط جودة إعالناتك QualityScore:**

نقاط اجلودة هي مقياس يعتمد عىل اجلودة العامة إلعالنك. تحسـب جوجـل هــذه المقاييــس خــلال مـزاد الإعلانــات لتحديــد أولويــة ظهــور اإلعالنــات.

تُعــرف نتيجــة هــذا الحســاب (الســعر الأقــصي + نقــاط جــودة ٔ<br>ا إعالنــك( برتبــة اإلعــان )**Rank Ad**)

**ما هي إعالنات الدفع مقابل النقر الـ»PPC »وكيف تعمل؟!** ال يوجـد أحـد مل يالحـظ اإلعالنـات التـي تظهـر يف حمـركات البحـث املختلفــة مثــل **Google** أو **Bing**، وهــي مــا تســمى بإعــان البحــث

املدفـوع أو إعـان الدفـع مقابـل النقـر الـذي يعـد مـن أهـم وسـائل التســويق عــبر محــركات البحــث، فهــي تعمــل عــلى سرعــة انتشــار الموقـع الخـاص بـك ووصولـه لشريحـة كبـيرة مـن الجمهـور. حيـث أصبـح التسـويق عـبر محـركات البحـث أحـد أسرع الإعلانات ً تطـور ً ا ونجاحـا خالل السـنوات السـابقة.

وهنــاك العديــد مــن المميــزات الأخــرى لإجــراء التســويق عــبر حمـركات البحـث أو إعالنـات الدفـع مقابـل النقـر وهـذا مـا سـوف نعرضـه لـك فيـا يـي بعـد مـا نوضـح لـك تفسـر مصطلـح إعالنات الدفـع مقابـل النقـر أو الــ **click per Pay**؟ وأمهيتـه كوسـيلة هامـة يف التســويق الإلكــتروني لموقعــك الخــاص.

**ما هو الدفع مقابل النقر PPC؟**

الدفـع مقابـل النقـر هـو وسـيلة مـن وسـائل التسـويق عـر حمـركات البحــث مثــل **Google** أو **Bing**، والعديــد مــن منصــات التســويق اإللكــروين مثــل الــ **Facebook**، ويقصــد بإعــان الدفــع مقابــل النقـر أن صاحـب اإلعـان ال يدفـع أي رسـوم لإلعـان إال أن ينقـر شــخص مــا عــلى الإعــلان الخــاص بــه.

ويتــم القيــام بحمـــلات الإعلانــات مدفوعــة الأجــر في محــركات البحــث أو يف شــبكات التواصــل االجتامعــي مــن أجــل مســاعدة موقعـك الخـاص في الظهـور بالصفحـات الأولى لنتائـج محـرك البحث وبالتــايل الوصــول إىل رشحيــة كبــرة مــن اجلمهــور املســتهدف.
**»إن أصعب مهمة هي إخبار العميل بأن منافسك يتمتع باملنتج األفضل« أنواع إعالنات الدفع مقابل النقر**

## **. إعالن البحث املدفوع:** يتــم إعــداد هــذا النــوع مــن اإلعالنــات لتظهــر يف حمــركات البحـث كأحـد أهـم وسـائل التسـويق الإلكـتروني التـي تحقـق نتائــج مذهلــة ومبيعــات عاليــة ملتجــرك اإللكــروين.

ومميــزات هــذا النــوع أنــه يظهــر لألشــخاص املهتمــن بنشــاطك بالفعــل وقامــوا بالبحــث عنــك أو عــن أي كلمــة هلــا عالقــة بمجالـك، هلـذا وضحنـا أمهيـة اختيـار الكلـات الرئيسـية إلطـاق إعالنــات الدفــع مقابــل النقــر يف التســويق عــر حمــركات البحــث.

 **. إعالنات مصورة:**

هــذا نــوع آخــر مــن اإلعالنــات املدفوعــة وهــو عبــارة عــن إعـان مصـور يظهـر للمسـتخدم أثنـاء قيامـه بالبحـث يف أحـد المواقــع الأخــرى بجوجــل.

**. إعالنات الفيديو:**

إذا كنــت ترغــب اإلعــان عــن نشــاطك التجــاري باســتخدام فيديــو، ســيكون موقــع اليوتيــوب هــو وســيلتك يف عــرض هـذا اإلعـان حيـث يقـوم بعـرض اإلعـان قبـل بـدء الفيديـو

ً مبــارشة، وهــي أيضــا يتــم حســابك فيهــا عــن طريــق الدفــع مقابـل النقـر، ويعتـر اليوتيـوب أحـد أهـم منصـات التسـويق الإلكــتروني الناجحــة.

 **. إعالنات التتبع:**

هــي شــبه الإعلانــات المصــورة، وتظهــر للأشــخاص الذيــن قامــوا بزيــارة متجــرك الإلكــتروني مــن قبــل، أي للأشــخاص املهتمـن بنشـاطك التجـاري بالفعـل، هلـذا فهـي تتميـز بضـان التفاعـل وزيـادة املبيعـات، وتسـتطيع مـن خالهلـا تتبـع مجهـورك وإظهــار أهــم املنتجــات واخلدمــات اجلديــدة هلــم ليعــودوا إىل موقعــك.

**مميزات إعالنات الدفع مقابل النقر**

74

- **. نتائج رسيعة وفورية:** تعــد وســيلة هامــة ورسيعــة جلــذب املزيــد مــن الزيــارات إىل موقعــك، بجانــب وســائل التســويق عــر حمــركات البحــث ً األخـرى التـي تسـتغرق وقتـا طويـًا للحصـول عـى نتائـج مثل التسـويق اإللكـتروين بتقنيـة الــ **SEO**.
- **. الوصول إىل اجلمهور املستهدف:** تضمـن لـك إعالنـات البحـث املدفوعـة أنـك تصـل إىل رشحيـة كبــرة مــن اجلمهــور املســتهدف لنشــاطك التجــاري، حيــث يظهـر الإعــلان إلى مـن يبحـث عنـه بالفعـل، لهـذا ضمان الكسـب

والربـح مـن هـذا النـوع مـن اإلعالنـات املدفوعـة كبـر. كـما يمكنـك تحديـد جمهـور بعينـه فمثـلًا إذا كنـت تقـدم خدمـة أو منتجــع ملنطقــة حمــددة وترغــب يف اســتهداف عمــاء هــذا النطـاق اجلغـرايف، تسـاعدك إعالنـات الدفـع مقابـل النقـر عـى القيـام هبـذا.

**. توثيق عالمتك التجارية:**

مــن أهــم أهــداف التســويق اإللكــروين لنشــاطك التجــاري هــو توثيــق عالمتــك التجاريــة عنــد اجلمهــور، ومــن خــال اإلعالنــات املدفوعــة يمكنــك حتقيــق هــذا، فكلــا بحــث املســتخدم بالكلــات الرئيســية اخلاصــة بمجالــك، ســيظهر لــه اإلعـان اخلـاص بموقعـك، وهـذه تعـد فرصـة جيـدة لتوثيـق عالمتــك التجاريــة يف ذاكرتــه.

 **. حتديد احلد األقىص لتمويل اإلعالن:** يمكنـك تعيـين الحـد الأقـصي لتكلفـة عـرض الإعـلان وتكلفـة الدفـع مقابـل النقـر عـى حسـب ميزانيتـك اخلاصـة، حيـث يتـم تشـغيل الإعــلان وحسـاب كل نقـرة حتـى تنتهـي الميزانيـة التـي قمـت بتحديدهـا.

ً عــى الرغــم مــن أنــه يبــدو الدفــع مقابــل النقــر مكلفــا أكثــر مــن الإعلانـات الأخـرى، إلا أنـك تسـتطيع توفـير الكثـير مـن المـال مـن خــال القيــام بإعالنــات الدفــع مقابــل النقــر.

 **. توفري التسويق اإللكرتوين املحيل:** مـن أهـم مميـزات البحـث املدفـوع أنـك تسـتطيع حتديـد املنطقـة اجلغرافيــة التــي ترغــب باســتهداف مجهورهــا، وهــذا يفيــد أصحــاب الأعــمال والأنشــطة التجاريــة التــي تقــدم خدمــة أو منتــج ملنطقــة حمــددة.

**»مهمتنا هي أن نفاجئ العمالء، إذا أصبحنا قابلني للتنبؤ، فإن ذلك لن يوقظهم«**

**كيفية القيام بإعالنات الدفع مقابل النقر**

- **. حتديد الكلامت الرئيسية:** اختيــار الكلــات الرئيســية ذات الصلــة بالنشــاط التجــاري اخلـاص بـك والتـي يسـتخدمها اجلمهـور عنـد البحـث، وتعـد مــن أهــم عوامــل نجــاح التســويق عــر حمــركات البحــث هــو اختيــار الكلــات الرئيســية بدقــة وعنايــة.
	- **. حتديد املوقع اجلغرايف:**

بالطبــع لــن تقــوم بعــرض اإلعــان يف مجيــع أنحــاء العــامل، فعليـك تحديـد موقـع جغـرافي محـدد فمثـلًا عنـد تحديـد مدينـة مــا، ســوف يظهــر اإلعــان لــكل ســكان هــذه املدينــة عندمــا يقومــون بالبحــث عــن نشــاطك التجــاري.

- **. حدد تكلفة لكل نقرة:** عـى حسـب ميزانيتـك عليـك حتديـد ميزانيتـك اليوميـة وحتديـد تكلفـة كل نقـرة سـيتم الضغـط عليهـا يف إعالنـك.
- **. حتضري املحتوى:** إنشـاء نـص الإعــلان يجـب أن يحتـوي عـلى الكلـمات الرئيسـية التـي يبحـث عنهـا الجمهـور وان يكـون مميـزا وجذابًـا.
- **ما هو اختبار :B / A** (يســمى أحيانًــا اختبــار التقســيم) هــو المقارنــة بــين نســختين مــن نفـس الصفحـة ملعرفـة أي واحـدة تقـدم أداء أفضـل مـن األخـرى. يمكنـك املقارنـة بـن صفحـات الويـب مـن خـال عـرض اخلياريـن ّ )دعنــا نســميهام **A** و**B** )لــزوار متامثلــن يف نفــس الوقــت. والنســخة التـي حتقـق حتويـًا أفضـل تفـوز!
- **كيــف يمكــن الختبــار B / A أن يكــون مكمــًا للتســويق عــر حمــركات البحــث؟**

نظــرًا لانــك تســتثمر بالفعــل في التســويق عــبر محــركات البحــث ً جللـب الزيـارات إىل موقعـك عـى الويـب، فـإن ذلـك يمثـل جمهـودا جديــرًا بالاهتــمام لتحســين جــودة هـــذه الزيـــارات لتحولهـــا إلى تحويـــلات (عمليــات شراء) ممــا يعنــي زيــادة كفــاءة إنفاقــك. يعــد اختبــار **B** / **A** لصفحــات اهلبــوط اخلاصــة بــك طريقــة ســهلة لتحقيــق أقــصي اســتفادة مــن إنفاقــك، إمــا عــن طريــق تحســين

متوســط قيمــة الطلــب )**Value Order** )أو األربــاح لــكل صفحــة )**Page Landing per Profits**).

يـؤدي حتسـن صفحـة اهلبـوط اخلاصـة بـك إىل زيـادة نقـاط اجلـودة )**QualityScore** )اخلاصـة بـك عـى شـبكات التسـويق عـر حمـركات البحـث، وبالتـايل تقليـل متوسـط تكلفـة النقـرة )**CPC Average**).

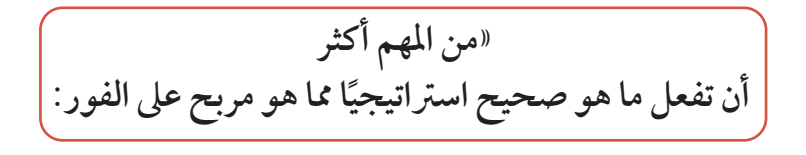

**ما هو التسويق عرب منصات التواصل االجتامعي؟** يعــد التســويق عــر منصــات التواصــل االجتامعــي أداة قويــة للحصـول عـلى عمـلاء محتملـين لجميـع الأعـمال التجاريـة مهـما كان حجمهـا. اقـرأ ملـاذا منصـات التواصـل االجتامعـي مهمـة لعملـك؟ فالعمــاء يتفاعلــون مــع العالمــات التجاريــة مــن خــال هــذه المنصــات فــإذا لم تتوجــه بخطابـك مبــاشرةً إلى العمــلاء مــن خــلال تلــك املنصــات مثــل فيســبوك، تويــر، انســتجرام، بنرتســت. فقــد فاتــك الكثــر!

فالتســويق عــبر المنصــات يُعــد طريقــة رائعــة ومميــزة للوصــول إلى نجــاح منقطــع النظــر ممــا خيلــق لــك عمــاء خملصــن للعالمــة التجاريــة، وبالتــايل حتقيــق مبيعــات أعــى. وكذلـك فـإن التسـويق عـر منصـات التواصـل االجتامعـي أو **SMM** هــو شــكل مــن أشــكال التســويق عــر اإلنرتنــت يتضمــن إنشــاء ومشــاركة املحتــوى عــى شــبكات منصــات التواصــل مــن أجــل حتقيــق أهــداف التســويق والعالمــة التجاريــة.

حيـث يتضمـن التسـويق عـر وسـائل التواصـل االجتامعـي أنشـطة مثــل نــشر تحديثــات نصيــة، صــور ومقاطــع الفيديــو والمحتويــات الأخــرى التــي تحفــز مشــاركة الجمهــور، بالإضافــة إلى إعلانــات املنصــات املدفوعــة.

**أهداف التسويق اإللكرتوين عرب منصات التواصل االجتامعي ؟**

- زيادة عدد الزيارات للموقع .
- زيادة الوعي بالعالمة التجارية.
- خلق هوية إجيابية للعالمة التجارية .
- حتسني التواصل والتفاعل بينك وبني العمالء.
- فتـح بـاب للحـوار )مـن خـال االسـتجابة لتعليقـات العمـاء، خدمـة عمـاء(.

**أفضل النصائح للتسويق عرب منصات التواصل االجتامعي**

**1 ( التخطيط لكتابة حمتوى خاص بمنصات التواصل:** ً كــا حتدثنــا مســبقا فمــن املهــم بنــاء خطــة تســويقية فخــذ بعــن االعتبــار كلــات البحــث االساســية، والبحــث التنافــي للحصــول عــى أفــكار جديــدة جتــذب عمــاء جــدد.

**2( حمتوى اجتامعي رائع:** تماشــيًا مــع مجــالات اخــرى للتســويق عــبر الإنترنــت فــإن كتابــة املحتـوى حيتـل املقدمـة فتأكـد مـن النـر بانتظـام وتقديـم معلومـات قيمـة مثـرة وشـيقة لعمالئـك كـا يمكـن ملحتـواك أن يشـمل مقاطـع صـور، فيديـو، والرسـوم البيانيـة واألدلـة اإلرشـادية **...**الـخ.

**3( تناسق صورة العالمة التجارية:**

إن صـورة عالمتـك التجاريـة عـى منصـات التواصـل سـواء أكانـت وديـة، ممتعـة أو جديـرة بالثقـة جيـب أن تكـون متناسـقة مـع املنصـة املسـتخدمة.

**4( الرتويج للمحتوى ضمن منصات التواصل:** يعتــر التســويق عــر منصــات التواصــل االجتامعــي قنــاة مثاليــة ملشــاركة أفضــل حمتــوى مــدون مــع القــراء. فبمجــرد حصولــك عــى متابــع خملــص عــر منصــات التواصــل االجتامعــي، ســتتمكن مـن نـشر جميـع محتوياتـك الجديـدة والتأكـد مـن أن القـراء يمكنهـم العثــور عــى أشــياء جديــدة عــى الفــور.

**5( مشاركة االرتباطات املنسقة:**

أثنــاء اســتخدام املنصــات االجتامعيــة للتســويق هــو وســيلة رائعــة للاســتفادة مــن المحتــوى الفريــد والأصــلى لكســب المتابعــين والمعجبـين، إنهـا أيضًــا فرصـة للارتبـاط بمقـالات خارجيـة أيضًــا.

**6( تتبع املنافسني:** ً مـن املهـم دائـا مراقبـة املنافسـن حيـث يمكنهـم توفـر بيانـات قيمـة ألبحــاث الكلــات الرئيســية وغريهــا مــن رؤى تســويق منصــات التواصـل االجتامعـي. إذا كان املنافسـون يسـتخدمون قنـاة أو وسـيلة تســويق عــر منصــات التواصــل االجتامعــي تعمــل عــى مــا يبــدو لصالحهـم، ففكـر في فعـل الـشيء نفسـه، لكـن افعـل ذلـك بشـكل أفضـل!

**7 ( قياس النجاح باستخدام التحليل:**

ال يمكنــك حتديــد نجــاح اســراتيجيات التســويق عــر وســائل التواصـل الاجتما*عـي دو*ن تتبـع البيانــات. يمكــن اسـتخدام -Goo **Analytics gle** كأداة رائعــة لتســويق وســائل التواصــل االجتامعــي تســاعدك عــى قيــاس تقنيــات التســويق عــر منصــات التواصــل الاجتماعــي الأكثــر لديــك، وكذلــك تحديــد الاســتراتيجيات التــي مــن الأفضــل التخــلي عنهــا.

أرفــق عالمــات التتبــع بحمــات تســويق وســائل التواصــل االجتامعـي اخلاصـة بـك حتـى تتمكـن مـن مراقبتهـا بشـكل صحيح. وتأكـد مـن اسـتخدام التحليـات داخـل كل منصـة اجتامعيـة ملزيـد مــن االطــاع عــى املحتــوى االجتامعــي اخلــاص بــك الــذي حيقــق أفضــل أداء مــع مجهــورك.

**8 ( إدارة األزمات عىل منصات التواصل االجتامعي:** لا تســير الأمــور بشــكل جيــد مــع علامــات تجاريــة عــلى منصــات التواصــل الاجتماعــي بشــكل دائــم. مــن الأفضــل أن يكــون لديــك دليــل حتــى يعــرف موظفــوك كيفيــة التعامــل معــه، باإلضافــة إىل نصائــح حــول كيفيــة التعامــل معهــا.

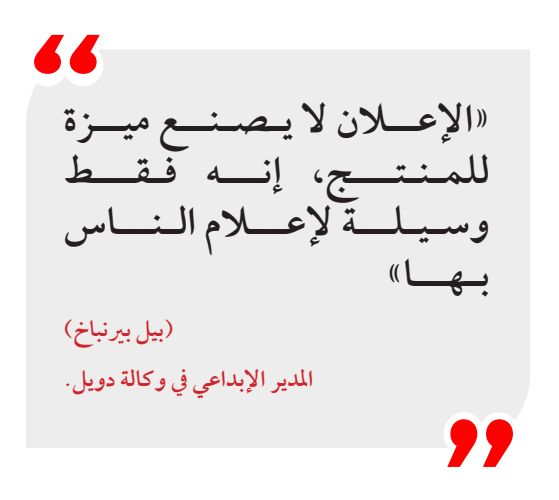

**كيف تختار أفضل املنصات املناسبة للتسويق**

إليــك عــرض خمتــر حــول كيفيــة اســتخدام منصــات التواصــل الاجتماعـي للتسـويق فـكل منصـة تتطلـب طرقًـا مختلفـة للتعامـل معها.

#### **منصة Facebook**

اصبحــت وســائل التواصــل الاجتهاعــي جــزءً هامًــا في حيــاة كل شــخص عــى الكــرة األرضيــة، ومــن أمههــا منصــة الفيــس بــوك، تلــك التــي اســتطاعت أن تغــزو العــامل وجتمــع بيانــات دقيقــة عــن مســتخدميها بــكل ســهولة بمجــرد تســجيل حســاب عليــه، وفيــا يـي سـوف نسـتعرض معلومـات عـن رشكـة فيـس بـوك، ومراحـل تطورهــا التــي تشــابه الطفــرات يف نموهــا.

مؤسسـها الشـاب الأمريكي الجنسـية «مـارك زوكربـيرج» قام بتأسـيس موقـع الفيـس بـوك الشـهري، وهـو مـن مواليـد 1984-5-14م املولود في مقاطعـة دوبـس فـيري التابعـة لولايـة نيويـورك الأمريكيـة، حيـث كان يتميـز باهتاممـه الكبـر بمجـال برجمـة احلاسـوب، ثـم بـدأ دراسـته الثانويــة يف أكاديميــة فيليبــس، وبعدهــا التحــق بجامعــة هارفــرد، ليتمكـن خـال دراسـته مـن إنشـاء موقـع الفيـس بـوك ليتيـح لزمالئـه عــرض أحــداث حياهتــم ووضــع معلوماهتــم الشــخصية ومشــاركة صورهـم اخلاصـة واالحتفـاظ هبـا داخـل املوقـع.

### مميزات الفيس بوك

يتمتــع الفيــس بــوك بمجموعــة كبــرة مــن امليــزات التــي جعلتــه الموقـع الاكثـر شـهرة واسـتخدامًا حـول العـالم ومـن هـذه الممـزات مـا يـي:

- . يتيــح فيــس بــوك للمشــركني إمكانيــة تبــادل ونــر الصــور واملعلومــات اخلاصــة والتواصــل االجتامعــي بــن األصدقــاء والأقــارب وتقريــب المســافات الشاســعة بــين الــدول.
- . يسـاعد الفيـس بـوك عـى تبـادل اخلـرات واملعـارف واألفـكار وتثقيـف المشــتركين في مختلـف مجـالات الحيــاة. يوســع الفيــس بــوك مــن دائــرة العالقــات الشــخصية ويتيــح التعــرف عــى ٍ أنـاس جـدد حـول العـامل بغـض النظـر عـن دينهـم أو جنسـيتهم أو أعمارهـــم.
- $\overline{a}$ . يطـور المهـارات اللغويــة ويســاعد عـلى تعلــم لغــاتٍ ولهجــاتٍ جديـدة مـن خـال التعـرف عـى أشـخاص مـن ثقافـات خمتلفـة حـول العـالم. يسـاعد في التعـرف عـلى أهـم الأحـداث والأخبـار حـول العـامل أوًل ّ بـأول، وعرضهـا بالصـوت والصـورة. يمكـن الفيـس بـوك الأشـخاص العاجزيـن عـن الحركـة مـن التواصـل واالسـتمتاع مـع اآلخريـن وهـم يف أماكنهـم.  $\overline{a}$ . يتيــح الفيــس بــوك المجــال لبــدء علاقــاتٍ عاطفيــة قــد تكلــل بالــزواج.
- $\overline{\phantom{a}}$ . يسـاهم في إجـراء صفقـاتٍ تجاريـة وشراكاتٍ بـين الأشـخاص المتعارفـين مـع بعضهـم، كـما يتيـح فرصـة تحقيـق دخـل مـادي لبعـض النشـطني عـى الفيـس بـوك مـن خـال بعـض خياراتـه املتقدمـة.
- . ً يفيــد الفيــس بــوك حاليــا يف تســويق الــركات والبضائــع ورجــال األعــال واملشــاهري مــن خــال دعــم صفحــات املعجبـن وإطـاع أعـداد كبـرة مـن النـاس عـى هـذه املنتجـات واخلدمــات. يتيــح الفيــس بــوك إجــراء مشــاركات تفاعليــة وعـرض الأفـكار والمعلومـات مـن خـلال المشـاركة والتعليقات عــلى صفحــات الملــف الشــخصى.
- . يتيـح الفيـس بـوك إمكانيـة االحتفـاظ بقائمـة األصدقـاء والتحكـم باخلصوصيـة وحتديـد الفئـات التـي جيـوز هلا االطـاع عـى حمتويات الملـف الشـخصي، كـما يتيـح للشـخص حـذف الأشـخاص ومنعهـم مـن املشـاركة بالتعليقـات ممـا يمنحـه حريـة أكرب.
- . ّ يمكــن الفيــس بــوك األشــخاص مــن مشــاركة فيديــو بــث مبــاشر لحـــدثٍ مـــا كحفلـــة زواج أو حـــادث مـــروري أو انفجـار أو أجـواء احتفـاالت ومـا شـابه مـن خـال خدمـة **Facebook**.

### عيوب الفيس بوك

 رغـم اخلدمـات الواسـعة التـي يقدمهـا الفيـس بـوك ملشـركيه حـول العـامل إال أنـه ال يـزال هنـاك جمموعـة مـن الثغـرات أو العيـوب التـي قـد تسـبب مشـاكل ملشـركي هـذا املوقـع املميـز ومنهـا مـا يـي:

- **. إدمــان الفيــس بــوك:** بإضاعــة وقــت طويــل يف مشــاهدة الأحــداث والأخبــار، ممــا يعيــق مســتخدميه مــن إتمــام أعمالهــم اليوميــة وتأخــر إنجازهــا عــن الوقــت املحــدد.
- **. انتحــال الشــخصية:** إذ يمكــن ألي شــخص انتحــال شــخصية شــخص آخــر وتشــويه ســمعته أو الإســاءة إليــه.
- **. بــث األخبــار الكاذبــة:** ً إذ أن الفيــس بــوك يعتــر مكان ً ــا متاحــا لمروجــي الشــائعات والأخبــار الكاذبــة أو الملفقــة دون رقيــب عليهــا.
- **. اخلصوصيــة الزائفــة:** إذ أن املشــركني قــد يعتقــدون بوجــود حريــة شــخصية أو خصوصيــة آمنــة لصورهــم ومعلوماهتــم وتفاصيــل حياتهــم، إلا أنهــم قــد يتعرضــون لسرقــة صفحاتهــم وتسريـب أهـم معلوماتهـم مـن خـلال «الهكـر» ذو القـدرة عـلى اخـراق الصفحـات الشـخصية واالطـاع عـى أدق املعلومـات وتسريبهـا، وخاصـة المتعلقـة بالصـور أو المحادثـات الشـخصية، التــي قــد يــؤدي تسريبهــا إلى مشــاكل اجتماعيــة كالطــلاق مثــلًا.
- **. تـايش التواصـل املبـارش:** ٍ إذ أن الفيـس بـوك أثـر بشـكل كبـر عــلى دائــرة العلاقــات الشــخصية والمبــاشرة وأصبــح النــاس يقتـصرون التعـارف والتواصـل عـن طريـق المواقـع الاجتماعيـة لــذا قــل التــزاور والتشــارك الواقعــي وطغــى التواصــل الافــتراضي عــلى الجميــع حتــى في المناســبات الهامــة والأعيــاد.
- **. وســيلة هــروب:** حيــث أصبــح الفيــس بــوك وســيلة آمنــة للهـروب مـن واقـع احليـاة، وجتنـب املواجهـة الشـخصية، األمـر الـذي أثـر عـلى إنتاجيـة الأشـخاص، وشـجعهم عـلى التراخـي واالنعــزال عــن املجتمــع، واهلــروب مــن حــل املشــاكل اليوميــة.
- **. وسـيلة جتسـس:** حيـث اسـتخدمت خمابـرات بعـض احلكومـات موقـع الفيـس بـوك للتجسـس عـى أخبـار ومعلومـات الـدول املســتهدفة، كــا أنــه أصبــح طريقــة لعمــل حــركات املعارضــة للحكومـات وإسـقاط الـدول والتحريـض عـى إسـقاط احلكـم يف الكثـر مـن الـدول حـول العـامل.
- كــا أن منصــة فيســبوك هــي مــكان للدردشــة مــع األصدقــاء واحلصـول عـى بعـض الراحـة واملتعـة فحافـظ عنـد كتابـة املحتـوى عــى اللغــة الوديــة مــع املســتخدمني .
- وتذكــر أن عمليــة البحــث بواســطة منصــة فيســبوك مقيــدة بعــض الـشيء فخـذ بعـين الاعتبـار أن الإعلانـات عـلى منصـة فيسـبوك مـن االسـراتيجيات الفعالـة والتـي هلـا تأثـر كبـر عـى وجـودك يف املنصة.

77 **ً »مل يفــت األوان أبــدا للتعلــم« )مالكومل فوربس( رجل أعامل أمريكي وصاحب جملة فوربس.**,,

#### **منصة Pinterest**

وهـي واحـدة مـن أسرع اتجاهـات التسـويق عـبر وسـائل التواصـل الاجتماعــي. فهــي تعتــبر منصــة تعتمــد كليّــا عــلى الصــور مثاليــة لتجــارة التجزئــة، ولكــن يمكــن ألي شــخص االســتفادة مــن اســتخدام **Pinterest** ألغــراض التواصــل االجتامعــي أو إعالنــات المىعــات.

كـا تسـمح هـذه املنصـة للـركات بعـرض عـروض منتجاهتـا مـع تطويــر شــخصية العالمــة التجاريــة مــن خــال لوحــات إعالنــات فريـ دة الفتـ ة للنظـ ر بالتـ ايل فعنـ د تطويـ رك السـتراتيجي ة **�Pinter est** اخلاصــة بــك تذكــر أن اجلمهــور األســايس ملنصــات التواصــل االجتامعــي هــن مــن اإلنــاث. إذا كان ذلــك يتــاءم مــع التوجــه الديموغـرافي الخـاص بـك، إذًا فأنـت بحاجـة إلى وجـودك عـلى -Pin **terest**!

#### **منصة LinkedIn**

**LinkedIn** هــو واحــد مــن أكثــر مواقــع التســويق عــر املنصــات احرتافيـة. جمموعـات **LinkedIn** هـي مـكان رائـع للدخـول يف حـوار ً احــرايف مــع أشــخاص يف صناعــات مماثلــة وتوفــر مكانــا ملشــاركة المحتــوى مــع الأفــراد المتشــابهين في التفكــير. كــا أنــه رائــع لنــشر الوظائــف وشــبكات الموظفــين العامــة فشــجع عملائــك عــلى تقديــم توصيــة لشركتــك في ملفــك الشــخصى عــلى **LinkedIn**. فهــذه التوصيــات جتعــل عملــك يبــدو أكثــر مصداقيــة وموثوقيــة للعمــاء اجلــدد.

**»ال تبحث عن زبائن ملنتجاتك، ابحث عن منتجات لزبائنك« )سيث جودين(**

#### **منصة Twitter**

تويــر )باإلنجليزيــة: **Twitter** )موقــع تواصــل اجتامعــي أمريكــي يقــدم خدمــة التدويـــن المصغــر والتـــي تســـمح لمســتخدميهِ بإرســـالُ «تغريـــدات» مــن شــأنها الحصــول عــلى إعــادة تغريــد أو/وإعجــاب المغرديـن الآخريـن، بحـد أقـصي يبلــغ ٢٨٠ حرفًـا للرسـالة الواحـدة. وذلـك مبـاشرة عـن طريـق موقـع تويـتر أو عـن طريـق إرسـال رسـالة نصيـة قصـرة أو برامـج املحادثـة الفوريـة أو التطبيقـات التـي يقدمهـا َ املطــورون مثــل فيســبوك وغــره. تظهــر تلــك التحديثــات يف صفحــة المسـتخدم، ويمكـن للأصدقـاء قراءتهـا مبـاشرةً مـن صفحتهـم الرئيسـية أو زيـارة ملـف املسـتخدم الشـخيص، وكذلـك يمكـن اسـتقبال الـردود والتحديثــات عــن طريــق البريــد الإلكــتروني، وخلاصــة أحــداث الآر إس إس وعــن طريــق الرســائل النصيــة القصــرة وذلــك باســتخدام أربعــة أرقــام خدميــة تعمــل يف الواليــات املتحــدة وكنــدا واهلنــد باإلضافـة للرقـم الـدويل والـذي يمكـن جلميـع املسـتخدمني حـول العامل الإرسـال إليـه في المملكـة المتحـدة. أصبـح موقـع تويـتر متوفـر باللغـة العربيــة منــذ مــارس ٢٠١٢، ويُعــرّب «تغريــدات» جمــع «تغريــدة». ُ تـمّ تأسـيس موقـع تويـتر في شـهر مـارس عـام ٢٠٠٦ مـن قبـل جاك دورسي، ونــوح غـــلاس، وبيــز ســتون وإيفــان ويليامــز وقــد أُطلــقَ ً فعليــا يف متوز/يوليــو مــن نفــس العــام. القــى املوقــع شــعبية كبــرة يف مجيـع أنحـاء العـامل فبحلـول عـام 2012 ُ جتـاوز عـدد مسـتخدمي الموقــع الـــ ١٠٠ مليــون مســتخدم ينــشرون أكثــر مــن ٢٤٠ مليــون

تغريــدة يوميــاً، فيـــَا وصلــت خدمــة اســتعلامات البحــث إلى ٦ , ١ مليــار يف اليــوم الواحــد. يف عــام 2013 ً ؛ كان تويــر واحــدا مــن ضمــن قائمــة أكثــر 10 مواقــع زيــارة يف العــامل. اعتبــارا مــن عــام 2016 َ ؛ صــار لــدى تويــر أكثــر مــن 319 مليــون مســتخدم نشــط شـــهريًا. وزادت شـــهرته بشــكلٍ كبـــير للغايـــة خــــلال انتخابـــات الرئاســة الأمريكيــة ٦ إ ٢ محيــث اثبــت الموقــع فعليّــا انــه مصــدر الأخبـار العاجلـة حيـث نُـشرت أكثـر مـن • ٤ مليـون تغريـدة متعلقة بالانتخابــات حتــى العــاشرة مســاء بالتوقيــت الشرقــي.

### **منصة YouTube**

**YouTube** هــو املــكان األول إلنشــاء ومشــاركة حمتــوى الفيديــو، ً ويمكـن أن يكـون أيضـا أداة تسـويق وسـائط اجتامعيـة قويـة بشـكل ال يصــدق لذلــك فالعديــد مــن الــركات حتــاول إنشــاء حمتــوى فيديـو بهـدف جعـل مقاطـع الفيديـو الخاصـة بهـا سريعـة الانتشـار. ولكـن يف الواقـع هـذه الفـرص ضئيلـة للغايـة لـذا بـدًل مـن ذلـك، ركــز عــى إنشــاء مقاطــع فيديــو مفيــدة وإرشــادية. تتمتــع مقاطــع الفيديــو الإرشــادية هــذه أيضًـــا بفائــدة إضافيــة تتمثــل في الترتيــب عـى نتائـج بحـث الفيديـو مـن **Google**، لذلـك ال تقلـل مـن تقديـر قـوة حمتـوى الفيديـو!

**منصة Instagram:**

إنسـتغرام )باإلنجليزيـة: **Instagram** )هـو تطبيـق جمـاين لتبـادل الصور وشـبكة اجتماعيـة أيضًــا، وأطلــق في أكتوبـر عــام ٢٠١٠ ومسـتحوَذ حاليًـا مــن فيســبوك، ويتيــح للمســتخدمين التقــاط صــورة وإضافــة فلـتر رقمـي إليهـا ثـم مشـاركتها في مجموعـة متنوعـة مـن خدمـات الشـبكات االجتامعيـة وشـبكة إنسـتغرام نفسـها.

وكان دعــم إنســتغرام في البدايــة عــلى الآي فــون والآي بــاد والآي بــود تاتــش، ويف أبريــل 2012 متــت إتاحتــه عــى منصــة أندرويــد فرويــو )2.2(، يتـم توزيعـه عـر متجـر آيتونز وجوجـل بـاي، ويف يونيو 2013 جــرى وضــع تطبيــق تصويــر الفيديــو بالشــكل املتقطــع للمســتخدمني.

## استحواذ فيس بوك على إنستغرام **l**

اســتحوذت شركــة فيــس بــوك في الثــاني عــشر مــن أبريــل ٢٠١٢ ً عـى تطبيـق إنسـتغرام بصفقـة بلغـت مليـار دوالر نقـدا وكذلـك يف الأســهم. (وفي مصــادر أخــرى ٧١٥ مليــون دولار.) وتميّـزت هــذه الصفقــة بانهـا كانــت مصــدر لضجـة حتـى قبـل الكشـف عنهـا، وكذلـك فـإن مبلـغ الصفقـة يتناقـض مـع مـا دفعتـه ياهـو لشراء موقـع فليكـر عـام 2005 والـذي كان 35 مليـون دوالر، والـذي جعـل موقــع فليكــر عــلى قائمــة الـــ ٥٠ موقــع الأكثــر زيــارة حــول العــالم، وكتـب مـارك زوكربـيرج عـلى حائطـه في فيسـبوك عـما سـيحصل بعـد هـذا االسـتحواذ»**�in committedtobuildingandgrowingInstagram dependently** »أي سـنلتزم بتطويـر وإنـاء إنسـتغرام بشـكل مسـتقل.

### المستخدمون

يف ديســمرب عــام 2010 حصــل التطبيــق عــى مليــون مســتخدم، وبعــد ســنة أي في عــام ٢٠١١ حصــل التطبيــق عــلى زيــادة ٥٠٠٪ مــن المسـتخدمين ليصــل العــدد إلى ٥ ملايــين مســتخدم، وفي الســنة ً الثالثــة للتطبيــق تضاعــف العــدد، وخصوصــا مــع إطــاق التطبيــق ملنصــة أندرويــد ليتخطــى عــدد املســتخدمني 30 مليــون مســتخدم. ويف 12 ديســمرب 2014 أعلنــت خدمــة إنســتغرام للصــور التابعــة لشــبكة التواصــل الاجتهاعــي فيســبوك أنهــا تجــاوزت عتبــة ٣٠٠ مليــون مســتخدم. ويف يوليــو عــام 2011 قــام مســتخدمو التطبيــق برفــع 100 مليــون

صـورة، ويف شـهر أغسـطس مـن نفـس العـام وصـل عـدد الصـور املرفوعــة إىل 150 مليــون صــورة أي خــال شــهر واحــد.

## **منصة Foursquare**

تعتـبر منصـة **Foursquare** ً مــكان رائعــا بالنســبة لألعــال التجاريــة فهـي تشـبه الأساسـات التـي تتطلـع إلى تنفيـذ التسـويق عـلى منصات التواصـل االجتامعـي.

فقـم بالتسـجيل عـى هـذا املوقـع للمشـاركة بمـكان موقعك، ثـم فكر يف حوافــز إضافيــة مثــل مكافــآت تســجيل الوصــول أو اخلصومــات اخلاصـة وتذكـر أن هـؤالء الـزوار سـيكون لدهيـم هواتفهـم يف متناول اليـد، لذلـك سـيكون بإمكانهـم كتابـة التعليقـات ونشرهـا.

#### **منصة Reddit**

مجهـورك املسـتهدف.

**Reddit** واملنصــات املشــاهبة مثــل **Upon Stumble** أو **Digg** ، مثاليــة ملشــاركة املحتــوى اجلــذاب. مــع أكثــر مــن مليــاري زيــارة شــهريا، لـدى **Reddit** إمكانـات تسـويق عـى منصـات التواصـل االجتامعـي بشــكل لا يُصــدق، ولكــن يجــب محذيــر المســوقين مــن انــه ســيتم الرتحيــب باملحتــوى الفريــد واملمتــع فقــط.

ميــزة النــر عــى **Reddit** هــي اللعــب بالنــار فلــو قمــت بتقديــم حمتــوى غــر مرغــوب فيــه أو حمتــوى يركــز بشــكل واضــح عــى المبيعــات يمكــن لشركتــك أن تتلقــى تحذيــرًا مــن المنصــة. إذاً فاسـتخدام منصـات التواصـل الاجتماعـي في التسـويق يـؤدي إلى تحسـين حركـة مـرور المواقـع ومسـاعدة الـشر كات عـلى الوصـول إلى المزيـد مـن العمـلاء، كـما أنـه يوفـر مكانًـا لفهـم وتعلـم أفضـل حـول

> **»األســواق بصفــة عامــة غــر متوقعــة، وهلــذا جيــب أن يكــون لــدى الفــرد ســيناريوهات خمتلفــة« )جورج سوروس( رجل أعامل ومستثمر أمريكي.**99

**ما هو أدسنس؟** جوجــل أدســنس عبــارة عــن برنامــج إعــاين يســمح ألصحــاب ً املواقـع بربـح عائـد اإلعالنـات اسـتنادا إىل ختصـص حمتـوي املوقـع الــذي يشــاهده الزائــر أو يبحــث عنــه. جوجــل أدســنس هــو أحــد قســمين رئيســيين مــن نظــام الإعلانــات في جوجــل. القســم الثــاني يســمى جوجــل أدد ووردز **AdWords**.

أدسـنس هـو برنامـج عـرض الإعلانات عـلى مواقـع الويـب ومقاطع فيديـو **YouTube**، ويعمـل عـن طريـق نقـر زائـر عـى رابـط إعـان أو بانـر تابـع جلوجـل أدسـنس عـى موقـع، تدفـع **Google** ملالـك املوقـع نسـبة مئويـة مـن املبلـغ الـذي دفعـه املعلـن مقابـل ظهـور اإلعـان.

باسـتخدام جوجـل أدسـنس، يدفـع املعلنـون مقابـل كل نقـرة يتلقاها إعلانهـم. يُطلـق عـلى هـذه الإعلانـات اسـم «إعــلان الدفـع مقابـل النقــر» ، وهــو أكثــر أنــواع الإعلانــات انتشــارًا عــلى الإنترنــت. باســتخدام ادوردز حيصــل مالكــي املواقــع عــى أمــوال مقابــل كل نقــرة يتلقاهــا إعــان أدســنس مــن خــال زوار موقعهــم.

**متوسط أرباح جوجل أدسنس** ال يوجــد تقديــر فعــي لألربــاح التــي يمكنــك حتقيقهــا. بعــض المواقــع تحقــق عــشرات الآلاف مــن الــدولارات شــهريا ومواقــع أخـري تحقـق مئـات الـدولارات شـهريا، في حـين أن البعـض يحقـق 5 دوالرات أو 10 دوالرات فقــط.

**يعتمد مقدار االرباح التي حتصل عليها عىل عاملني:** عدد النقرات التي تتلقاها إعالنات أدسنس يف موقعك. تكلفة النقرة )**CPC** )لإلعالنات.

التكلفـة لـكل نقـرة هـي املبلـغ الـذي تربحـه مقابـل كل نقـرة. كلـا زاد عـدد النقـرات عـى إعالنـات أدسـنس داخـل موقعـك وارتفـع تكلفـة النقـرة، زادت أرباحـك.

ختتلــف تكلفــة النقــرات بشــكل كبــر يف القيمــة، فهــي تعتمــد عـلى نــوع الإعلانــات وهــذا يحــدد بنــاء عــلى الكلــات المفتاحيــة، عــى ســبيل املثــال إذا كان لديــك موقــع عــريب يف جمــال الطــب أو الفوركـس فـإن تكلفـة النقـرة سـتكون مرتفعـة وتـراوح مـا بـن 20 ً سـنتا إىل 1.00 دوالر لـكل نقـرة. بالطبـع إذا كان حمتـوي املوقـع بلغة انجليزيــة وحيصــل عــى زيــارات مــن دول أجنبيــة فتكلفــة النقــرة ســتكون أعــي بكثــر مــن هــذا التقديــر.

> **»التسـويق اجليـد جيعـل الرشكة تبــدو ذكيــة بينــا التســويق الرائـع جيعـل املسـتهلك يشـعر**  أنــه ذكيًــا!»<br>. **)جو شرينوف( نائب الرئيس لقسم التسويق لوكالة عاملية.**94

تحصـل جوجـل عـلى جـزء مـن أربـاح كل نقـرة عـلى الإعـلان وهـو مــا يقــرب مــن ٣٢٪. إذا كان النــاشر يدفــع دولارًا واحــدًا مقابــل كل نقـرة عـلى إعلانــه، فسـوف تحصــل عــلى ٦٨ ســنتا وجوجــل ٣٢ ً سـنتا.

 سـنتا قـد ال يبـدو برقـم كبـر. ولكـن ضاعـف هـذا بماليـن مـن 32 ً النقـرات! فهمـت سـبب كـون جوجـل واحـدة مـن أكثـر الـشركات نجاحًـا في العـالم وأكثرهـم ربحًـا.

97

**كيف حتدد جوجل ظهور اإلعالنات عىل املوقع؟**  إعلانـات جوجـل المسـتهدفة أصبحـت جيـدة للغايـة عـلى مر السـنين وهـذا هـو السـبب أن الكثـير مـن النـاس يتهمـون جوجـل «بسرقـة معلوماتهـم» أو «بيـع بياناتـك الشـخصية للمعلنـين».

في الواقـع، جوجـل تجمـع معلومـات حـول كلماتـك البحثيـة وسـجل التصفــح وتســتخدم هــذه البيانــات لتحديــد اإلعالنــات التــي مــن املرجـح أن تلبـي طلبـك وتنقـر عليهـا.

يمكــن للمعلنــن تقديــم عــروض أســعار خمتلفــة لكلــات مفتاحيــة معينـة. ختتـار جوجـل أعـى عـرض سـعر وتضـع إعـان مـن يدفـع أكثـر عـلى المواقـع القويـة. في الوقـت نفسـه، جوجـل تحلـل الكلـمات املفتاحيـة يف كل صفحـة داخـل موقعـك لتحديـد مـا إذا كان املحتـوي ذا صلـة بالإعـلان أم لا.

**تريد** Google **أن تظهر إعالناهتا يف احلاالت التالية:**

. شــخص مــا بحــث يف جوجــل عــن كلمــة مفتاحيــة »كيفيــة إصــلاح جهــاز كمبيوتــر»

تعــرض **Google** قائمــة مــن نتائــج البحــث وصفحــات مواقــع ذات صلـة ينقـر المسـتخدم عـلى إحـدى النتائـج ذات الصلة ويـزور صفحة يف موقـع مـا تـرح كيفيـة إصـاح جهـاز كمبيوتـر. حتتـوي الصفحـة عـى إعالنـات أدسـنس حـول املحتـوى الرئيـي. هـذه اإلعالنـات خمصصـة لربامـج الكمبيوتـر التـي تقـوم بإصـاح جهـاز الكمبيوتـر وتنظيفــه مــن الربامــج الضــارة. يقــرأ الباحــث املحتــوى ثــم يقــرر النقـر عـى أحـد اإلعالنـات التـي اختـارت جوجـل عرضهـا لـه. يف هــذه احلالــة اجلميــع يســتفيد. حيــل املســتخدم مشــكلته، حيــث ً حيقـق مالـك املوقـع أرباحـا مـن **AdSense** ً ، وحيقـق املعلـن أرباحـا من مبيعــات البرامــج، وتحصــل جوجــل عــلى نصيبهــا مــن الأربــاح.

**كيفية الربح من جوجل أدسنس؟** كـما ذكـرت بالأعـلى، هنـاك بعـض الأشـخاص يحصلـون عـلى آلاف الــدولارات شــهريًا مــن جوجــل أدســنس، وهنــاك البعــض الاخــر الذيـن يربحـون القليـل مـن الـدوالرات.

الفـرق بـن هذيـن الشـخصني هـو أكثـر مـن جمـرد حجـم زيـارات املوقــع **–** عــى الرغــم مــن أن هــذا جــزء منــه. هنــاك مواقــع تتلقــي آالف الـزوار كل يـوم وقـد تكـون أرباحهـا مـن أدسـنس يف اليـوم 5 دوالر فقـط. قـد يتمكـن موقـع آخـر مـن حتويـل نفـس الزيـارات إىل أكثـر مـن 100 دوالر يوميـا.

مــن الأســباب الأساســية التــي تزيــد مــن أربــاح أدســنس احتــواء املوقــع عــى كلــات مفتاحيــة ذات منافســة عاليــة.

يدفــع املعلنــون أمــواًل أكثــر بكثــر مقابــل كلمــة مثــل »أفضــل شركات تـداول عمــلات» مقارنـةً بــ «أفضــل لعبـة أكشــن مجانيــة». يف حــن أن الكلمــة املفتاحيــة األوىل قــد تســاوي 3 دوالرات للنقــرة في بعــض الأحيــان بــها أننــي منــذ فــترة قريبــة قمــت بإنشــاء حملــة إعلانيـة عـلى جوجـل ادوردز لشركـة تـداول لكنـي قمـت بتحسـين إعـدادات احلملـة إىل أن وصلـت سـعر النقـرة إىل 1 دوالر للنقـرة مـن السـعودية واإلمـارات والكويـت، أمـا الكلمـة املفتاحيـة األخـرى قد ال تســتحق إال 2 إىل 5 ســنت عــى أعــي تقديــر.

**هناك طريقتان مهمتان لتحقيق أعيل قدر من أرباح** AdSense**:**

- . احلصــول عــى عــدد قليــل مــن النقــرات عــى اإلعالنــات ذات القيمــة العاليــة.
- . احلصـول عـى عـدد كبـر مـن النقـرات عـى اإلعالنـات ذات القيمــة املنخفضة.

عندمــا تقــرأ مقــاالت أخــرى أو تشــاهد كورســات مدفوعــة حــول جوجـــل أدســنس فإنهـــا غالبًـــا مـــا تخـــبرك انـــك ســـتحقق الأف الــدولارات شــهريًا بــدون أن تفعــل أي شيء. إنهــا تجعلــك تتوقــع أن الأمـر يبـدو وكأن كل مـن يعمـل في أدسـنس يربـح ١٠٠٠ دولار شــهريًا بمجــرد الجلــوس عــلى الكمبيوتــر واللعــب طــوال اليــوم. لا تــدع هــذا يثبــط عزيمتــك! لكــن عليــك أن تكــون واقعيًــا. إذا كانـت هنـاك طريقـة سـهلة متاحـة لأي شـخص يجلـس عـلى جهـاز الكمبيوتــر وحيقــق أربــاح مــن 4 أرقــام فلــكان اجلميــع فعــل هــذا. الربـح اجليـد مـن أدسـنس يتطلـب اإلبـداع والـذكاء، واألهـم مـن ذلـك، تفانيًـا للعمـل الجـاد.

**»جيب عىل املسوقني التوقف عن إهدار الوقت، والعودة إىل األفكار األصلية املتعلقة ببناء وإيصال وتسليم القيمة إىل السوق املستهدفة**"**.**

**كيفية إنشاء موقع للربح من أدسنس** مـن أفضـل النصائـح ألي مسـتخدم جديـد يف أدسـنس عنـد إنشـاء ً موقـع جديـد هـو إنشـاء املوقـع اسـتنادا إىل املوضوعـات التـي هيتـم هبـا. ألن إنشـاء موقـع إلكـروين يف ختصـص لديـك درايـة بـه أسـهل ً كثـرا مـن إنشـاء موقـع عشـوائي.

ال يعتــر إنشــاء موقــع عــى اإلنرتنــت بنفــس الصعوبــة التــي يراهــا الكثــير مــن الأشــخاص قبــل عــشر ســنوات، ربــا تكــون ســابقًا قــد يتطلـب معرفـة متعمقـة بــ **FTP** و**HTML** و**Java** ومواضيع أخـرى لتطوير الويــب. لكــن اليــوم حتــى الشــخص الــذي يرســل بريــدا إلكترونيًــا سـيكون قــادرًا عــلى إنشــاء موقــع إلكــتروني في اقــل مــن ســاعة.

فيـما يـلي الخطـوات الأساسـية لإنشـاء موقـع إلكـتروني لاسـتخدامه في **الربـح مـن جوجـل أدسـنس:**

- . رشاء دومني من جودادي.
- . التسجيل يف رشكة استضافة.

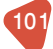

- ٣. بنـاء الموقــع ونــشر المحتــوي والصفحــات الأساســية مثــل »اتصــل بنــا« و »مــن نحــن«.
- ٤. طلـب الاشــتراك في جوجــل أدســنس ونــشر إعلانــات عــلي موقعــك باســتخدام إضافــات وورد بريــس.

هنــاك العديــد مــن الطــرق لتبســيط كل خطــوة. توفــر رشكات الاسـتضافة للعمــلاء الجــدد نطاقــا مجانيًــا عنــد الاشــتراك، ممـا يعنــي أنــه يمكنـك تخطـى الخطـوة الاولي والانتقــال مبــاشرةً إلى الخطـوة الثانيــة. عــاوة عــى ذلــك أنظمــة إدارة املحتــوى )**CMS** )مثــل ووردبريــس جعلـت عمليـة نـر ً املحتـوى بسـيطة للغايـة. **WordPress** هـو نظـام إدارة المحتــوي الأكثــر شــعبية وهــذا الســبب جعــل معظــم شركات اسـتضافة املواقـع تقـدم خدمـة تنصيـب ووردبريـس بنقـرة واحـدة. ووردبريـس يحتـوي عـلى لوحـة تحريـر محتـوى سـهلة للغايـة لأن كل مـا تـراه عـى الشاشـة هـو مـا سـيتم عرضـه عـى صفحـة الـزوار. إذا كنــت قــد اســتخدمت برامــج **Word Microsoft** مــن قبــل فلــن تواجهــك مشــكلة يف إنشــاء موقــع رائــع باســتخدام ووردبريــس. ويمكنــك اختيــار تصميــم مناســب مــن بــن أفضــل قوالــب ووردبريــس العربيــة.

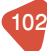

**المســـار** التسويق االكتروني للمبتدئين

الاشتراك في أدسنس

إذا كنـت بصـدد إنشـاء موقـع خمصـص للحصـول عـى موافقـة مـن جوجـل أدسـنس، فيجـب عـدم االشـراك يف أدسـنس عـى الفـور. ليـس هنـاك سـبب وجيـه لالشـراك يف أدسـنس فـور إنشـاء موقعـك ألن موقعــك لــن جيتــذب أي زيــارات يف هــذه املرحلــة مــن بدايــة إنشـائه، بـدلا مـن ذلـك، انشـئ موقعـك وانشـئ مـا لا يقـل عـن ٢٠ إلى ٣٠ مقـال ذو محتـوى جيـد. اكتـب مقـالات حصريـة حـول مجـال موقعـك وانشـئ مقـالات فريـدة ومفيـدة. قـم بإنشـاء قائمـة أقسـام الموقــع، وامــلأ الشريــط الجانبــي، وفكــر في إنشــاء لوجــو للموقــع اخلـاص بـك.

بعــد أن جتعــل موقعــك يبــدو قابــًا ً للتقديــم وممتلئــا بمعلومــات قيمــة، يمكنــك االشــراك يف أدســنس. إذا كنت مستعدًا للاشتراك في أدسنس، فاذهب إلى

https / /:adsense.google.com

لتقديــم طلبــك. تذكــر أن االشــراك يف جوجــل أدســنس جمــاين وأهنــم يقبلـون أي شـخص **–** إهنـا اسـتامرة بسـيطة تطلـب منـك معلومـات عنـك. بمجــرد اكتــال طلبــك واملوافقــة عليــه، يمكنــك البــدء يف نــر إعالنــات عــى موقعــك. ســتعطيك **Google** كــود **HTML** مــن بعــد تســجيل الدخــول قــم بوضعــه يف موقعــك. ا<br>ا يمكنـك ختصيـص إعالناتـك لعـرض ألـوان وأشـكال خمتلفـة. يمكنـك أيضًــا اختيــار عــرض الإعلانــات النصيــة، أو الإعلانــات المصــورة فقــط، أو الجمــع بينهــها، بقــدر مــا تختلــف أنــهاط الألــوان وأنــهاط املربـع، فأنـت تريـد اختيـار تصميـم يمتـزج يف موقعـك. عـى عكـس مـا قـد يعتقـده البعـض، فإنـك ال تريـد أن ختتفـي إعالناتـك عـن بقيـة موقعــك. ســنوضح املزيــد مــن النصائــح واحليــل يف أســفل املقــال.

**AA »اجعلها بسيطة، اجعلها سهلة التذكر، اجعلها تدعو من يراها لتأملها، اجعلها متعة عند القراءة« )ليو برنت( مدير إعالنات أمريكي.** $\mathbf{U}$ 

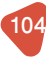

# **نصائح وإرشادات جوجل أدسنس**

- . فكـر يف جـذب الـزوار إىل موقعـك: تأكـد أنـه لـن يـزور أحـد موقعـك إذا لم تعطهــم سـببًا لزيارتــه.
	- **إليك بعض النصائح:** أخرب زوار املوقع عن كيفية حل مشكلة ما. إنشاء محتوى فريد ومثير لاهتهام الزوار. شارك املحتوى عىل منصات التواصل االجتامعي. استخدم أساليب **linkbaiting** لصاحلك.
		- أداة البحث عن الكلمات المفتاحية.

يمكنــك اســتخدام العديــد مــن األدوات عــى اإلنرتنــت إلجــراء بحــث حــول الكلــمات المفتاحيــة. يُعــد مخطــط الكلــمات الرئيســية يف **AdWords Google** أداة بحــث شــائعة حــول الكلــات املفتاحيــة **–** خاصــة وأن املعلومــات الــواردة هــي مــن **Google** نفســها.

**مالحظـة:** ً التعديـل يف األكـواد اإلعالنيـة عـى موقعـك يشـكل انتهاكا لبنــود خدمــة أدســنس. ومــع ذلــك ، فــإن جعــل اإلعالنــات يشــبه اإلضافـات الطبيعيـة يف موقعـك عـن طريـق مـزج ألـوان اإلعالنـات مـع ألـوان موقعـك.

106

**ملاذا ال ً حيقق املوقع أرباحا ضخمة من Adsense؟** الربـح مـن جوجـل أدسـنس ليـس مخططًـا سريعًـا للثـراء. لا يمكنـك إنشــاء موقــع يف يــوم واحــد، ووضــع بعــض إعالنــات جوجــل أدســنس عليــه، ثــم تنتظــر ملــدة شــهر وحتصــل عــى ألــف دوالر. هــذا لــن حيــدث.

عـلى الرغـم مـن هـذه الحقيقـة، يسـأل آلاف الأشـخاص حـول العـالم اليـوم ملـاذا ال حيققـون الكثـير مـن األربـاح باسـتخدا م**�Ad Google Sense**؟

- **فيــا يــي بعــض األســباب وراء عــدم قيــام موقعــك بتحقيــق الربــح مــن جوجــل أدســنس حتــى اآلن:**
- . الرتافيــك هــو رشيــان احليــاة ألي موقــع ناجــح يف جوجــل أدسـنس. ال أعنـي أيـة زيـارات فـإذا مل توجـد نقـرات تعنـي أنـه ال يوجــد أربــاح.
	- . اختيار كلمة مفتاحية غري مناسبة أو نسبة البحث منخفضة.
- . قــد يكــون موقعــك غــر منتــر بشــكل كايف عــى مواقــع التواصـل االجتامعـي، أو قـد يكـون لديـك حمتـوى غـر مفيـد، أو ربــا اخــرت اســتضافة بطيئــة.
- . فأنــت بحاجــة إىل حــل هــذه املشــكلة يف أقــرب وقــت ممكــن. وكلـا اسـتقطبت املزيـد مـن الزيـارات ، كلـا متكنـت مـن البـدء يف حتقيـق املزيـد مـن أربـاح جوجـل أدسـنس.

**مصطلح CTR:** هـو نسـبة النقـر إىل الظهـور أي املعـدل الـذي ينقـر عنـده الزائـرون عـى إعالنـات أدسـنس اخلاصـة بـك بعـد زيـارة موقعـك. كلــا ارتفعــت نســبة النقــر إىل الظهــور، زاد عــدد الــزوار الذيــن يتحولــوا إىل أربــاح. حتقيــق نســبة نقــر إىل ظهــور عاليــة هــي مزيــج مــن اخلــرة والفــن. ينطــوي عــى اختبــار ومراقبــة ســلوك الــزوار.

**خطوات مراجعة وفحص وصيانة املوقع بشكل دوري تشمل:**

- . حتديــث ملــف **Sitemap** وملــف **txt** بشــكل دوري عــى األقــل اســبوعيًا للتاكــد مــن فهرســة صفحــات الموقــع المحــددة.
- . التحقـق مـن توافـق صفحـات املوقـع مـع جتربـة التصفـح مـن اهلواتـف اجلوالـة.
- . تقليـل عمليـات إعـادة التوجيـه )**Redirects** )لصفحـات أخـرى واسـتبدال الصفحـات املحذوفـة بصفحـة )404 **Found Not**)
- . التأكــد مــن عــدم وجــود حمتــوى مكــرر أو صفحــات بنفــس العنــوان )**Title Page** )أو وصــف مكــرر )**description meta**)
	- . متابعة وتعديل األخطاء الربجمية يف تطوير املوقع اإللكرتوين.
- ٦. ً متابعـة سرعـة تحميـل صفحـات الموقـع يوميًـا والعمـل عـلى زيادة رسعـة التحميـل حتـى تتوافـق مـع متطلبـات حمـركات البحث.
- . الرتكيــز عــى تطويــر كل مــا تــم ذكــره مــن عوامــل ترتيــب المواقــع الإلكترونيــة في صفحــات نتائــج البحــث مــن خــلال

أفــراد خمتصــون يف جمــال هتيئــة املواقــع ملحــركات البحــث **SEO** سـوف يضمـن للموقـع الإلكـتروني لنشـاطك التجـاري ترتيبًـا أفضــل يف النتائــج وزيــادة عــدد زيــارات املوقــع )**Traffic Web** ) مـن العمـاء املحتملـن.

44 **»ال ختف من التفكري اإلبداعي وإجراء التجارب مع نشاطاتك التسويقية« )مايك فولب( الرئيس التنفيذي لوكالة تسويق رائدة.**29

نصح لمحتوى مناسب

. حتديد اهلدف من املحتوى التسويقي اخلاص بك. . الرتكيز عىل العناوين. . ال تفقد قراءك. . اجعل حمتواك مهني تعليمي. . انشاء حمتوى جذاب وتفاعيل. . إنتاج حمتوى تسويقي الئق وقوي. . ً دائــا اعتمــد يف حمتــواك عــى املحتــوى املرئــي مثــل ملفــات الفيديــو والصــور.
. احصل عىل اقتباس رائع من أحد رواد املجال. . ّحول املحتوى التسويقي إىل فيديو أو صوت لتعزيز االنتشار. 10.فكر مثل الباحث. 11.حول املحتوى التسويقي إىل قيمة مالية. 12.الصفقة ليست صفقة ما مل يقرر الناس ذلك. ًم للبيع. 13.ال تذهب دائ 14.اجتذب مشاعر مجهورك. 15.ادخال صور الوجوه يف املحتوى التسويقي. 16.استخدام األلوان إلثارة العاطفة. 17.الرتكيز عىل ختفيف نقاط األمل. 18.االستفادة من قانون املعاملة باملثل. 19.استخدام الندرة يف زيادة الرغبة. 20.ال ترهق مجهورك باملقاالت الكبرية. 21.ال تستخدم املصطلحات الطنانة الرنانة. 22.اســراتيجية تســويق حمتــوى **C**2**B** و**B**2**B** ليســت كلهــا متشــاهبة.

- 23.بناء الروابط الداخلية للموقع.
- 24.احصل عىل العديد من الروابط العائدة.

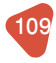

110

#### اختصارات هامة يف عالم التسويق عبر محركات البحث

- **PPC :** كــا ذكرنــا يف بدايــة املقالــة فهــي تعنــي الدفــع مقابــل النقـرة، أي كلـا ضغـط شـخص مـا عـى اإلعـان يتـم حسـاب تكلفــة هــذه النقــرة عليــك.
- **CPC:** أو الــ **Click Per Cost** وهـي تكلفـة النقـرة الواحـدة التـي يتــم حتديدهــا عنــد إنشــاء إعــان الدفــع مقابــل النقــر عــر حب كات البحــث.
- **CPM:** حتديـد التكلفـة لـكل ألـف ظهـور أي **Mile Per Cost** هـذا نــوع مــن أنــواع اإلعالنــات املدفوعــة وهــو عبــارة عــن حتديــد التكلفـة عـى حسـب عـدد مـرات ظهـور اإلعـان وليـس النقـر أو التفاعــل.
- **SEM:** يشـر هـذا االختصـار إىل التسـويق عـر حمـركات البحـث **Marketing Engine Search** الــذي يشــمل تقنيــة التســويق باإلعالنــات املدفوعــة وتقنيــة الــ **SEO**.رك بحــث **Bing**

**»جيـب أن تعطـي زبائنـك تظـن أهنـم حيتاجونـه« مـا حيتاجونـه فعـًا، ال مـا )جون إيالن(**

محرك بحث **Bing**

ظهـرت محـركات البحــث مــع انتشــار الإنترنــت، وشــكلت فارقًــا كبــيرًا في هــذا العــالم، وظــل جوجــل يتربــع عــلى عــرش محــركات البحــث لمــدة طويلــة حتــى اصبــح جــزءًا يوميّــا عــلى الإنترنــت، ولكــن ظهــرت الكثــر مــن حمــركات البحــث البديلــة، وأشــهرها عـى اإلطـاق بينـغ **Bing** الـذي سـنتحدث مـن خـال هـذا املقـال عــن ميزاتــه وســلبياته.

بينــغ **Bing** هــو حمــرك بحــث متتلكــه وتديــره مايكروســوفت، تــم ¦ تطويــره باســتخدام ASP.NET ، وكشِــف عــن Bing، بواســطة المديــر ُ التنفيـذي لشركـة Microsoft سـتيف بالمـر في ٢٨ أيـار/ مايـو ٢٠٠٩. يوفـر **Bing** جمموعـة كبـرة مـن امليـزات، بـا يف ذلـك منتجـات الويـب والفيديـو والصـور وخريطـة البحـث، والفالتـر املتقدمـة والتـي تتيـح للمسـتخدمني حتسـن نتائـج البحـث والبحـث عـن الصـور والفيديو، ً وأيضــا ميــزة إجاباتــه الفوريــة والرياضــة، واملــال، والقواميــس، والحسـابات، وتتبـع الطـيران، والعديـد مـن الأمـور الأخـرى.

**أهم مميزات حمرك البحث bing**

**. جودة نتائج البحث:** تقـدم أفضـل نتائـج البحـث ويعتمـد عليـه املسـوقني يف عمليات التسـويق للمنتجـات اخلاصـة هبم.

112

**. ميزة التوقعات الذكية:**

يوفــر حمــرك البحــث **bing** خاصيــة توقــع نتائــج املباريــات والأحــداث الرياضيــة والفنيــة بمختلــف أنواعهــا وشـــاملة ً للمســابقات أيضــا، تســمي ميــزة »**predictions intelligent"** وهــي ميــزة متوفــرة يف مباريــات الواليــات املتحــدة األمريكيــة ودائـــأامـــاتكــونتو قعــاتمنطقيــةولهــانســبةعاليــةصحيحــة.

- **. ميزة حل املعادالت الرياضية مبارشة:** ميـزة فوريـة ممتـازة، حيـث كل مـا عليـك هـو أن تضـع املعادلـة الرياضيــة املعقــدة واحصــل عــى احلــل الفــوري واجلــواب الصحيـح باخلطـوات الواضحـة والرسـم مبايـن لتمثيـل املعادلة، مـن خـال نقـرة واحـدة دون احلاجـة للبحـث عـن النتائـج.
- **. ميزة تتبع الشحنات:** ميـزة فريـدة مـن نوعهـا هـي التـي متكنـك مـن تتبـع أي شـحنة خاصــة بــك، كل املطلــوب لذلــك أن تضــع رقــم الطلبيــة أو رقـم رحلـة الشـحنة ويقـوم حمـرك البحـث **bing** بتتبـع الشـحنة اخلاصـة بـك.
- **. ميزة تشغيل الفيديو من نتائج البحث:** يمكنـك تشـغيل أي فيديـو واالسـتامع إليـه بالصـوت والصـورة أو بالصـورة فقـط في نتائـج البحـث مبـاشرة عنـد البحـث عـن فيديــو معــن، كل مــا عليــك فعلــه هــو الوقــوف عــى الفيديــو

بمــؤشر المـاوس وعنــد الابتعــاد عــن الفيديــو يتوقـف تلقائيًــا، بالتأكيـد هـذه امليـزة توفـر عـى املسـتخدم الكثـر مـن الوقـت يف التنقـل إىل الصفحــات أو املواقـع ومتكنـه مـن اسـتعراض أكــر عـدد مـن الفيديوهـات يف وقـت قصـر.

- **. ميزة البحث عن الصور:** هــذه امليــزة متكنــك مــن البحــث عــن الصــورة مــن جانــب مكونــات الصــورة التــي تريدهــا أي أن بينــج يتعــرف عــى مكونــات الصــورة ليــس فقــط األســاء ممــا يســاعد عــي دقــة البحــث يف النتائــج التــي تظهــر، كــا يتيــح االحتفــاظ بالصــور التـي تقـوم بالبحـث عنهـا يف تبويـب الصـور املقرتحـة أو التـي قــد هتمــك.
- **. ً البحث املحىل أكثر تطورا:** يقـدم حمـرك البحـث **bing** نتائـج دقيقـة يف البحـث املحـي حيـث يقـدم المواقـع الأقـرب بشـكل أدق للموقـع الجغرافي للمسـتخدم ومـا يفضلـه مـن معلومـات أو أشـياء.
	- **. مفيد للمربجمني أكثر من جوجل:**
- يقــدم بينــج خدمــة وميــزة عبقريــة هلــواة الربجمــة حيــث إذا واجهتــك مشــكلة معينــة يف الربجمــة بلغــة معينــة ولتحصــل عـلي الأجوبـة السريعـة يوفـر لـك محـرك البحـث bing في مربـع أجوبـة سريعـة عـلي شـكل أكـواد برمجيـة يمكنـك اسـتخدامها

كــا يمكــن جتربتهــا ومعاينتهــا يف نفــس املربــع قبــل النســخ للملــف اخلــاص بالعمــل أو التطبــي

باإلضافـة إىل ذلـك فـإن بينـغ)**Bing** )توفـر خدمـة إعالنيـة تسـمى **Bing Ads** يعتمــد الربنامــج اإلعــاين عــى الدفــع مقابــل النقــر لإلعــان، ويعمــل بطريقــة مماثلــة لربنامــج **AdWords Google** يتــم حتديــد احلــد الأقـصي لتكلفـة الإعــلان مـن قبـل المعلـن، وهـذه طريقـة ممتـازة لمراقبـة تكاليــف احلملــة، وتقنينهــا معــدل النقــرات أو الضغطــات لــه أيضــا دور مهــم عنــد تحديــد كيفيــة عــرض الإعــلان لأن الهــدف هــو توفــير إعالنـات مرتبطـة بـا يبحـث عنـه الزائـر، ومفيـدة لـه إىل جانـب معـدل النقــرات.

**»ال هيتم الزبائن بتفاصيل آالم املخاض، ما هيمهم هو رؤية املولود«**

**)تيم ويليامز(**

العوامــل التــي تســاعدك بشــكل كبــر عــى التعــرف عــى كيفيــة اإلعــان عــى **bing**

. ارتبـاط اإلعـان بـا يبحث عنـه املسـتخدم حيـث حيلـل **Bing** كيفية ارتبــاط إعلانــك بنتائــج بحــث المسـتخدم بحيــث يحــدد التســعير موضـع اإلعـان، حيـث يتـم مقارنـة مـا تدفعـه مقابـل مـا يدفعـه

املعلنـون الذيـن يقدمـون عـروض أسـعار لنفـس الكلمـة الرئيسـية التــي تســتهدفها أداء اإلعالنــات يف املــايض إذا كنــت قــد حققــت ً نجاحـا يف إدارة محـات إعالنيـة سـابقة عـى **Bing** بشـكل خـاص واسـتطعت الوصـول إلى معـدل نقـرات عـالٍ فغالبًـا هـذا سـيكون لـه تأثـر إجيـايب عـى تصنيـف إعالناتـك يف املسـتقبل.

. توجـد ميـزة يف إعالنـات بينـغ وهـي أهنـا تسـمح لـك هـذه امليـزة بمنــع ظهــور اإلعالنــات لســكان منطقــة معينــة بينــا يمكنــك يف نفـس الوقـت زيـادة أسـعار إعالنـك عندمـا يشـاهده مسـتخدم مـن سـكان منطقـة أخـرى تسـتهدفها هـذه امليـزة تعتـر ممتـازة إذا كنـت تمتلـك متجـرًا محليًـا او تـود التسـويق لعملـك في منطقـة معينـة.

#### **كيفية اإلعالن عىل** bing

- . احلمـات )**Campaigns –** )إذا كنت ترغـب يف احلصول عىل املزيد مـن البيانـات حـول محلتـك أو الوصـول إىل مجيع محالتـك، جيب عليـك اسـتخدام هـذا التبويـب. حيـث مـن خاللـه يتـم عـرض بيانــات للحمــات، واملجموعــات اإلعالنيــة، واإلعالنــات، والكلـمات الرئيسـية ممـا يتيـح لـك مراقبـة عـدة عنـاصر مهمـة يف محلتـك مثـل جـودة اإلعالنـات، النتيجـة، امليزانيـة، النقـرات، مـرات الظهـور، معـدل النقـرات، ومـا إىل ذلـك.
- . التقاريــر )**Reports –** )ّ يمكنــك هــذا اخليــار مــن إنشــاء تقريــر خمصــص حلملتــك. يمكنــك أن ختتــار نــوع التقريــر، النطــاق

116

الزمنــي، التنســيق وأي خيــارات أخــرى تــود إضافتهــا يمكــن أن ً يكــون التقريــر بالكامــل خمصصــا، حيــث يمكنــك فقــط اختيــار تلـك الأعمـدة والبيانـات التـي تريـد رؤيتهـا في تقريـر مـن أجـل ً حتليـل أداء محلتـك. إىل جانـب احلملـة تقريـر، يمكنـك أيضـا تنزيل أنـواع خمتلفـة مـن التقاريـر، مثـل تقريـر يركـز عـى أداء اإلعالنات، الكلــات الرئيســية، هــدف املنتــج، عنــوان **URL** املقصــود، إلــخ.

- تظهـر لـك عالمـة التبويـب التاليـة . الفـرص )**Opportunities–** )ُ ً فرصــا لتحســن أداء محالتــك وحتســن حســابك مــن أجــل االســتفادة مــن اإلعــان مــع **Ads Bing**.
- . األدوات )**Tools –** )هنــاك العديــد مــن األدوات التــي يمكنــك اســتخدامها لمســاعدتك في الحملــة، والإعلانــات وتســاعد يف مراقبــة، وتتبــع أداء محلتــك وإعالناتــك مــن ضمــن هــذه الأدوات أداة المعاينـة، والتشـخيص، وأداة للبحـث عـن الكلمات املفتاحيــة، وحمــرر إعالنــات.
- . اســترياد محــات )**Campaigns Import –** )يمثــل هــذا التبويــب اختصــارًا يســمح لــك باســتيراد الحمــلات ســواء كانــت مــن **AdWords Google** أو مــن ملــف.

**»التكلفــة ليســت ذات أمهيــة يف حتديــد السـعر، إهنـا تسـاعدك فقـط عـى معرفة مـا إذا كان جيـب عليـك صنـع املنتـج«.**

## **أشهر شركات التسويق اإللكتروني**

### نبذة عن أمزون

تأسســت شركــة أمــازون في عــام ١٩٩٤م وقــد أسســها جيــف بيــزوس، ففــي عــام 1994م اســتقال جيــف بيــزوس مــن عملــه كنائــب لرئيــس شركـــة «دي. اي. شـــو .» إحـــدى شركات وول سـريت وانتقـل إىل سـياتل، ومـن ثـم بـدأ العمـل عـى خطـة عمـل نتـج عنهـا شركـة «أمـازون. كـوم» أنشـأ جيـف بيـزوس الشركـة في اخلامــس مــن يوليــو عــام 1994م، وســاها »كادبــرا«، وبعــد ســنة غـير بيـزوس اسـم الشركـة إلى أمـازون بعدمـا أخطـأ محـام في سـماع اســم الشركــة، حيــث ســمعه «كاداڤـر»، والــذي يعنــي (جيفــة). في شــهر ســبتمرب مــن عــام 1994م اشــرى جيــف النطــاق الشــبكي )**com**.**Relentless** )وقــرر لوقــت قصــر تســمية متجــره اإللكــروين ريلينتليــس (أي: العنيــد)، لكــن بعــض الأصدقــاء أشــاروا عليــه بـأن االسـم يوحـي بالـر ً نوعـا مـا. والنطـاق الشـبكي ).**Relentless com** ً ) مــا زال مملــوكا لبيــزوس، ويعيــد توجيــه املســتخدم إىل متجــر أمــازون تلقائيًــا. أطلــق موقــع الشركــة عــلى الإنترنــت عــام ١٩٩٥ باســم أمــازون )**com**.**Amazon**)، فبعــد البحــث يف املعاجــم اســتقر اختيـار بيـزوس عـلى هـذا الاسـم لأنـه مـكان مشـوقًا ومختلفًـا، كـما خطـط لتجـره أن يكـون، وقـد علـم أن نهـر الأمـازون هـو أكـبر نهـر في العــالم ممــا يتوافــق مــع هدفــه في أن يكــون متجــره الكــبر متجــر في العـالم. ووضـع بيـزوس أولويـة بدايتـه في بنـاء علامـة تجاريـة مميـزة، حيــث أخــر أحــد املراســلني الصحفيــن بقولــه »ال يوجــد يشء يف مشروعنــا لا يمكــن تقليــده عــلى مــر الزمــن. ولكــن كــها تعلــم تــم تقليــد علامــة ماكدونالــدز ومــع ذلــك لا تــزال تســتمر كشركــة ضخمــة تقــدر بمليــارات الــدوالرات. الكثــر مــن ذلــك يعــود إىل اسـم العلامـة التجاريـة «ماكدونالـدز». الأسـماء التجاريـة لهـا أهميـة أكثــر عــلى الإنترنــت ممــا هــي عليــه في العــالم المــادي. بالإضافــة إلى ذلــك، فــإن اختيــار اســم يبــدأ بحــرف األلــف جيعلــه يتصــدر أي قائمــة بحــث مرتبــة ترتيبًــا أبجديًــا.

**بعض املميزات واخلدمات التي تقدمها أمازون**

**. صفقة اليوم من أمازون Deal s'Today** متثــل صفقــة اليــوم واحــدة مــن أهــم مميــزات موقــع أمــازون ألهنــا عبــارة عــن منتجــات خمفضــة الســعر بشــكل كبــر لذلــك تســمي صفقـة، فبعـد الدخـول إىل احلسـاب يتـم النقـر عـى **Deal s'Today** كام هـو موضـح بالصـورة، ثـم يمكـن التنقـل بـن التبويبـات املختلفـة ملشــاهدة املنتجــات ونســبة التخفيضــات عليهــا.

 **. الشحن الدويل من أمازون Global Amazon** هـي خدمة شـحن تقدمهـا أمـازون للمتسـوقني مـن خـارج الواليات املتحــدة تفيــد بــأن معظــم املنتجــات الواقعــة حتــت التصنيفــات املذكــورة، يمكــن شــحنها إىل تلــك الــدول.

**. إرسال واستقبال األموال من أمازون Payment Amazon** آليــة دفــع جديــدة مماثلــة خلدمــات بــاي بــال وجوجــل ووليــت وسـكريل وغريهـا، ومـن ناحيـة إمكانيـة اخـراق البيانـات فإن نسـبة الاخـتراق هـي صفـر «عـلى حـد تصريـح الموقـع» وتمكــن المتســوق ؙ<br>ا مـن الدفـع عـبر أي موقـع (غـير أمـازون) يقبـل الدفـع بواسـطة -Am **Payment azon**.

 **. خدمة أمازون السحابية Drive Cloud Amazon** عبـارة عـن خدمـة ختزيـن سـحابية تعمـل فقـط بتسـجيل الدخـول إىل احلسـاب ثـم النقـر عـى **Account Your** ثـم **Drive Cloud Your** تعطـي مســاحة جمانيــة قدرهــا مخســة جيجــا لتخزيــن امللفــات والصــور، ويمكـن رشاء مسـاحات إضافيـة بعـد ذلـك. يمكـن كذلـك حتميـل التطبيـق ثـم عنـد تســجيل اخلـول إىل املوقـع أو التطبيــق يتــم الربــط بينهــا تلقائيــا وكل مــا يتــم رفعــه عــى أي منهـما يتـم التخزيـن تلقائيًـا عـلى الجانـب الاخـر، تمامًـا بنفـس طـرق خدمــات **Drive One** و **Cloud I**.

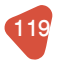

**. صفقات املخزن Deals Warehouse**

**المســـار** التسويق االكتروني للمبتدئين

هــو متجــر تابــع ملوقــع أمــازون يقــوم ببيــع أجهــزة إلكرتونيــة مـن هواتـف حممولـة، شاشـات تلفـاز مسـطحة، أجهـزة كينـدل، أجهــزة وملحقــات احلواســيب إىل آخــره، بحالــة شــبه جديــدة **LikeNew** وبأســعار خمفضــة تصــل إىل %60 مــن الســعر األصــي.

- **. بطاقات اهلدايا من أمازون Cards Gift** هــي خدمــة متكــن أصدقــاء أو أقــارب املســتخدم أو صاحــب احلســاب مــن التســوق بواســطة بطاقــات اهلدايــا وهــي عبــارة عــن بطاقــات تحمــل أرقامًــايتــم كتابتهــاعنــددفــع ثمــن المنتــج.
- **. خدمة أمازون أسوشييتس Associates Amazon** برنامـج أمـازون أسوشـييتس هـو برنامـج «أفيليت» يقدمـه موقع أمـازون لصنـاع املحتـوى، فهـو عبـارة عـن تسـويق املنتجـات يف قنـوات نـشر المحتـوى المكتـوب والمرئـي والحصـول عـلى عمولة عنـد شراء أحـد المسـتخدمين لتلـك المنتجـات.
- **. خدمة بيع املنتجات FBA Amazon** خدمـة بيـع المنتجـات عـبر أمازون هـي إحـدي خدمـات التجارة اإللكرتونيـة الناجحـة واملربحـة للغايـة، حيـث أن أمـازون هـو موقــع التســوق الأول في العــالم، وهــذه مقالــة مفصلــة تحتــوي عـى دليـل متكامـل لبيـع املنتجـات عـر أمـازون.

**بعض احلقائق املثرية حول رشكة أمازون**

- في عــام ٢٠١٨، تجــاوزت مبيعــات شركــة أمــازون ٢٥٠ مليــار دولار في الولايــات المتحــدة وحدهــا! وهــذا حــوالي ٤٩٪ مــن النمـو السـنوي لشركـة أمـازون!!
- في الرُّبْـع الأول مــن عــام ٢٠١٦، كان لــدى شركــة أمــازون أكثـر مــن ٣٠٠ مليــون عميــل نشــط يف مجيــع أنحــاء العــامل. وعــى الأرجـح، زاد هـذا الرقـم بشـكل كبـير بحلـول عـام ٢٠١٩.
- ً ومــن اجلديــر بالذكــر أيضــا أنــه يف عــام ،٢٠١٨ أصبــح هنــاك مــا يقــرب مــن ١٠٠ مليــون عميــل مــن عمــاء أمــازون **Prime**.
- لجعـل الأمـور أكثـر إثـارة للاهتـمام هنـاك مـا يزيـد قليـلًا عـن ٥ ماليـن بائـع يف مجيـع أسـواق أمـازون العامليـة، لـذا فكـر فقـط في الإمكانــات الهائلــة والغــير مســتغلة والتــي توفرهــا شركــة أمـازون لبائعيهـا.
- يمكـن للبائعـن الذيـن يبحثـون عـن رأس مـال إضـايف احلصول عــلى المســاعدة مــن شركــة أمــازون عــن طريــق الحصــول عــلى قـرض مـايل.

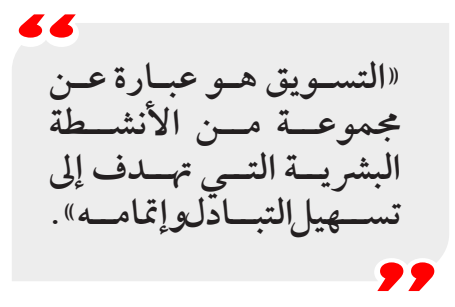

#### **إطالق منتجك ىلع أمازون باستراتيجية جيدة**

**. اخلطوة األوىل**: العثور عىل املنتج الذي تود أن تبيعه ً حســنا، إن العثــور عــى منتــج لبيعــه عــى موقــع أمــازون باسـتخدام برنامـج أمـازون **FBA** ً يمكـن أن يكـون حمبطـا بعـض الــشيء. فعليــك أن تعلــم أن لديــك آلاف المنتجــات للاختيــار مـن بينهـا، وأن التقليـل مـن هـذا العـدد. لعـدد قليـل فقـط مـن املنتجــات املختــارة ليســت عمليــة ســهلة.

**وإليك كيفية القيام بذلك: ً أول:** اذهـب إىل موقـع أمـازون وابحـث عـن املنتـج الـذي تفكـر يف بيعـه مسـتقبًل. بعـد ذلـك، جيـب عليـك حتليـل أهـم ١٠ قوائـم هلـذا المنتـج المعـين اسـتنادًا إلى التقييـمات. فواحــدة مــن أفضــل الطــرق للحكــم عــى املنتــج هــي مــن خــال تقييهاتــه! فكلــما زاد عــدد تقييــهات المنتــج، كلــها زادت شــعبية هــذا املنتــج! لذلــك، حتتــاج إىل إلقــاء نظــرة عــى املنتجــات التــي حتتــوي عــى أقــل مــن ٣٠٠ تقييــم. **ًــا:** بعــد مجــع القوائــم العــرة ملنتجــك، ســيتعني عليــك العثــور **ثاني** عــى ترتيــب أفضــل بائعــي موقــع أمــازون **BestSellers Amazon Rank** لـكل منتـج فـردي. ويمكــن العثــور عليــه بســهولة يف قســم تفاصيــل املنتــج يف صفحــة القائمـة. ويف حالـة عـدم معرفتـك هبـذا الرتتيـب، يعـد **Best Amazon**

**Rank Sellers** ً مــؤرشا عــى مــدى شــعبية عنــر مــا يف هــذه الفئــة الفرعيــة. **ً ثالثــا:** اســتخدم مــن األدوات املجانيــة عــر اإلنرتنــت والتــي تتيــح لـك حسـاب متوسـط األربـاح الـذي سـيجنيها منتـج مـا مـن موقـع أمـازون يف الشـهر الواحـد. وبعـد حسـاب متوسـط عـدد املبيعـات الـذي يمكـن أن حتصـل عليـه مــن بيــع منتجــك عــى موقــع أمــازون، فيجــب أن تصــل مبيعاتــك **–** عـى األقـل **–** حـوايل ٨-٧ مبيعـات يف اليـوم، وهـذا رقـم واقعـي للغايـة وهـو رقـم جيـب أن تسـعى إليـه. رابعًــا: ســيكون عليــك أيضًــا التحقــق مــن البيانــات التــي جمعتهــا مــن هــذه األدوات. فيجــب عليــك أن تتأكــد مــن أن األرقــام التــي بحوزتــك ليســت أرقــام متغــرة بــل أرقــام ثابتــة إىل حــد مــا. ففـي النهايـة، جيـب أن يكـون املنتـج الـذي تريـد بيعـه عـى أمـازون ً قـادرا عـى حتقيـق مبيعـات متسـقة ومتوازنـة.

 $\overline{\phantom{a}}$ **»حتدث إىل زبائنك بلغتهم**  وتكلم عن الأشياء التي<br>بقلوبهم» **)جوناثان ليسرت( مدير املبيعات يف لينكد ان.**

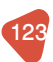

- ِ  **.** د موثوق َُور **اخلطوة الثانية:** رشاء املنتج من م بعــد االنتهــاء مــن البحــث عــن املنتــج اخلــاص بــك، فــإن الخطــوة التاليــة هــي الحصــول عليــه مــن مُــوَرِد موثــوق. ضـع في اعتبـارك الآن أنـه لا توجـد قاعـدة واحـدة صارمـة وسريعـة عندمـا يتعلـق الأمـر باختيـار مُـوَرِد معـين، طالمـا أنـك تطـرح عليهـم األسـئلة التاليـة:
	- هل لديهم حد أدنى من الطلبات على المنتج الخاص بهم؟
		- هل يقدمون عينات (مجانية أو مدفوعة)؟
	- هل لدهيم خصومات عند طلب عدد كبري من املنتجات؟
		- كم من الوقت سيستغرق تسليم الطلب؟
		- ماذا يمكن أن تتوقع أن تدفع في إجمالي الطلبات؟
- **. اخلطوة الثالثة:** قم بإنشاء قائمة عن منتجك في هــذه الخطــوة تكــون نجحــت في الحصــول عــلى مُــوَرِد
- لمنتجـك، والآن، تكـون اقتربـت كثـيرًا مـن البـدء في بيـع المنتـج اخلــاص بــك عــن طريــق **FBA Amazon**!

لذلــك ومــن أجــل ضــان تغطيــة مجيــع اجلوانــب اهلامــة، ســوف نتعامــل مــع هــذه اخلطــوة **–** ً خصيصــا **–** بشــكل منهجــي، وإليــك كيــف ســنقوم بفعــل ذلــك. **:ً** قم بإنشاء حساب خاص بالبائعني عىل موقع أمازون **أوال** موقـع أمـازون مثـل أي منصـة أخـرى عـر اإلنرتنـت، ال يمكنك

فعـل الكثـير مـالم تنشـئ حسـابًا عليـه. ً وبصفتــك بائعــا، ســيتعني عليــك إنشــاء حســاب بائــع مركــزي **Account Central Seller Amazon** عــر هــذا الرابــط **https**: //**sellercentral**.amazon.com وهــذا هــو احلســاب الــذي يمكنــك مــن خاللــه التحكــم يف

كل مــا خيــص منتجاتــك وإدارهتــا وتعقبهــا، كــا ســتتمكن مــن مراجعــة المخــزون والمبيعــات والمراجعــات والإعلانــات وجميــع الأشــياء التجاريــة الهامــة الأخــرى التــي يمكنــك التفكــير فيهــا. **ولديك خياران هنا:**

> ًا. -١ حساب احرتايف مقابل ٣٩.٩٩ ً دوالرا شهري -٢ حساب فردي مقابل ١ دوالر لكل وحدة مباعة.

> > **ًا:** إنشاء القائمة اخلاصة بمنتجك **ثاني**

هـذا هـو الجـزء الأهـم والـذي يجـب أن تعمـل فيـه بِجـد وتبـذل فيـه الكثـر مـن اجلهـد. فالفكـرة هنـا هي إنشـاء قائمـة عاليـة اجلـودة تقوم بإغـراء الأشـخاص في الطـرف الآخـر مـن الشاشـة بـشر اء منتجاتـك. نتفهـم أن الأمـر قـد يبـدو شـاقًا بالنسـبة لـك في البدايـة، ولكـن إذا تـم القيـام بـه بشـكل صحيـح، فيمكـن أن يسـاعد يف نمـو مبيعاتـك فعـلًا بشـكل كبـير.

**ً ثالثا:** باركود **UPC** و **SKU FN**

ً يف نفــس اخلطــوة، ســيكون عليــك أيضــا إدخــال معــرف املنتــج

اخلـاص بـك **ID Product –** فبـدون هـذا املعـرف، ال يمكنـك إنشـاء قائمــة للمنتــج اخلــاص بــك. ً معـرف املنتـج األكثر شـيوعا هـو باركـود )رمز املنتـج العاملـي **UPC**). وسـيكون عليـك شراء هـذا الباركـود مـن أحـد المواقـع المعتمـدة في هـذا املجـال وأفضـل موقـع يف رشاء باركـود **UPC** هـو 1**GS**.

**»تعامل مع حاالت الرفض التي تتلقاها من زبائنك كطلبات منهم ملزيد من املعلومات« )بريان ترايس(**  .<br>مستشار وكاتب ومحاضر كندي عالمي. 29

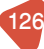

**موقع eBay**

ايبــاي هــو موقــع إلكــروين يمكنــك مــن ممارســة عمليــات البيــع والــشراء مــن خلالــه، مقابــل اقتطــاع مــادي يأخــذه منــك عــلى كل عمليــة بيــع تقــوم هبــا.

ايبـاي هـو الموقـع الأول عـلى مسـتوى العـالم للمـزادات عـلى الإنترنت، وهـو يقـوم بـدور الوسـيط بـن البائع واملشـري بشـكل آمـن ورصيح، وبــدون احلصــول عــى أي مبالــغ مقابــل اخلدمــة، وجماالتــه مفتوحــة ومختلفــة، يمكــن لأي شــخص أو مؤسســة أن تســتخدمه، بالإضافــة لـكل هـذا يتواجـد يف أكثـر مـن 31 دولـة خمتلفـة ومتوفـر بـكل لغـات العــالم تقريبًــا وهــو واحــد مــن اكــبر الــشركات التــي تعمــل في مجــال التجــارة الإلكترونيــة عــبر الإنترنــت. حيــث تضــم أكثــر مــن ١٧١ مليـون مسـتخدم نشـط منـذ بدايـة عـام .2018

#### إيجابيات موقع ايباي

ســهولة التســجيل، والحصــول عــلى حســاب، والــشراء والبيــع دون تعقيـدات. وإمكانيـة التسـجيل مـن أي مـكان يف العـامل )عدا بعـض الـدول القليلـة الواقعـة حتـت احلظـر األمريكـي للتعامـل التجـاري).

- التعامــل عــن طريــق منصــة بايبــال للدفــع اإللكــروين )التــي قتلكهـا إيبــاي) والتــي تزيــد مــن درجـة الأمــان عنــد الــشراء عــن طريــق البطاقــات الائتيانيــة المعرضــة للسرقــة والاخــتراق، وأيضًـا توفـر بايبـال حمايـة للبائـع والمشـتري لضـهان الحقـوق بـين الطرفـين وتــلافي التلاعــب وعمليــات النصــب، حيـث تضمــن بايبـال للمشـتري الحصـول عـلى سـلعته بحسـب الوصـف تمامًـا، وأيضًــا تضمــن للبائــع الحصــول عــلى أموالــه المتفــق عليهــا.
- ً تواجـد عـدد كبـر جـدا مـن السـلع اجلديـدة واملسـتعملة، التـي تضــم كل مــا قــد خيطــر أو ال خيطــر عــى بالــك، يتميــز موقــع ٍ إيبــاي بشــكل خــاص بالســلع املســتعملة أو النــادرة أو القديمــة التــي لا يمكــن الحصــول عليهــا مــن أي مـكان آخــر.
- نظـام املـزادات يمنحـك فرصـة للحصـول عـى السـلعة بالثمـن الـذي تعـرف أنهـا تسـتحقه فعـلًا، بـدلًا مـن اسـتغلال البائعـين وفـرض أسـعارهم الثابتـة عـى السـلع.

**»جيب أن جتعل املنتج نفسه ّ مشوًقا وليس فقط أن يكون اإلعالن خمتلف« )رورس ريفز( رائد االعالن التلفزيوين.**

#### سلبيات موقع ايباي

- مشـــاكل فقـــدان الشـــحنات في البريـــد أيضًـــا تعـــد شـــائعة في عمليــات الــشراء عــن طريــق إيبــاي، لأنــه لا توجــد شركــة حمـددة تتـوىل أمـور شـحن البضائـع، وإنـا يعتمـد البائعـن عـى الــشركات المتوافــرة لهــم محليًــا.
- إمكانيــة التســجيل يف املوقــع ألي شــخص وعــدم حتكــم املوقــع فيــا يبــاع عــن طريقــه )املوقــع جمــرد وســيط فقــط( قــد حتــدث بعــض حــاالت اخلــداع مثــل عــدم وصــول الشــحنات، أو وصوهلـا بغـر احلالـة املعلـن عنهـا، أو بيـع سـلع مقلـدة أو تالفـة، أو غــر ذلــك.
- المزايـدات الوهميـة هـي مزايـدات يقـوم بهـا بعـض الأشـخاص مــن أجــل رفــع قيمــة ســلعة مــا عــن قيمتهــا احلقيقيــة بمقــدار ً كبــر جــدا، وبالتــايل قــد يقــع بعــض املشــرين مــن غــر ذوي اخلــرة ضحيــة لــراء ســلع بســعر أكــر مــن ســعرها احلقيقــي ً كثــرا.

#### طرق البيع على ايباي <mark>ا</mark>

**هناك طريقتني للبيع عىل موقع ايباي :**

**. البيع عن طريق املزاد:**

أنــك متلــك ســلع مســتعملة وتريــد إعــادة بيعهــا مــرة أخــري فهنــا سـتقوم باالشـراك يف البيـع عـن طريـق املـزاد، وعليـك أن حتـدد هلـذا ً املـزاد وقتـا معينًـا، بانتهائـه يتـم البيـع فيـه، آلخـر مشـري كان قـد سـجل يف هـذا املـزاد وفـرض أكـر سـعر مقـدم فيـه، هـذه الطريقـة مفيــدة جــدا للســلع المسـتعملة حيــث ســتعطيك دائــمّا ســعرًا اعــلى ممــا تتوقعــه، ألن روح التنافــس لــدى األشــخاص حتــى وإن كانــوا لا يدركونهــا جيــدًا، ســتجعلهم يرفضــون أن يحصــل غيرهــم عــلى ً السـلعة التـي يريدوهنـا، لـذا سـيقومون دائـا بزيـادة السـعر، ولكـن لـن يصـل سـعر هـذه السـلعة املسـتعملة عـى كل األحـوال إىل ثمنهـا احلقيقــي عندمــا كانــت جديــدة.

 **. البيع بشكل مبارش:**

هــذه الطريقــة مفيــدة يف حالــة بيــع الســلع اجلديــدة، حيــث ســتقوم أنـت بفـرض ثمـن السـلعة مـع حتديـد هامـش الربـح اخلـاص بـك بالطبــع بعــد خصــم العمــولات التــي تؤخــذ منــك ســواء عــلى الشــحن أو مــن موقــع اي بــاي، أو حتــى مــن البــاى بــال نفســه. فأنـت المتحكـم الرئيـسي هنـا في مبلــغ الربـح الــذي تريــد الحصــول عليــه، وعــى أثــر ذلــك املشــري الــذي يريــد ســلعتك سيشــرهيا بالثمــن الــذي حددتــه أنــت هلــا.

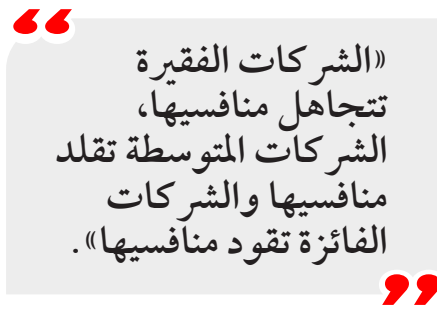

**إليك بعض النصائح للحصول عىل تجربة بيع مرضية من موقع ايباي:**

- ال تشـحن املنتـج إال بعـد تسـلم قيمتـه. باسـتخدام موقـع بـاي . ُّ بـال مـع موقـع إيبـاي، يمكـن للمسـتخدمني حفـظ أمواهلـم يف حســاب ضــان بعــد البيــع. أنصــح كل مــن يبيــع باســتخدام هــذه الطريقــة أو بعــدم شــحن املنتــج إال بعــد احلصــول عــى ثمنــه كامــًا وخمالصــة الشــيك.
- . ال تــرك املشــري يتواصــل معــك عــر الربيــد اإللكــروين. يمتلـك موقـع إيبـاي نظامًـا داخليًـا للمراســلات؛ لـذا فـلا داعي لاســتخدام بريــدك الإلكــتروني في التحــدث مــع المشــتري، وفي كثــير مــن الأحيــان يتواصــل المشــتري مــع البائــع طلبًــا لــشراء منتــج خــارج نظــام إيبــاي أو للتحــدث مبــارشة خــارج منصــة إيبـاي.

. مراقبـة املعامـات يف حسـابك. إذا كنـت تسـتخدم نظامـي إيباي وبــاي بــال، يمكنــك مطالعــة املعامــات عــى كلتــا املنصتــن واسـتقبال تنبيهـات يف حـال حـدوث عمليـات مريبـة.

. كـن حـذرًا مـن الاصطيـاد الإلكـتروني. يلعـب كل مـن موقعـي ٌّ ً بــاي بــال وإيبــاي أدوارا مهمــة يف جمــال الدفــع والتجــارة اإللكرتونيــة عــى التــوايل؛ لــذا ففــي الغالــب يقــع كل منهــا حتــت ضــوء محــات االصطيــاد اإللكــروين.

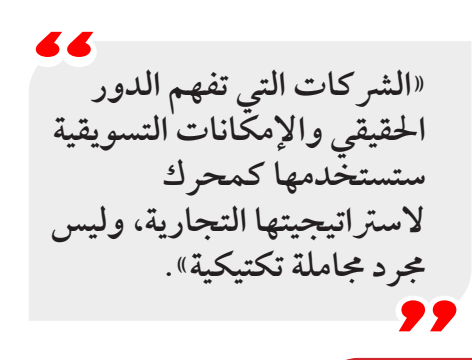

الشراء من موقع ايباي

**إليك بعض النصائح للحصول عىل جتربة رشاء مرضية من موقع ايباي:**

ِ ال تشــر . املمنوعــات. تأكــد مــن أن الســلعة مســموح بتداوهلــا داخـل بـادك، وأهنـا لـن تسـبب لـك أي مشـاكل مـع السـلطات ً املحليـة، بعـض الـدول العربيـة تفـرض قيـودا كبـرة عـى السـلع الــواردة مــن اخلــارج، وتضيــف قائمــة كبــرة مــن املمنوعــات التــي لا يمكــن إدخالهــا إلى البـــلاد.

- . اخـر البائعـن مـن ذوي التصنيـف العـايل. والذيـن أمتـوا عمليات ً رشاء ناجحـة كثـرة، البائعـن اجلـدد أو الذيـن ال يمتلكـون تقييـا ً جيــد ً ا مــن اخلطــر التعامــل معهــم، خصوصــا إذا مــا عرضــوا ً منتجـات بأسـعار واهيـة جـدا.
- . احـذر البضائـع املقلـدة. يسـعى الكثـر مـن األشـخاص الذيـن يقصـدون موقـع إيبـاي إىل إبـرام إحـدى الصفقـات عـى املوقـع سـواء كانـت لـشراء منتـج جديـد أو مسـتعمل، ثمـة شيء واحـد ً ينبغـي لـك فعلـه دائـا أال وهـو قـراءة وصـف املنتـج قبـل إجـراء عمليــة الــشراء، وإذا عــنَّ لــك أي ســؤال عــن المنتــج، فاســأل ً البائــع عــر القوائــم املتاحــة عــى املوقــع. أحيانــا يضــع البائــع عراقيـل أمامـك حتـى يسـتحيل عليـك معرفـة أن املنتـج مزيـف **–** فالصـور قـد ختـدع.
- 3 . لا تثـق في أحـد؛ تثبَّـت. انسـجامًا مـع النصيحـة السـابقة، يمكنـك دائــمًا معرفــة مــدى التقييــم الجيــد للبائــع مــن خــلال النقــر عــلى ملفـه الشـخيص ومطالعـة أحـدث التعليقات. أميـل إىل اتبـاع قاعدة ً اإلهبــام، فــإذا بــدا أن املنتــج جيــد جــدا مقارنــة بســعره أو إذا كان سـعر تجزئتــه مرتفعًــا جــدًا، ينبغــي صرف النظـر عــن هــذا المنتــج.
- 0. ابحـث بنفسـك. إذا كنـت تشـتري منتجًـا عتيقًـا أو قطعًـا تذكاريـة فسـتحتاج بالفعـل إىل القيـام بواجبـك، راجـع األسـعار احلاليـة هلذه المنتجـات في كـبرى شركات المـزادات أو أماكـن جمـع المقتنيـات.

. اقــرأ وصــف الســلعة. للتأكــد مــن حصولــك عــى مــا تريــد ًـا، وإال فإنـك سـوف تضطـر إىل القبـول هبـا احلصـول عليـه متام إذا اكتشــفت بعــد وصوهلــا أهنــا ليســت مــا تريــده.

- . ٍ احـرص عـى فحـص السـلعة بشـكل جيـد بعـد رشائهـا. وإذا مـا اكتشـفت أهنـا غـر مطابقـة للوصـف أو حتتـوي عـى عيـوب مـا، قـم بطلـب إرجـاع السـلعة واحلصـول عـى أموالـك.
- . تأكـد مـن أن البائـع مسـتعد لشـحن السـلعة إىل بلـدك. وتأكـد ً أيضـا مـا إذا كانـت تكاليـف الشـحن مشـمولة يف سـعر السـلعة أو خارجهـا.

**أنواع املنتجات عىل متجر ايباي** حيتـوي موقـع ايبـاي عـى كافـة أنـواع املنتجـات، وتقسـم املنتجـات عـلى الموقـع إلى اقســام، أبرزهــا اســتخدامًا: –

- املالبس بأنواعها اجلديدة واملستعملة.
	- الأجهزة الإلكترونية بكل أنواعها.
		- أجهزة املطبخ وأدواته املختلفة.
			- كافة األشياء املتعلقة باملنزل.
			- الألعاب بأنواعها المختلفة.
	- ألعــاب وأدوات لألطفــال لكافــة األعــار.
		- معدات خاصة بالسيارات.

134

**»أنت تريد اخرتاع أفكار جديدة، وليس قواعد جديدة«** 

**)دان هيث(**

#### **اخلامتة**

ارجــو ان أكــون قــد قدمــت كتابًــا قيــمًا وشرحَــا ثريًــا وافيًــا عــن التســويق اإللكــروين ومفاهيمــه وطرقــه املختلفــة، ونؤكــد أن التسـويق الإلكـتروني يحـوي تفاصيـل كثـيرة وطـرق حديثـة ومتجددة وخمتلفـة تتغـر باسـتمرار وتـزداد كل يـوم لذلـك جيـب عليـك التعلم ً باســتمرار ومتابعــة أســاليب جديــدة وحديثــة لكــي تبقــى دائــا يف املقدمــة وحتقــق أكــر قــدر مــن االســتفادة املمكنــة.

فكــرة الكتــاب عبــارة عــن حماولــة بســيطة وفكــرة مجيلــة لتحبيــب القــارئ في علــم التســويق الإلكــتروني وعالمــه الواســع والمهــم في حياتنـا، وحماولـة كشـف هـذا العـامل املـيء بالكنـوز احلقيقـة، وحمالـة تبســيط الطــرق والوســائل لكــي تســتطيع اخلــوض يف هــذا العــامل الواســع.

لذلــك هــذا الكتــاب عبــارة عــن مدرســة فكريــة يف التســويق الإلكـتروني التـي يمكنـك اسـتعمالها بنجـاح لمعرفـة مـا هـو التسـويق الإلكــتروني.

# **Luw** التسويق الإلكترونس للمبتدئين

**المســـار** التسويق االكتروني للمبتدئين

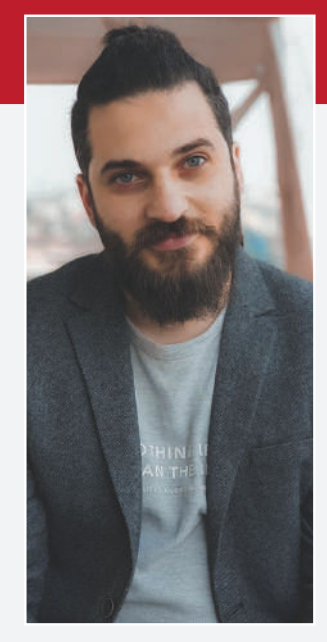

#### نبذة عن الكاتب:

أحد الأشخاص الذين انتقلوا من سورية إلى الأردن ثم إلى تركيا لبناء حياة جديدة و عصامية.

محمد عباس، من مواليد حمص السورية عام 1990. بعد انتقاله إلى إسطنبول، تمكٰن من التميز ف*ي* خدمات تصميم و تطوير المواقع الإلكترونية، و قام على إثر ذلک بانشاء شرکه MA Global Group للحلول الرقمية و التسويق الإلكتروني بشراكة مع Google. أما شغفه بالتعلم و التعليم، فهو ما جعله يتوسع أكثر في مجال التسويٰق الإلكتروني و أن يكتب عنه بطريقة مبسطة و مفهومة.